# Pakningsvedlegg for TruSight Cystic Fibrosis

### TIL IN VITRO-DIAGNOSTISK BRUK

## Katalognr. 20036925: 1–4 kjøringer, opptil 96 prøver per sett

### Produktoversikt

TruSight™ Cystic Fibrosis Library Prep er et bibliotekklargjøringssett som støtter TruSight Cystic Fibrosis 139- Variant Assay og TruSight Cystic Fibrosis Clinical Sequencing Assay.

## Tiltenkt bruk for TruSight Cystic Fibrosis 139-Variant Assay

TruSight Cystic Fibrosis 139-Variant Assay (tidligere kalt Illumina MiSeqDx Cystic Fibrosis 139-Variant Assay) er et kvalitativt *in vitro*-diagnostisk system som brukes til samtidig å påvise 139 klinisk relevante mutasjoner som fremkaller cystisk fibrose, og varianter av CFTR-genet (cystisk fibrose transmembran ledeevneregulator) i genomisk DNA isolert fra prøver av humant perifert fullblod. Variantene omfatter de som ble anbefalt i 2004 av American College of Medical Genetics (ACMG)<sup>1</sup> og i 2011 av American College of Obstetricians and Gynecologists (ACOG).<sup>2</sup> Testen er beregnet på bærerundersøkelse hos voksne i reproduktiv alder, til bekreftende diagnostisk testing av nyfødte og barn, og som en innledende test for å bistå i diagnostiseringen av personer med mistenkt cystisk fibrose. Resultatene av denne testen er beregnet på å bli tolket av en godkjent klinisk molekylær genetiker eller tilsvarende, og skal brukes sammen med annen tilgjengelig laboratorieinformasjon og klinisk informasjon.

Denne testen er ikke indisert for bruk til nyfødtscreening, føtal diagnostikk, testing før innsetting av embryo eller eneste grunnlag for diagnostikk.

Testen er beregnet for bruk på Illumina MiSeqDx-instrumentet.

## Tiltenkt bruk av TruSight Cystic Fibrosis Clinical Sequencing Assay

TruSight Cystic Fibrosis Clinical Sequencing Assay (tidligere kalt Illumina MiSeqDx Cystic Fibrosis Clinical Sequencing Assay) er et *in vitro*-diagnostisk system for målrettet sekvensering som resekvenserer proteinkodingsregionene og intron/ekson-grensene til CFTR-genet (cystisk fibrose transmembran ledeevneregulator) i genomisk DNA isolert fra prøver av humant perifert fullblod samlet inn i K<sub>2</sub>EDTA. Testen påviser enkle nukleotidvarianter og små indeler i regionen som sekvenseres, og rapporterer i tillegg om to dype intronmutasjoner og to store delesjoner. Testen er beregnet for bruk på Illumina MiSeqDx-instrumentet.

Testen er beregnet for å brukes til å bistå i diagnostiseringen av personer med mistenkt cystisk fibrose (CF). Denne analysen er mest hensiktsmessig når pasienten viser atypisk eller ikke-klassisk CF, eller når andre mutasjonspaneler ikke har kunnet identifisere begge forårsakende mutasjoner. Testresultatene er beregnet på å bli tolket av en godkjent klinisk molekylær genetiker eller tilsvarende, og skal brukes sammen med annen tilgjengelig informasjon som omfatter kliniske symptomer, andre diagnostiske tester og familiehistorikk.

Denne testen er ikke indisert for bruk som eneste grunnlag for diagnostikk, føtal diagnostikk, for testing før innsetting av embryo, bærerundersøkelse, nyfødt- eller populasjonscreening.

# Bakgrunn for cystisk fibrose

### Klinisk beskrivelse

Cystisk fibrose (CF) er en av de vanligste genetiske lidelsene i den vestlige verden og den vanligste livstruende autosomale, recessive lidelsen i den ikke-latinamerikanske, hvite befolkningen.<sup>3–7</sup> CF har innvirkning på viskositeten til slimutskillelser og påvirker epiteliene i luftveiene, bukspyttkjertelen, tarmen, lever- og gallesystemet, mannlig genitalkanal og svettekjertlene, noe som resulterer i kompleks flerorgan- og flersystemlidelse<sup>4–6</sup>, der lungene er det primære organsystemet forbundet med morbiditet og mortalitet.<sup>8</sup> l mange tilfeller varsler ernæringsmessig tilbakegang om progresjon av CF-lungesykdom. Et sentralt fokus for dagens intervensjonsinnsats er tidlig diagnostisering gjennom nyfødtscreening,<sup>7</sup> for derved å muliggjøre betimelig tilgang til viktige medisinske tjenester og gi best mulig resultat for personer med lidelsen.<sup>4,7</sup> Selv om det er kjønnsforskjeller i overlevelse, der median overlevelse rapporteres å være større for menn enn for kvinner, er median total overlevelse 38,3 år i USA.<sup>8</sup>

### CFTR-varianter og insidens

CFTR-genet (cystisk fibrose transmembran ledeevneregulator), som ble identifisert i 1989, er plassert på den lange armen til kromosom 7, og inneholder 27 kodingeksoner fordelt over 230 kb.<sup>4</sup> Et 6,5 kb mRNA produsert av den normale allelen koder CFTR, et integrert membranprotein på 1490-aminosyrer som fungerer som en regulert kloridkanal i epitelcellene til flere organer.<sup>4,5</sup> Mer enn 1900 varianter av CFTR er så langt beskrevet, der de fleste er punktmutasjoner.<sup>9</sup> Den vanligste CFTR-varianten er F508del-allelen,<sup>5</sup>som står for nesten 70 % av alle CFTR-varianter.<sup>3</sup> Imidlertid resulterer ofte andre vanlige CFTR-varianter i en CF-fenotype og andre CFTRrelaterte lidelser.<sup>3-5</sup>

Cystisk fibrose har en estimert sykdomsinsidens på én av 2000–4000 levendefødte barn og en utbredelse på ca. 30 000 personer i USAs populasjon.<sup>4</sup> Det forekommer med forskjellig frekvens i populasjoner med forskjellig etnisitet og rase: én av 3000 kaukasiske, én av 9200 latinamerikanske, én av 10 900 indianere, én av 15 000 afrikansk amerikanske og én av 31 000 asiatisk amerikanske.4,6 Nåværende estimater for CFTRmutasjonsbærerfrekvens etter etnisitet i USA, basert på en kohort med 364 890 personer henvist for bærertesting uten familiehistorikk med CF, er oppgitt i [Tabell 1](#page-2-0).

| Etnisk gruppe                                | Observert bærerfrekvens |
|----------------------------------------------|-------------------------|
| Afrikansk amerikansk                         | 1 av 84                 |
| Ashkenazi-jødisk                             | 1 av 29                 |
| Asiatisk                                     | 1 av 242                |
| Kaukasisk                                    | 1 av 28                 |
| Latinamerikansk                              | 1 av 59                 |
| Jødisk                                       | 1 av 32                 |
| Fra Midtøsten                                | 1 av 91                 |
| Indianer                                     | 1 av 70                 |
| Sør-asiatisk                                 | 1 av 118                |
| Annen etnisitet                              | 1 av 111                |
| Annen etnisitet: > 1 etnisitet               | 1 av 34                 |
| Annen etnisitet: delvis afrikansk amerikansk | 1 av 56                 |
| Annen etnisitet: delvis kaukasisk            | 1 av 32                 |
| Annen etnisitet: delvis latinamerikansk      | 1 av 51                 |
| Ikke oppgitt                                 | 1 av 37                 |
| Alle personer                                | 1 av 38                 |

<span id="page-2-0"></span>Tabell 1 Generell mutasjonsbærerfrekvens for cystisk fibrose i forskjellige etniske grupper i USA<sup>10</sup>

## Oppsummering og forklaring av Cystic Fibrosis 139-Variant Assay

### Oversikt over CFTR2-prosjektet

CFTR2-prosjektet er et internasjonalt initiativ ledet av et team av forskere og klinikere, og støttes av et tilskudd fra National Institute of Health og amerikanske Cystic Fibrosis Foundation.<sup>11,12</sup> CFTR2 er ment å gi omfattende og ekspertvurdert funksjonell og klinisk informasjon om CFTR-varianter. I et forsøk på klinisk å validere alle CFvarianter med allelfrekvenser på 0,01 % og høyere, slo 25 CF-registre og klinikker fra hele verden<sup>13</sup> sammen ressurser med mål om å samordne klinisk informasjon fra over 39 000 CF-pasienter med de nesten 1900 CFvariantene som hadde blitt registrert gjennom årene i CFTR1-databasen ved Hospital for Sick Children i Toronto.11,13 Kliniske egenskaper, som kloridkonsentrasjon i svette, lungefunksjon (predikert FEV1%) og bukspyttkjertelstatus ble analysert i tillegg til informasjon om CFTR-genotype. Den systematiske tilnærmingen til samtidig å analysere disse variantene fra kliniske, funksjonelle og genetiske perspektiver, ga 134 unike CFfremkallende varianter i 129 unike genomiske posisjoner (ettersom det for fem posisjoner vises to nukleotidendringer i samme posisjon) oppført i CFTR2-databasen (fra august 2013). Bruk av et panel bestående av alle disse variantene forventes å utgjøre 95,4 % av cystisk fibrose-fremkallende alleler og øker identifiseringen av parene som er i fare, ved påvisning av begge alleler til ~91 % fra 72 % ved hjelp av ACMG-anbefalt panel med 23 varianter.

### CFTR-varianter i panel

Variantene rapportert av Cystic Fibrosis 139-Variant Assay ble valgt spesifikt fordi de representerer hele settet med klinisk validerte varianter som er klassifisert som CF-fremkallende i CFTR2-databasen ved Johns Hopkins University, et produkt av CFTR2-initiativet (Clinical and Functional Translation of CFTR).

Analysen tester for: 134 CF-fremkallende varianter, én ACMG-anbefalt panelvariant (R117H, klassifisert som en mutasjon med varierende kliniske konsekvenser, MVCC, av CFTR2), én betinget rapportert modifiserende variant (PolyTG/PolyT) og tre betinget rapporterte godartede varianter (I506V, I507V, F508C)<sup>14</sup>, noe som gir totalt 139 rapporterte varianter.

De 134 CF-fremkallende variantene samsvarer med 129 CF-fremkallende varianter i CFTR2-databasen. CFTR2 databasen omfatter fem CF-fremkallende varianter, og for hver av disse kan den samme endringen i proteinnivå skyldes to distinkte nukleotidendringer [f.eks. S466X(C>A) og S466X(C>G)]. Disse fem variantene er oppført etter aminosyrekodonet i CFTR2-databasen (f.eks. S466X), mens analysen rapporterer hver enkelt variant [f.eks. S466X(C>A) og S466X(C>G)]. Listen over 139 varianter rapportert av Cystic Fibrosis 139-Variant Assay er oppgitt i [Tabell 2](#page-3-0). Fet skrift=ACMG-23, kursiv=betinget rapportert.

<span id="page-3-0"></span>Tabell 2 Oversikt over Cystic Fibrosis 139-Variant Assay-varianter

[Varianter er oppført etter genomisk koordinat. Den tilhørende endringen i nukleotidnivå for hvert nivå står i parentes.]

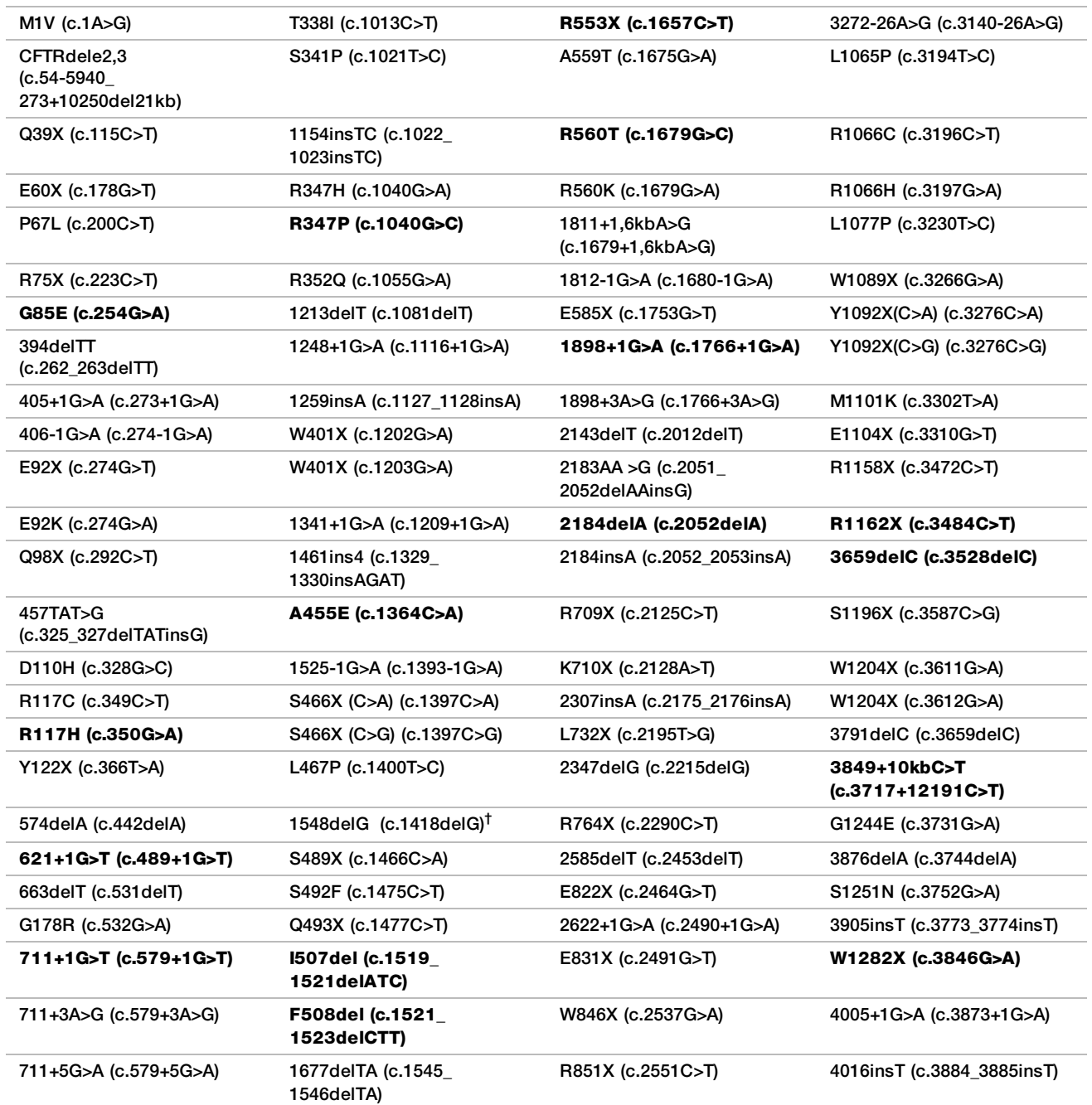

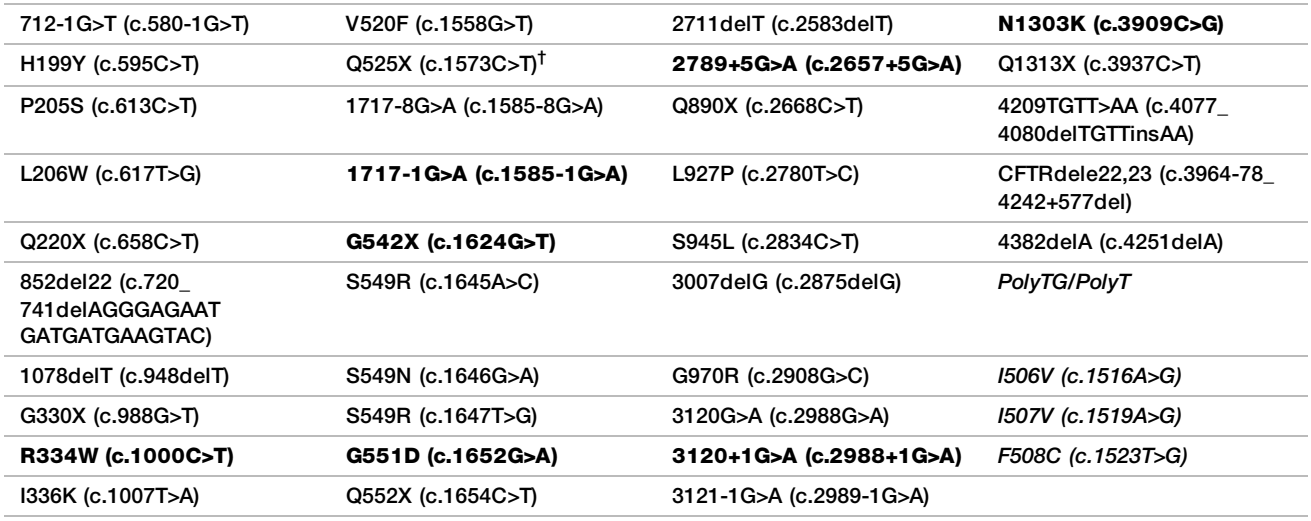

<sup>†</sup> Klassifisert i CFTR2-databasen<sup>12</sup> som en CF-fremkallende variant, mens Sosnay-publikasjonen<sup>13</sup> klassifiserer varianten som ubestemt. Databaseklassifikasjonen er nyere og gjenspeiler gjennomført funksjonell testing, som ikke var tilgjengelig på tidspunktet for Sosnay-publikasjonen.

# Oppsummering og forklaring av Cystic Fibrosis Clinical Sequencing Assay

## Analyseutforming

Alle proteinkodingsregioner i CFTR-genet, inkludert 10 nt flankerende intronsekvens, påvises for alle eksoner unntatt tre (ekson 7, 10 og 20). For ekson 7 og ekson 10 er kun 5 nt flankerende intronsekvens inkludert ved 5' enden av eksonet for å unngå proksimale homopolymerisk indeler. For ekson 20, er 30 nt flankerende intronsekvens inkludert ved 5'-enden av eksonet for å kunne påvise mutasjonen 3272-26A>G. Analysen påviser også ~100 nt flankerende sekvens ved 5' og 3' UTR, 2 dype intronmutasjoner (1811+1,6kbA>G, 3489+10kbC>T), 2 store delesjoner (CFTRdele2,3, CFTRdele22,23) og PolyTG/PolyT-regionen. Hele dekningen til analysen vises i de genomiske koordinatposisjonene som er oppgitt i [Tabell 3](#page-4-0).

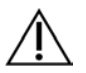

### MERK:

Det finnes begrensninger for påvisning av delesjoner ved spesifikke genomplasseringer i de sekvenserte regionene av denne analysen (se *[Prosedyremessige begrensninger for Cystic Fibrosis](#page-8-0) [Clinical Sequencing Assay](#page-8-0)* på side 9).

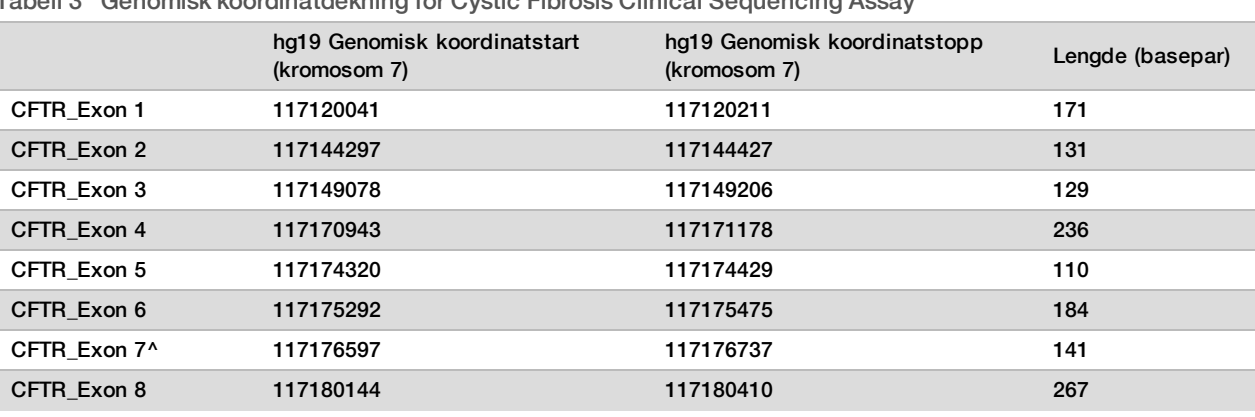

<span id="page-4-0"></span>Tabell 3 Genomisk koordinatdekning for Cystic Fibrosis Clinical Sequencing Assay

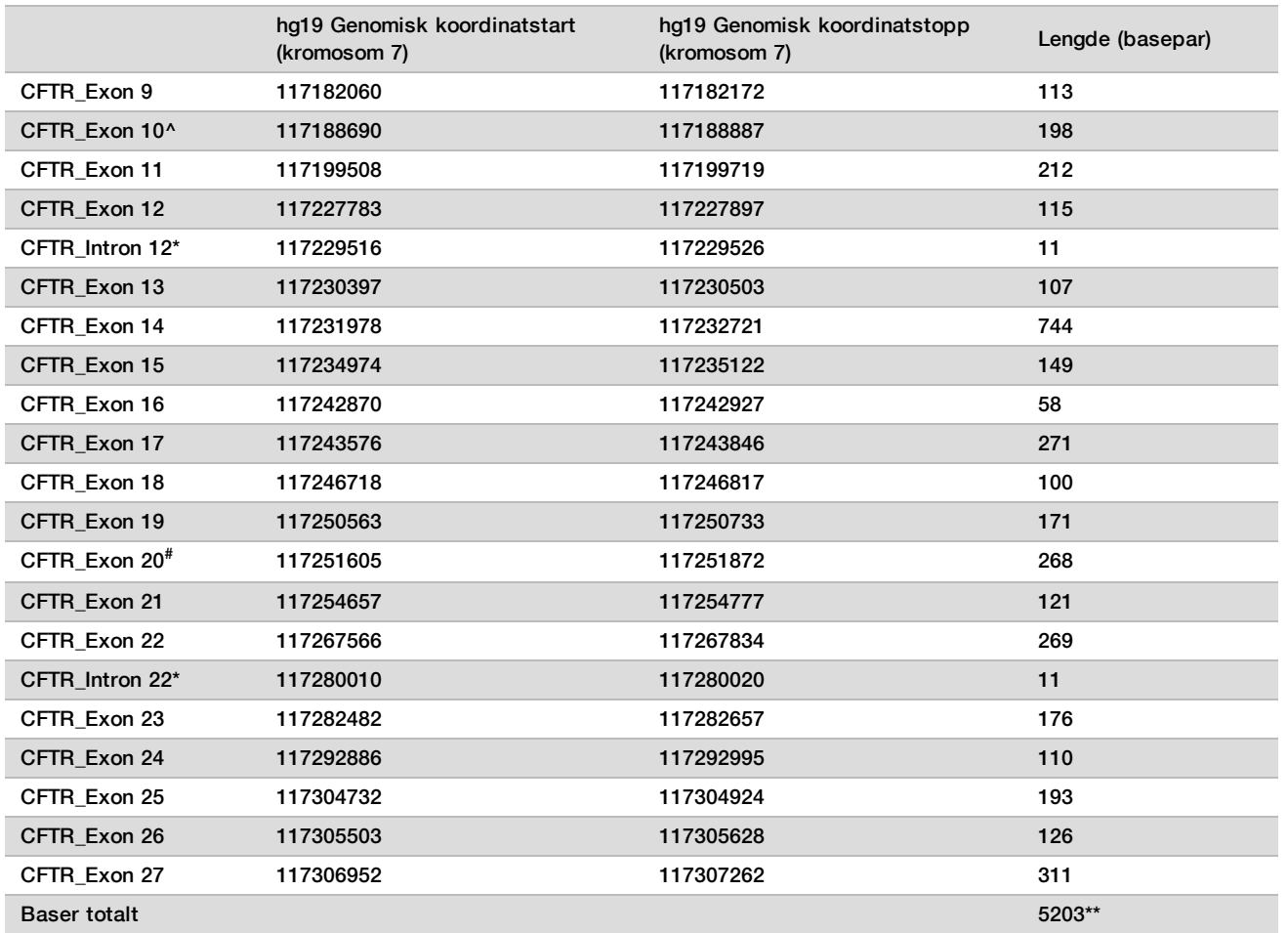

^ For ekson 7 og ekson 10 er kun 5 nt flankerende intronsekvens inkludert oppstrøms for eksonet for å unngå homopolymeriske strekninger i disse regionene. Når det gjelder ekson 10, er dette PolyT/Poly TG-regionen i intron 9. Denne regionen behandles spesielt og separat.

\* For de dype intronmutasjonene er også 5 nukleotider som flankerer SNV på begge sider, inkludert.

# For ekson 20 er 30 nt flankerende intronsekvens inkludert ved 5'-enden av eksonet for å kunne detektere mutasjonen 3272-26A>G.

\*\* Med de to store delesjonene og PolyTG/PolyT-regionene er de totale posisjonene/regionene 5206.

## Prosedyreprinsipper

TruSight Cystic Fibrosis Library Prep er beregnet på manuell klargjøring av biblioteker som brukes til sekvensering av DNA fra prøver av perifert fullblod. Bibliotekklargjøring består av fire hovedtrinn: hybridisering, ekstensjonsligasjon, PCR-forsterkning og biblioteknormalisering.

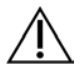

### MERK

Bibliotekklargjøringsprosedyrer for Cystic Fibrosis 139-Variant Assay og Clinical Sequencing Assay er identiske.

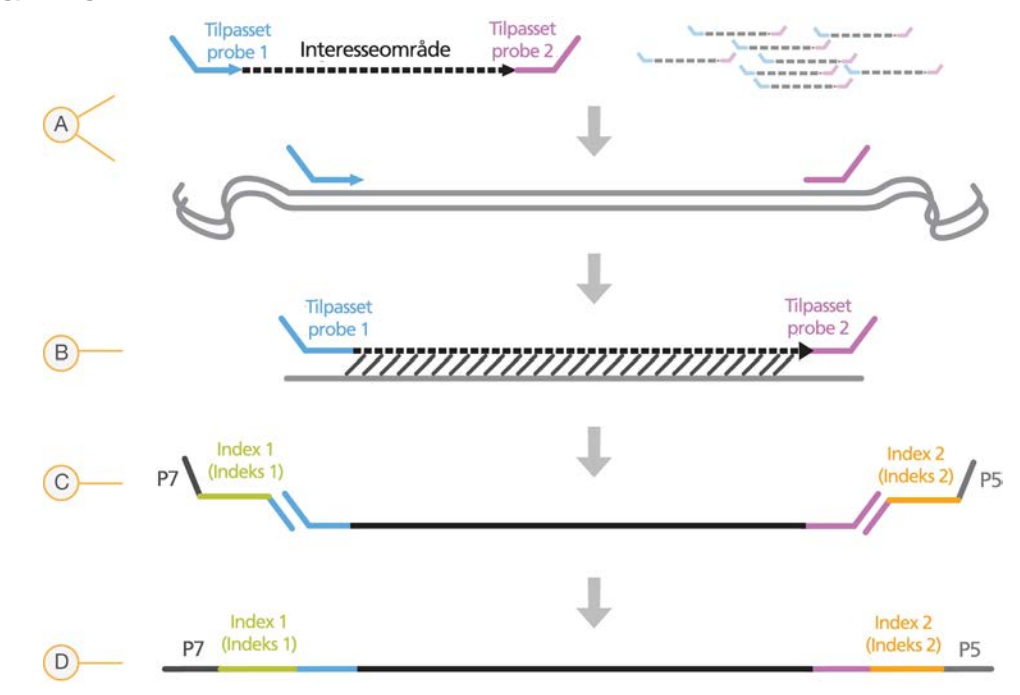

### **Bibliotekklargjøring**

- A **Hybridisering** Det første trinnet, hybridisering, hybridiserer en sammenslåing av oppstrøms- og nedstrømsoligonukleotider som er spesifikke for genet for cystisk fibrose for innmating av genomisk DNA. På slutten av denne prosessen vil en tretrinns vaskeprosedyre med et filter som kan velge størrelse, fjerne ubundne oligonukleotider fra det genomiske DNA-et.
- B **Ekstensjonsligasjon** Det andre trinnet, ekstensjonsligasjon, forbinder de hybridiserte oppstrøms- og nedstrømsoligonukleotidene. En DNA-polymerase strekker seg fra oppstrømsoligonukleotider gjennom målregionen, fulgt av ligasjon til 5'-enden på nedstrømsoligonukleotiden med en DNA-ligase. Resultatet er dannelse av produkter som inneholder de CF-spesifikke oligonukleotidene, flankert av sekvenser som kreves for forsterkning.
- C **PCR-forsterkning** Det tredje trinnet, PCR-forsterkning, forsterker ekstensjonsligasjonsproduktene ved å bruke indeksadaptere som legger til indekssekvenser for prøvemultipleksing, samt vanlige adaptere som kreves for klyngegenerering på MiSeqDx. På slutten av denne prosessen vil en PCRrengjøringsprosedyre rense PCR-produktene (kalt et bibliotek).
- D **Biblioteknormalisering** Det siste trinnet, biblioteknormalisering, normaliserer kvantiteten i hvert bibliotek for å sørge for mer lik bibliotekrepresentasjon i det endelige sammenslåtte biblioteket. På slutten av denne prosessen lastes det sammenslåtte biblioteket på MiSeqDx for sekvensering ved hjelp av SBS-kjemi.

### **Sekvensering**

SBS-kjemi bruker en reversibel terminator-metode for å påvise enkle nukleotidbaser idet de blir inkorporert i voksende DNA-strenger. Under hver sekvenseringssyklus tilsettes et enkelt fluorescensmerket deoksynukleotidtrifosfat (dNTP) i nukleinsyrekjeden. Nukleotidmerkingen fungerer som en terminator for polymerisering, slik at etter hver dNTP-inkorporering, blir det fluorescerende fargestoffet avbildet for å identifisere basen og deretter spaltet enzymatisk for å tillate inkorporering av neste nukleotid. Fordi alle de fire reversibel terminator-bundne dNTP-ene (A, G, T, C) finnes som enkle, separate molekyler, minimerer naturlig konkurranse integrasjonsavvik. Basebetegnelser dannes direkte fra signalintensitetsmålinger under hver sekvenseringssyklus. Resultatet er sekvensering base for base.

### **Dataanalyse**

Det første trinnet i dataanalyse kalles primæranalyse. Denne prosessen utføres av programvare for sanntidsanalyse (RTA) og genererer basebetegnelser og kvalitetsscoring. I neste trinn, kalt sekundæranalyse, blir basebetegnelsene som ble generert under primæranalyse, behandlet for å gi informasjon for hver prøve. Sekundæranalyse utføres av Local Run Manager Software og omfatter demultipleksing, FASTQ-filgenerering, innretting, variantbetegnelse og generering av VCF-filer som inneholder informasjon om varianter funnet ved spesifikke posisjoner i referansegenomet.

- **Demultipleksing** Hvis kjøringen inneholder flere prøver og kjøringen har indeksavlesninger, er dette det første trinnet i sekundæranalyse. Demultipleksing skiller data fra sammenslåtte prøver basert på de unike sekvensindeksene som ble lagt til under PCR-forsterkningstrinnet.
- **► FASTQ-filgenerering** Etter demultipleksing genererer Local Run Manager intermediære filer i FASTQ-format, som er et tekstformat som brukes til å representere sekvenser. FASTQ-filer inneholder avlesningene for hver prøve og kvalitetsscorene, utenom avlesninger fra eventuelle klynger som ikke gikk gjennom filter.
- **Innretting** Innretting sammenligner sekvenser mot referansen for å identifisere et forhold mellom sekvensene, og tilordner en score basert på likhetsregioner. Innrettede avlesninger skrives til filer i BAM-format. For Cystic Fibrosis 139-Variant Assay og Cystic Fibrosis Clinical Sequencing Assay utfører en bundet Smith-Watermanalgoritme lokale sekvensinnrettinger for å bestemme lignende regioner mellom to sekvenser.
- **EXALT Variantbetegnelse** Dette trinnet registrerer enkle nukleotidvarianter (SNV), insersjoner og delesjoner (indeler) og andre strukturvarianter i en standardisert tekstfil som heter TruSightCF139VariantAssay.txt for Cystic Fibrosis 139-Variant Assay eller TruSightCFClinicalSequencingAssay.txt for Cystic Fibrosis Clinical Sequencing Assay. Du finner mer informasjon om analysearbeidsprosessen i veiledningene for analyseprogramvaren som er installert på MiSeqDx. For *Arbeidsprosessveiledning for Local Run Manager CF 139-Variant 2.0 Analysis Module*, se *(dokumentnr. 1000000100945)*. For *Arbeidsprosessveiledning for Local Run Manager CF Clinical Seq 2.0 Analysis Module*, se *(dokumentnr. 1000000100946)*. For *Arbeidsprosessveiledning for Local Run Manager CF 139-Variant 2.0 Analysis Module*, se *(dokumentnr. 200017946)*. For *Arbeidsprosessveiledning for Local Run Manager CF Clinical Seq 2.0 Analysis Module*, se *(dokumentnr. 200017945)*.

## Prosedyremessige begrensninger for Cystic Fibrosis 139-Variant Assay

- **Til in vitro-diagnostisk bruk.**
- ► Resultatene som oppnås ved hjelp av Cystic Fibrosis 139-Variant Assay, skal brukes og tolkes i sammenheng med en full klinisk evaluering.
- ▶ Analysen er utformet for å identifisere et spesifikt delsett av kjente varianter i CFTR-genet, men inkluderer ikke alle identifiserte varianter i CFTR-genet. Helt spesifikt rapporterer analysen aminosyrenivåendringer hvis de er tilknyttet nukleotidendringene som er oppgitt i [Tabell 2](#page-3-0). Selv om andre nukleotidnivåendringer kan føre til de samme aminosyrenivåendringene, rapporteres de ikke av analysen. Derfor garanterer ikke manglende identifisering av en variant at andre CFTR-varianter ikke finnes i prøvene som analyseres.
- **EXECT** Varianter identifisert av denne analysen varierer i frekvens blant forskjellige populasjoner.
- ▶ Som ved alle hybridiseringsbaserte analyser kan underliggende polymorfismer eller varianter i oligonukleotidbindende regioner påvirke allelene som undersøkes, og derfor også betegnelsene som utføres.
- ► Analysen kan ikke bestemme om retningen til PolyTG/PolyT-varianten er i cis/trans i forhold til R117H-varianten. Når det gjelder pasienter med en R117H-variant, skal det utføres ytterligere testing for å bestemme om en PolyTG/PolyT-variant, som kan påvirke den kliniske fenotypen (f.eks., 12–13(TG) eller 5T), er i cis/trans-retning i forhold til R117H-varianten.
- ► PolyTG/PolyT er homopolymere regioner som er kjente for å være vanskelige å tolke med sekvensbaserte analyser på grunn av polymeraseglidning. En feilbetegnelsesfrekvens på 0,9 % (4/448) ble observert for PolyTG/PolyT-resultater som viste et ±1 TG-avvik ved sammenligning med toveis Sanger-sekvensering i [Tabell](#page-46-0) [16](#page-46-0).

## <span id="page-8-0"></span>Prosedyremessige begrensninger for Cystic Fibrosis Clinical Sequencing Assay

- $\blacktriangleright$  Til *in vitro*-diagnostisk bruk.
- Resultatene som oppnås ved hjelp av Cystic Fibrosis Clinical Sequencing Assay, skal brukes og tolkes i sammenheng med en full klinisk evaluering.
- **Analysen sekvenserer følgende regioner i CFTR-genet:** 
	- Alle proteinkodingsregioner i CFTR-genet på tvers av 27 eksoner.
	- $\blacktriangleright$  Mellom 5–10 baser flankerende intronsekvens.
	- 100 nukleotider av intronsekvens ved 5'- og 3'-utranslaterte regioner.
	- $\blacktriangleright$  To dype intronmutasjoner (1811+1,6kbA>G, 3489+10kbC>T).
	- ▶ PolyTG/PolyT-sekvensen plassert i intron 9.
	- Totalt 5206 posisjoner/regioner av de mulige 188 702 baseparene i genet.
- ▶ Analysen er utformet for å sekvensere proteinkodingsregioner og intron/ekson-grenser for CFTR-genet, og omfatter ikke alle intronregioner og store delesjoner. Følgelig garanterer ikke et samlet villtyperesultat at andre mutasjoner/varianter av cystisk fibrose transmembran ledeevneregulator (CFTR) ikke finnes i prøvene som analyseres.
	- Analysen er utformet for å påvise to spesifikke store delesjoner: CFTRdele2,3 og CFTRdele22,23. Analysen kan ikke påvise eller rapportere om andre store delesjoner. Denne analysen er kun validert for insersjoner og delesjoner opptil og inkludert 3 bp i størrelse.
- <sup>u</sup> Alle insersjoner/delesjoner blir venstreinnrettet i homopolymere regioner i motsetning til høyreinnrettet etter HGVS-nomenklatur. For eksempel identifiseres varianten c.313delA (med sekvenskontekst GAATC) som en G-ATC-delesjon, men delesjonen rapporteres i dbSNP som en GA-TC-delesjon. Et unntak fra dette er de 135 CFvariasjonene som er oppgitt i CFTR2 som sykdomsfremkallende (basert på variantdatabaseversjon 04/10/2012). Alle indeler i homopolymere regioner innenfor dette settet av variasjoner rapporteres å samsvare med forventet variantrapportering i henhold til CFTR2.<sup>13</sup>
- **Analysen har en begrensning i påvisning av delesjoner på spesifikke genomplasseringer i de sekvenserte** regionene. Genomiske koordinater som analysen ikke kan rapportere delesjoner for, er oppgitt i [Tabell 4](#page-8-1). Analysen kan ikke påvise delesjoner som omfatter basen eller basene i begrensningskolonnen.

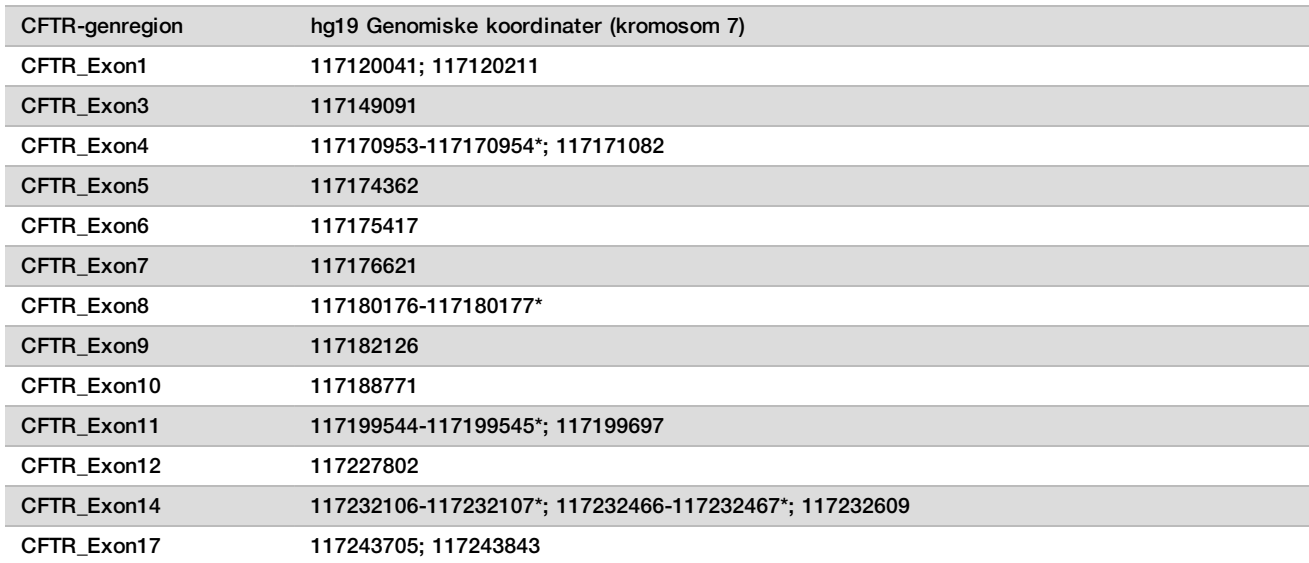

<span id="page-8-1"></span>Tabell 4 Genomiske koordinater der delesjoner ikke kan påvises

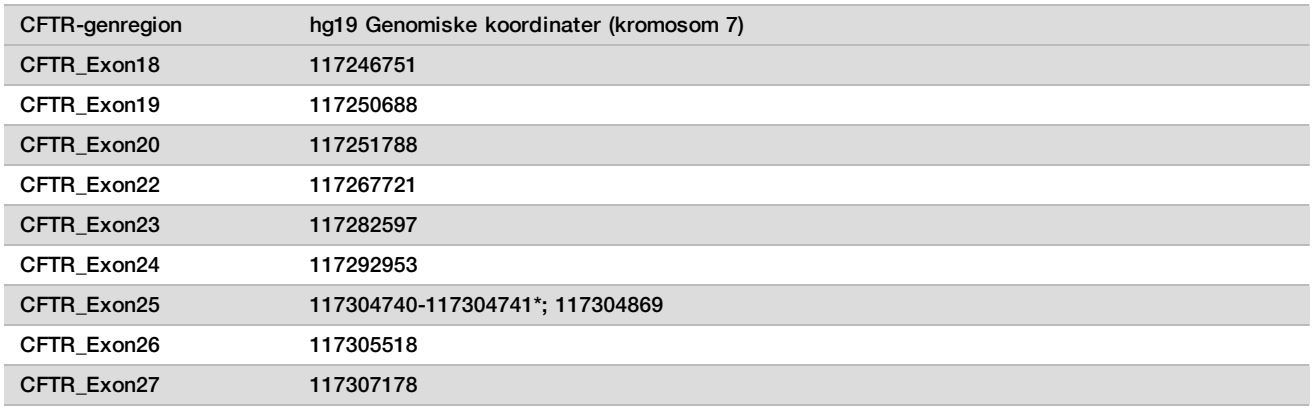

\* Kun delesjoner som omfatter begge baser som er oppgitt her, kan ikke påvises. I for eksempel Exon8 kan kun delesjoner ≥ 2 bp som omfatter basene ved begge genomiske koordinater 117180176 og 117180177, ikke påvises. En enkelt basedelesjon ved 117180176 eller 117180177 kan påvises.

- Hvis den påvirkede koordinaten som er oppgitt i [Tabell 4](#page-8-1), er basen lengst mot venstre i en homopolymer region, kan ikke en delesjon i andre posisjoner i den homopolymere strekningen påvises, fordi den ikke kan skilles fra en delesjon ved den påvirkede koordinaten.
- ▶ Analysen kan ikke påvise totalt fem varianter som er oppgitt i ClinVar kliniske database (åpnet databaseversjonen desember 2014). Disse fem spesifikke variantene er inkludert i [Tabell 5](#page-9-0). Denne analysebegrensningen påvirker ingen varianter som er oppgitt i cystisk fibrose-databasen, CFTR2 (databaseversjon 04/10/2012). Ingen frekvensdata var tilgjengelige for noen av variantene.

| Variantnr.     | ClinVar-ID   | CFTR-<br>genregion    | Genomplassering<br>(kromosom 7) | cDNA-navn<br>(HGVS) | Proteinnavn<br>(HGVS) | $rs$ -ID    |
|----------------|--------------|-----------------------|---------------------------------|---------------------|-----------------------|-------------|
|                | RCV000046424 | CFTR<br>Exon3         | 117149091                       | c.168delA           | p.Glu56Aspfs          | rs397508269 |
| $\overline{2}$ | RCV000046687 | <b>CFTR</b><br>Exon17 | 117243703-117243704*            | c.2775<br>2776delTT | p.Leu926Alafs         | rs397508433 |
| 3              | RCV000046688 | CFTR<br>Exon17        | 117243705                       | $c.2777$ del $T$    | p.Leu926Cysfs         | rs397508434 |
| $\overline{4}$ | RCV000046782 | <b>CFTR</b><br>Exon19 | 117250690*                      | $c.3106$ del $A$    | p.Thr1036Profs        | rs397508497 |
| 5              | RCV000046857 | CFTR<br>Exon20        | 117251789*                      | $c.3294$ del $G$    | p.Trp1098Cysfs        | rs397508534 |

<span id="page-9-0"></span>Tabell 5 Kjente varianter som ikke påvises av Cystic Fibrosis Clinical Sequencing Assay

\* I disse tilfellene faller de påvirkede koordinatene innenfor en homopolymer region.

- ▶ Varianter identifisert av denne analysen varierer i frekvens blant forskjellige populasjoner. Det er ikke mulig å validere alle kombinasjoner av varianter som kan påvises i CFTR-genet med denne analysen. Det anbefales at nye og sjeldne varianter bekreftes av brukeren ved hjelp av en validert referansemetode.
- ▶ Som ved alle hybridiseringsbaserte analyser kan underliggende polymorfismer, mutasjoner, insersjoner eller delesjoner i oligonukleotidbindende regioner påvirke allelene som undersøkes, og derfor også betegnelsene som utføres.
- For komplekse varianter der en delesjon og insersjon skjer på samme sted, kan analysen rapportere det som to separate varianter i umiddelbar nærhet. Variantfasing evalueres ikke, og andre mulige løsninger for den påviste sekvensen må vurderes. Du finner et eksempel på en kompleks variant av en slik natur i [Tabell 6](#page-10-0).

<span id="page-10-0"></span>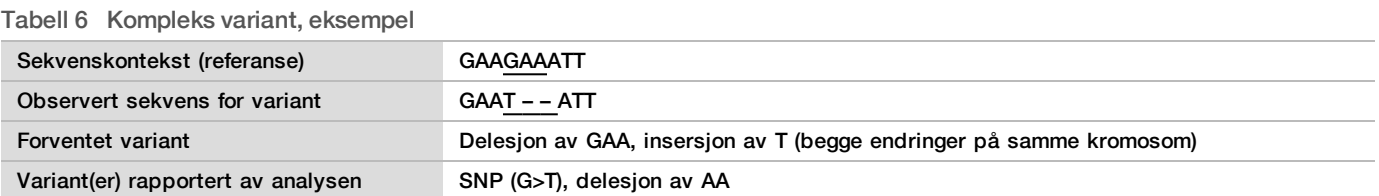

 $\blacktriangleright$  Hvis mer enn to varianter er identifisert for en prøve, anbefales det at brukeren verifiserer resultatet ved å gjenta prøven ved hjelp av MiSeqDx-instrumentet med et ferskt gDNA-ekstrakt for å utelukke krysskontaminasjon av prøven.

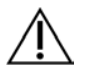

### MERK

Haplotypefasing skal vurderes når det påvises to eller flere varianter. Denne analysen kan ikke bestemme om varianter er i cis/trans i forhold til andre varianter.

Analysen kan ikke bestemme om retningen til PolyTG/PolyT-varianten er i cis/trans i forhold til andre varianter. Når det gjelder pasienter med en R117H-variant, skal det utføres ytterligere testing for å bestemme om en PolyTG/PolyT-variant, som kan påvirke den kliniske fenotypen (f.eks., 12-13(TG) eller 5T), er i cis/trans-retning. PolyTG/PolyT er homopolymere regioner som er kjente for å være vanskelige å sekvensere på grunn av polymeraseglidning.

## Produktkomponenter

TruSight Cystic Fibrosis Kit består av følgende komponenter:

▶ TruSight Cystic Fibrosis Library Prep (katalognr. 20036925)

## <span id="page-10-1"></span>Reagenser som følger med

Reagenser for TruSight Cystic Fibrosis Library Prep leveres av Illumina. Settet kan konfigureres for 1–4 bruk med maksimalt 96 prøver per sett.

### TruSight Cystic Fibrosis Library Prep, boks 1

Boks 1-reagenser leveres frosne og er stabile ved oppbevaring ved –25 °C til –15 °C. Reagensene er stabile i maksimalt 6 fryse/tine-sykluser frem til den angitte utløpsdatoen.

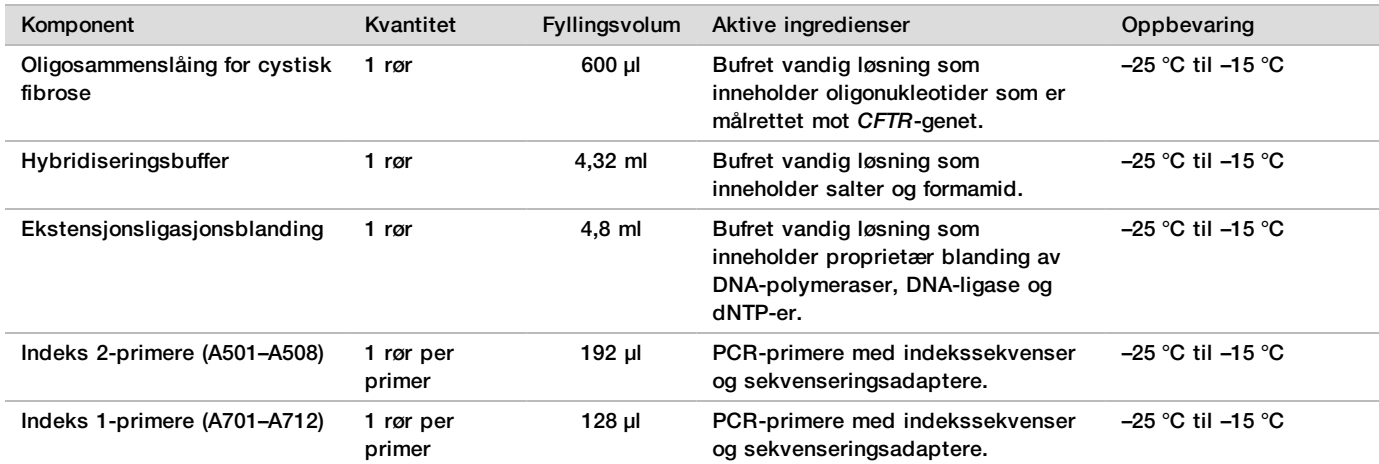

Tabell 7 Boks 1A preforsterkningsreagenser

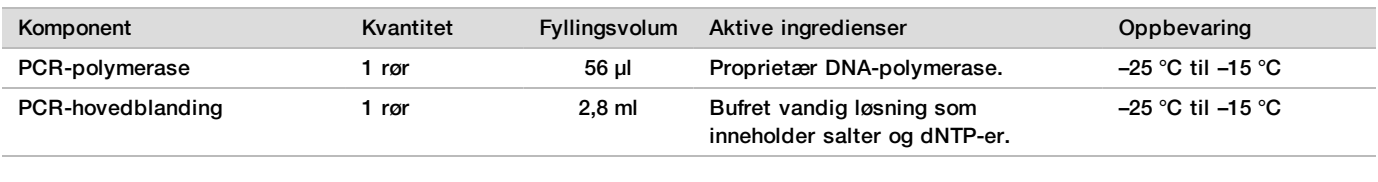

Tabell 8 Boks 1B postforsterkningsreagenser

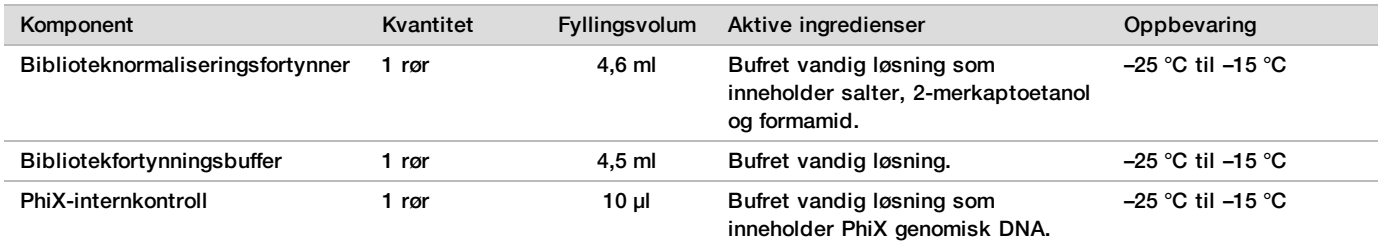

### TruSight Cystic Fibrosis Library Prep, boks 2

Boks 2-reagenser blir levert ved omgivelsestemperatur og er stabile når de oppbevares ved 15 °C til 30 °C inntil den angitte utløpsdatoen.

Tabell 9 Boks 2 preforsterkningsreagenser

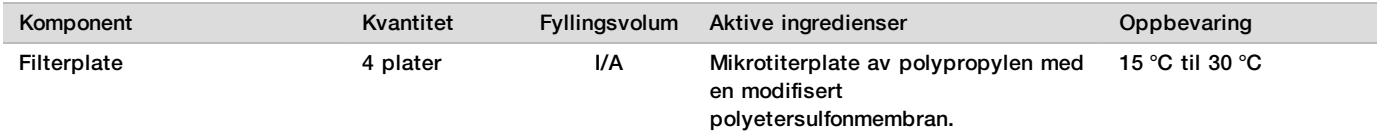

Tabell 10 Boks 2 postforsterkningsreagenser

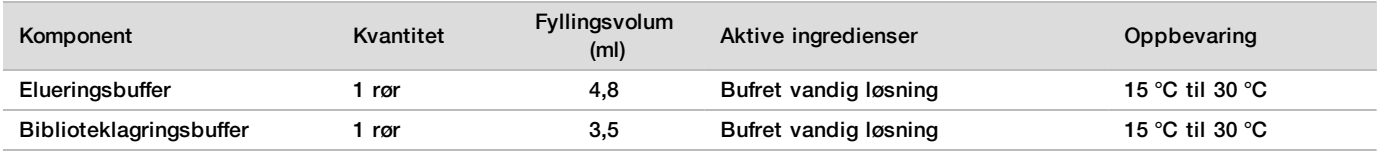

## TruSight Cystic Fibrosis Library Prep, boks 3

Boks 3-reagenser blir levert nedkjølte og er stabile når de oppbevares ved 2 °C til 8 °C inntil den angitte utløpsdatoen.

Tabell 11 Boks 3A preforsterkningsreagenser

| Komponent             | Kvantitet | <b>Fyllingsvolum</b><br>(m <sub>l</sub> ) | Aktive ingredienser                                                              | Oppbevaring   |
|-----------------------|-----------|-------------------------------------------|----------------------------------------------------------------------------------|---------------|
| Stringent vaskebuffer | flaske    | 24                                        | Bufret vandig løsning som<br>inneholder salter, 2-merkaptoetanol<br>og formamid. | 2 °C til 8 °C |
| Universalvaskebuffer  | l rør     | 4,8                                       | Bufret vandig løsning som<br>inneholder salter.                                  | 2 °C til 8 °C |

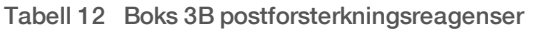

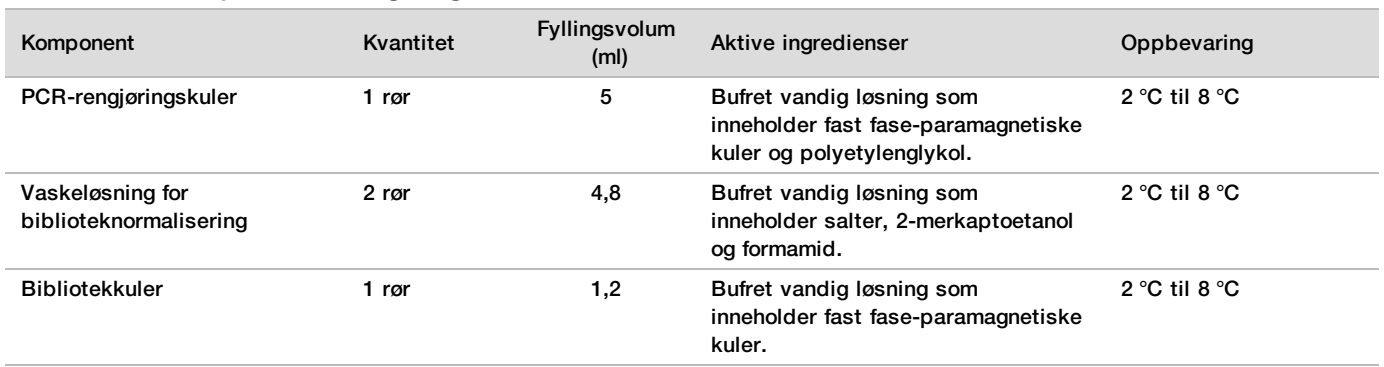

## Reagenser som er påkrevd, men som ikke følger med

### Preforsterkningsreagenser

- $\blacktriangleright$  10 N NaOH (klargjort fra tabletter, eller bruk en standardoppløsning)
- $\blacktriangleright$  TE-buffer
- ▶ RNase/DNase-fritt vann

### Postforsterkningsreagenser

- $\blacktriangleright$  10 N NaOH (klargjort fra tabletter, eller bruk en standardoppløsning)
- Etanol (EtOH), alkoholinnhold 200, for molekylær biologi
- $\blacktriangleright$  TE-buffer
- ▶ RNase/DNase-fritt vann

### MiSeqDx-reagenser

- ► MiSeqDx Reagent Kit v3 (katalognr. 20012552 eller 20037124, avhengig av region) eller MiSeqDx Reagent Kit v3 Micro (katalognr. 20063860)
- $\blacktriangleright$  5% natriumhypokloritt
- $\blacktriangleright$  Tween 20
- $\blacktriangleright$  Vann av laboratoriekvalitet

## Oppbevaring og håndtering

- 1 Romtemperatur defineres som 15 °C til 30 °C.
- 2 Hybridiseringsbuffer-, stringent vaskebuffer- og biblioteknormaliseringsfortynnerreagenser kan danne synlig bunnfall eller krystaller. Før de brukes, skal de roteres kraftig og deretter kontrolleres visuelt for å påse at det ikke er bunnfall til stede.
- 3 Følg denne beste praksisen når du håndterer PCR-rengjøringskuler og bibliotekkuler:
	- $\blacktriangleright$  Kulene skal aldri fryses.
	- **La kulene nå romtemperatur.**
	- $\blacktriangleright$  Umiddelbart før bruk skal kulene roteres til de er godt suspendert og fargen er homogen.
	- ▶ Bland prøven grundig etter at kulene er tilsatt, ved å pipettere opp og ned 10 ganger. En ryster kan brukes til grundig blanding av prøver.
	- $\blacktriangleright$  Inkuber kule/prøve-blandingen ved romtemperatur i hele den angitte tiden.
- ► Følg instruksjonene når du bruker magnetstativet. Vent til oppløsningen er klar før du aspirerer. La platen ligge på magnetstativet mens supernatanten aspireres langsomt, og vær nøye med ikke å bevege de atskilte kulene.
- 4 Ikke frys bibliotekkulene, og ikke bland dem med biblioteknormaliseringsfortynnerreagenset hvis de ikke skal brukes umiddelbart.

## Utstyr og materiell

### Utstyr og materialer som følger med, selges separat

- ▶ MiSeqDx-instrument, katalognr. DX-410-1001
- ▶ TruSeg Index Plate Fixture Kit, katalognr. FC-130-1005
- ▶ TruSeq Index Plate Fixture & Collar Kit, katalognr. FC-130-1007
- $\blacktriangleright$  Utskiftingshetter for indeksadapter, katalognr. DX-502-1003
- ▶ MiSeq-rør, katalognr. MS-102-9999

### Nødvendig utstyr og materiell som ikke følger med

### Utstyr og materiell til preforsterkning

- **Varmeblokk** Det kreves én varmeblokk for en 96-brønners plate. Varmeblokker med oppvarmede lokk er akseptable å bruke. Bruk av termosyklere eller varmeblokker med aktiv avkjøling (f.eks. Peltier, termoelektrisk avkjølt) anbefales ikke for hybridiseringstrinnet. Det passive nedkjølingstrinnet er kritisk for riktig hybridisering. Varmeblokken skal oppfylle følgende ytelsesspesifikasjoner:
	- <sup>u</sup> Temperaturområde: Omgivelse +5 °C til 99 °C
	- Temperaturregulering:  $\pm$  0,1 °C ved 37 °C,  $\pm$  0,4 °C ved 60 °C
- **Prøveinkubator** Én inkubator (hybridiseringsovn) er påkrevd. Inkubatoren må oppfylle følgende ytelsesspesifikasjoner:
	- Temperaturområde: 10 °C til 100 °C
	- **Temperaturregulering:**  $\pm 0.2$  **°C**
- **► Bordsentrifuge** Det kreves en temperaturstyrt bordsentrifuge som er i stand til å opprettholde 20 °C. En separat sentrifuge er påkrevd i postforsterkningsområdet. Alle platesentrifuger som har plass til en 96-brønners plate med filterenhet og oppnår de nødvendige hastighetene for protokollen (280 til 2400 × g), er akseptable.
- **Presisjonsdråpetellere** Ett sett med presisjonsdråpetellere er påkrevd. Et separat sett er påkrevd i postforsterkningsområdet. Bruk av presisjonsdråpetellere er påkrevd for å sørge for nøyaktig reagens- og prøvetilførsel. Dråpetellere med enkel kanal eller flere kanaler kan brukes hvis de blir kalibrert regelmessig og er nøyaktige innen 5 % av oppgitt volum.
- **Forbruksmateriell** Følgende forbruksmateriell kreves:
	- $\triangleright$  96-brønners PCR-plater med kant, 0,2 ml, polypropylen eller tilsvarende
	- $\triangleright$  96-brønners oppbevaringsplater, 0,8 ml (MIDI-plater)
	- ▶ Oppløsningsbeholder, PVC, DNase, RNase-fri (kar)
	- $\blacktriangleright$  Klebende aluminiumsfolieforsegling
	- $\blacktriangleright$  Aktuell PCR-plateforsegling
	- **Aerosolresistente dråpetellerspisser**
	- <sup>u</sup> Kjegleformede rør, 15 ml

### Utstyr og materiell til postforsterkning

- **Termosykler** Én termosykler er påkrevd. Termosykleren skal ha et oppvarmet lokk og oppfylle følgende ytelsesspesifikasjoner:
	- ▶ Temperaturkontrollområde: 4 °C til 99 °C
- Kontrollnøyaktighet:  $\pm$  0,25 °C fra 35 °C til 99 °C
- **Mikroplateryster** Én mikroplateryster er påkrevd i bibliotekets postforsterkningsområde. Platerysteren skal oppfylle følgende ytelsesspesifikasjoner:
	- $\blacktriangleright$  Maks. blandehastighet: 3000 o/min
	- ▶ Blandehastighetsområde: 200 til 3000 o/min
- **► Bordsentrifuge** Det kreves én bordsentrifuge som er i stand til å opprettholde 20 °C. En separat sentrifuge er påkrevd i preforsterkningsområdet. Alle platesentrifuger som oppnår de nødvendige hastighetene for protokollen (280 til 2400 × g) er akseptable.
- **EXART Varmeblokk** Det kreves én varmeblokk for rør. Varmeblokken skal oppfylle følgende ytelsesspesifikasjoner:
	- <sup>u</sup> Temperaturområde: Omgivelse +5 °C til 99 °C
	- Temperaturregulering:  $\pm$  0,1 °C ved 37 °C,  $\pm$  0,4 °C ved 60 °C
- **Magnetstativ** Det kreves ett magnetstativ for en 96-brønners plate. Bedre ytelse oppnås når magnetene er på siden av stativet og ikke på bunnen.
- **Presisjonsdråpetellere** Ett sett med presisjonsdråpetellere er påkrevd. Et separat sett er påkrevd i preforsterkningsområdet. Bruk av presisjonsdråpetellere er påkrevd for å sikre nøyaktig reagens- og prøvetilførsel. Dråpetellere med enkel kanal eller flere kanaler kan brukes hvis de blir kalibrert regelmessig og er nøyaktige innen 5 % av oppgitt volum.
- **► Bordsentrifuge** Det kreves en temperaturstyrt sentrifuge som er i stand til å opprettholde 20 °C og har plass til mikrosentrifugerør. Alle sentrifuger som oppnår de nødvendige hastighetene for protokollen (280 til 1000 × q), er akseptable.
- **Forbruksmateriell** Følgende forbruksmateriell kreves:
	- $\triangleright$  96-brønners PCR-plater med kant, 0,2 ml, polypropylen eller tilsvarende
	- ▶ 96-brønners oppbevaringsplater, 0,8 ml (MIDI-plater)

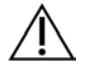

### MERK

Sørg for at 96-brønners platen er kompatibel med magnetstativet.

- $\blacktriangleright$  Kjegleformede rør, 15 ml og 50 ml
- $\blacktriangleright$  Mikrosentrifugerør (skrukork anbefales)
- $\blacktriangleright$  Åtterørs PCR-strimler
- ▶ Oppløsningsbeholdere, PVC, DNase, RNase-frie (kar)
- $\blacktriangleright$  Klebende aluminiumsfolieforseglinger
- $\blacktriangleright$  Klebende plateforseglinger til engangsbruk
- **Aerosolresistente dråpetellerspisser**

## Prøvetaking, transport og oppbevaring

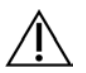

#### **MERK**

Håndter alle prøver som om de er potensielt smittefarlige stoffer.

- **Eullblodsprøver tatt i K2EDTA-rør kan brukes.**
- Fullblodsprøver kan oppbevares i maks. 7 dager ved romtemperatur, opptil 30 dager ved 2 °C til 8 °C eller opptil 30 dager hvis de er frosset ved –25 °C til –15 °C.
- Fullblod skal transporteres i maks. 7 dager i romtemperatur, 30 dager ved 2 °C til 8 °C eller 30 dager hvis de er frosset ved –25 °C til –15 °C. Transport av fullblod skal overholde statlige og lokale bestemmelser for transport av etiologiske agenser.
- $\blacktriangleright$  Det ble ikke observert påvirkning på analysens ytelse da genomisk DNA ble utsatt for opptil 6 fryse-/tinesykluser.

▶ Det ble ikke observert påvirkning på analysens ytelse med fullblodsprøver med forhøyet bilirubin, kolesterol, triglyserid, EDTA eller hemoglobin til stede.

## Advarsler og forholdsregler

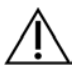

### FORSIKTIG

Føderal lov begrenser denne enheten til salg av, eller på bestilling av, en lege eller annet fagpersonell, lovmessig lisensiert i staten vedkommende praktiserer, for å bruke eller pålegge bruk av enheten.

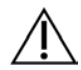

### ADVARSEL

**Dette reagenssettet inneholder potensielt farlige kjemikalier. Personskade kan forekomme ved innånding, svelging, hudkontakt og øyekontakt. Bruk verneutstyr, inkludert vernebriller, hansker og laboratoriefrakk som er egnet ved risiko for eksponering. Brukte reagenser skal behandles som kjemisk avfall og kastes i samsvar med gjeldende regionale, nasjonale og lokale lover og forskrifter.** Du finner mer informasjon knyttet til helse, miljø og sikkerhet i sikkerhetsdatabladet på [support.illumina.com/sds.html](http://support.illumina.com/sds.html). (Du finner mer informasjon under *[Reagenser](#page-10-1) [som følger med](#page-10-1)* på side 11.)

- ▶ Noen komponenter i denne analysen inneholder 2-merkaptoetanol, et reduksjonsmiddel. Personskade kan forekomme ved innånding, svelging, hudkontakt og øyekontakt. Bruk i et godt ventilert område, og kast tomme beholdere og ubrukt innhold i samsvar med gjeldende lokale bestemmelser. Du finner mer informasjon knyttet til helse, miljø og sikkerhet i sikkerhetsdatabladet på [support.illumina.com/sds.html](http://support.illumina.com/sds.html). (Du finner mer informasjon under *[Reagenser som følger med](#page-10-1)* på side 11.)
- ▶ Noen komponenter i denne analysen inneholder formamid, et alifatisk amid som kan skade forplantningsevnen. Personskade kan forekomme ved innånding, svelging, hudkontakt og øyekontakt. Bruk verneutstyr, inkludert vernebriller, hansker og laboratoriefrakk. Håndter brukte reagenser som kjemisk avfall, og kast dem i samsvar med gjeldende lokale bestemmelser. Du finner mer informasjon knyttet til helse, miljø og sikkerhet i sikkerhetsdatabladet på [support.illumina.com/sds.html](http://support.illumina.com/sds.html). (Du finner mer informasjon under *[Reagenser som](#page-10-1) [følger med](#page-10-1)* på side 11.)
- <sup>u</sup> Alvorlige uønskede hendelser knyttet til dette produktet skal umiddelbart rapporteres til Illumina og ansvarlige myndigheter i medlemslandet der brukeren og/eller pasienten befinner seg.
- Håndter alle prøver som om de er potensielt smittefarlige stoffer.
- ► Hvis du unnlater å følge prosedyrene som beskrevet, kan det resultere i feil resultater eller betydelig reduksjon i prøvekvaliteten.
- ▶ Bruk rutinemessige forholdsregler for laboratoriet. Ikke pipetter med munnen. Ikke spis, drikk eller røyk i utpekte arbeidsområder. Bruk engangshansker og laboratoriefrakker når du håndterer prøver og analysereagenser. Vask hendene grundig etter å ha håndtert prøvene og analysereagensene.
- <sup>u</sup> Ikke bruk noen analysekomponenter etter utløpsdatoen som er angitt på etiketten på analysekartongen. Ikke bytt om analysekomponenter fra ulike analysepartier. Analysepartier kan identifiseres på etiketten på analysekartongen.
- <sup>u</sup> For å hindre nedbrytning av prøver eller reagens må du kontrollere at all natriumhypoklorittdamp er fullstendig oppløst før protokollen startes.
- ► God laboratoriepraksis og god laboratoriehygiene er påkrevd for å hindre at PCR-produkter kontaminerer reagenser, instrumentering og genomiske DNA-prøver. PCR-kontaminasjon kan medføre unøyaktige og upålitelige resultater.
- **Endringer i de leverte reagensenes fysiske utseende kan indikere nedbryting av materialene. Hvis det** forekommer endringer i det fysiske utseendet (for eksempel åpenbare endringer i reagensfarge eller uklarhet sammen med mikrobiell kontaminasjon), skal ikke reagensene brukes.
- ▶ For å hindre kontaminasjon må du fysisk skille preforsterknings- og postforsterkningsområdene og sørge for at preforsterknings- og postforsterkningsområdene har sitt eget utstyr (som dråpetellere, dråpetellerspisser, roterer og sentrifuge).
- ▶ Unngå krysskontaminasjon. Bruk nye dråpetellerspisser mellom prøvene og mellom dispensering av reagenser. Bland prøver med en dråpeteller, og sentrifuger platen når dette angis. Ikke roter platene. Bruk av aerosolresistente spisser reduserer risikoen for carryover av amplikon og krysskontaminasjon fra prøve til prøve.
- $\blacktriangleright$  Indeks-prøvesammenkobling må være i samsvar med prøveinformasjon som er angitt for MiSegDx-kjøringen. Misforhold mellom prøveinformasjon og plateoppsettet vil føre til tap av positiv prøveidentifikasjon og uriktig resultatrapportering.
- $\blacktriangleright$  Klargiør alltid ny 80 % etanol for vasketrinnene. Etanol kan absorbere vann fra luften, noe som påvirker resultatene.
- $\triangleright$  Følg de angitte tørketidene etter magnetstativtrinnet for å sikre at etanol fordamper fullstendig. Rester av etanol kan påvirke ytelsen til påfølgende reaksjoner.
- $\blacktriangleright$  Oppbevar analysekomponentene ved angitt temperatur i utpekte preforsterknings- og postforsterkningsområder.
- $\triangleright$  Gientatte fryse/tine-sykluser (opptil 6) av boks 1-komponentene ødelegger ikke analysens integritet.
- <sup>u</sup> Ikke bland oligosammenslåing for cystisk fibrose og hybridiseringsbuffer ved oppbevaring. Når de kombineres, blir oligosammenslåing for cystisk fibrose ustabil, selv ved oppbevaring i frosset tilstand.
- $\blacktriangleright$  Bruk av termosyklere med aktiv avkjøling (f.eks. Peltier, termoelektrisk avkjølt) anbefales ikke for hybridiseringstrinnet. Det passive nedkjølingstrinnet er kritisk for riktig hybridisering.
- ▶ Tilsett alltid PCR-polymerase til PCR-hovedblandingen umiddelbart før bruk. Kombinert hovedblanding må aldri oppbevares.
- ▶ Under biblioteknormaliseringstrinnet er det ekstremt viktig å resuspendere bibliotekkulepelleten fullstendig. Dette er avgjørende for å oppnå konsekvent klyngetetthet på MiSeqDx-instrumentets strømningscelle.
- ▶ Følg de oppgitte inkubasjonstidene i biblioteknormaliseringstrinnet. Feil inkubasjon kan påvirke bibliotekrepresentasjonen og klyngetettheten.
- <sup>u</sup> På grunn av antall plateoverføringer og derved mulighet for kontaminasjon, skal du være ekstremt forsiktig for å sikre at brønninnholdet forblir fullt ut i brønnen. Innholdet skal ikke sprute.
- <sup>u</sup> Anbefalingen for DNA-innmatingen på 250 ng gir rom for DNA-kvantitetsvariasjon. Analyseytelse drives av dette innmatingsnivået.
- **EXECTS** Prøvevarianter med en Ingen betegnelse-angivelse på testrapporten indikerer at dataene for denne variantposisjonen ikke nådde definerte sekvenseringsterskler. Ikke rapporter varianter med en Ingen betegnelseangivelse med mindre gjentatt testing gir verdier som når definerte terskler og ikke lenger er angitt som Ingen betegnelse.

## Akronymer

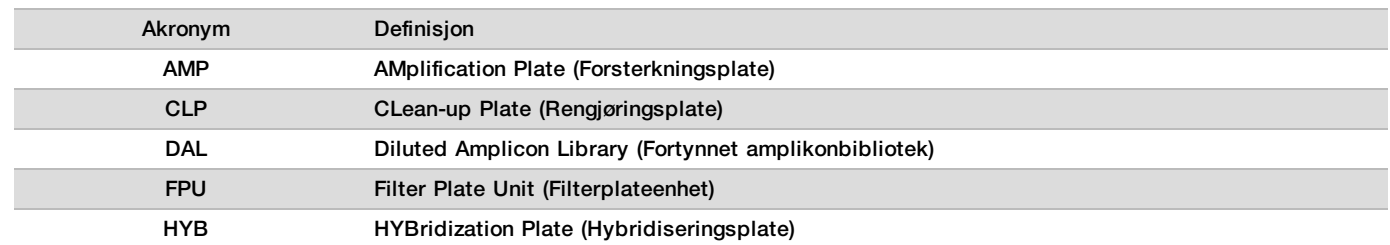

Tabell 13 Akronymer for TruSight Cystic Fibrosis Library Prep

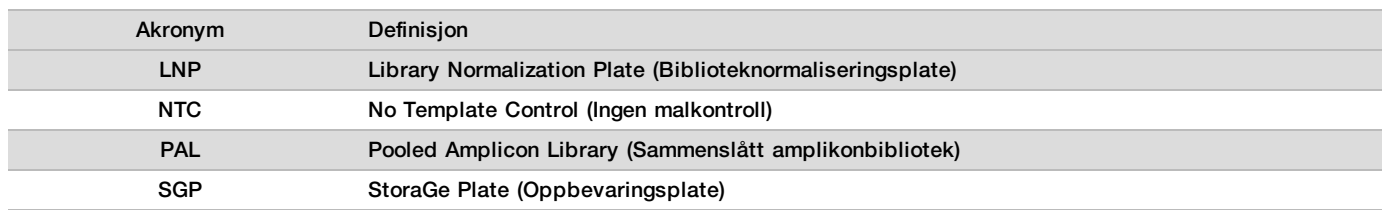

## **Tilleggsressurser**

På støttesidene for TruSight Cystic Fibrosis på Illuminas nettsted finner du programvare, opplæringsressurser, informasjon om produktkompatibilitet og dokumentasjonen som følger. Sjekk alltid støttesider for de nyeste versjonene.

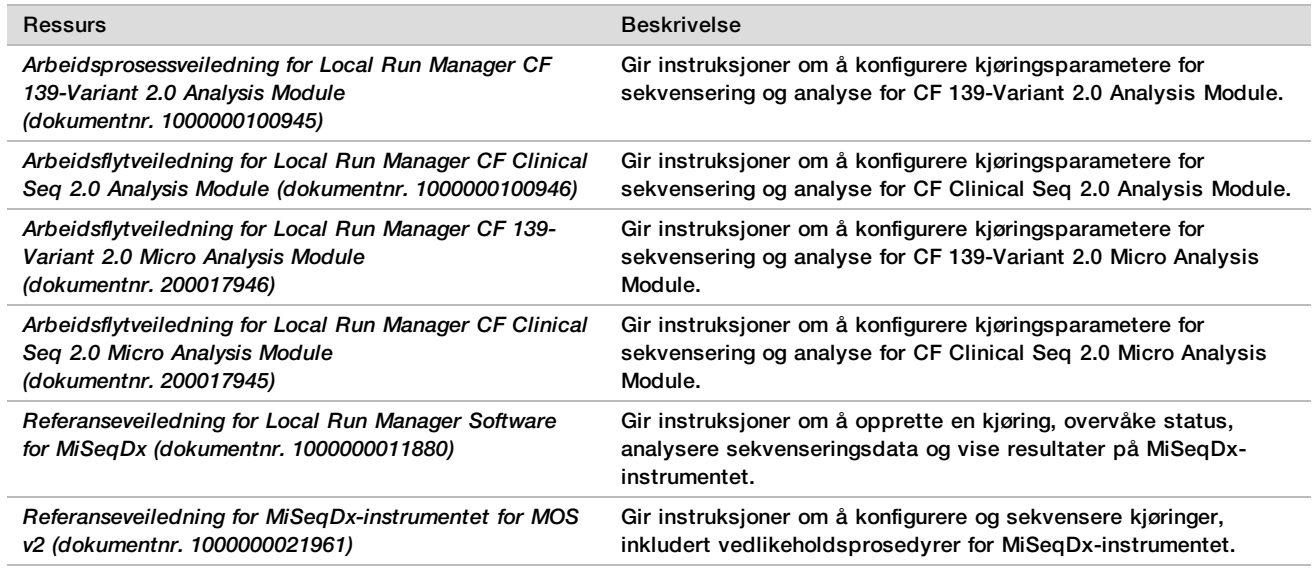

## Prosedyremessige merknader

- ► Illumina krever at én positiv kontroll-DNA-prøve og en negativ kontroll (NTC eller kontroll uten mal) er inkludert for hver kjøring, som defineres som et sett med prøver som behandles parallelt. Den positive kontroll-DNAprøven skal være en godt karakterisert prøve med én eller flere kjente CFTR-varianter. Illumina anbefaler å bruke en villtypekontroll. Villtypekontrollen skal kjøres som en prøve og skal ikke erstatte den positive eller negative kontrollen.
- $\blacktriangleright$  Oppbevar analysekomponentene ved angitt temperatur i utpekte preforsterknings- og postforsterkningsområder.
- $\triangleright$  Gientatte fryse/tine-sykluser (opptil 6) av boks 1-komponentene ødelegger ikke analysens integritet.

### Prøveklargjøring

Før du starter Cystic Fibrosis 139-Variant Assay eller Cystic Fibrosis Clinical Sequencing Assay, ekstraherer og kvantifiserer du DNA-et fra fullblod.

- $\blacktriangleright$  Hvilken som helst validert DNA-ekstraksjonsmetode kan brukes.
- ► Kvantifiser DNA-et ved hjelp av et spektrofotometer. Sørg for at A260/A280 for DNA-prøven er > 1,5. Normaliser DNA-prøven til 50 ng/μl. Hver prøve krever 5 μl genomisk DNA (totalt 250 ng).

## Prøvegjennomløp

For Cystic Fibrosis 139-Variant Assay og Cystic Fibrosis Clinical Sequencing Assay kan prøvekapasiteten være 24–96 prøver med MiSeqDx Reagent Kit v3 og 24–36 prøver for MiSeqDx Reagent Kit v3 Micro. Indekseringsprimerne som brukes under PCR-forsterkningen må være valgt på grunnlag av ønsket endelig prøvegjennomløp for å sikre at hvert bibliotek bruker en unik indekskombinasjon.

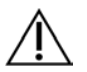

### MERK

Illumina godkjenner ikke bruk med færre enn 24 prøver.

## Arbeidsprosess for bibliotekklargjøring

Diagrammet som følger illustrerer arbeidsprosessen for bibliotekklargjøring for Cystic Fibrosis 139-Variant Assay og Cystic Fibrosis Clinical Sequencing Assay. Preforsterkningstrinn omfatter: hybridisering av oligosammenslåing, fjerning av ubundne oligoer og ekstensjonsligasjon av bundne oligoer. I forbindelse med PCR-forsterkningstrinnet utføres PCR-plateoppsettet i preforsterkningsområdet, mens PCR på termosykleren skjer i postforsterkningsområdet. Postforsterkningstrinn omfatter: PCR-rengjøring og biblioteknormalisering og -sammenslåing.

Sikre stoppunkter er merket mellom trinn.

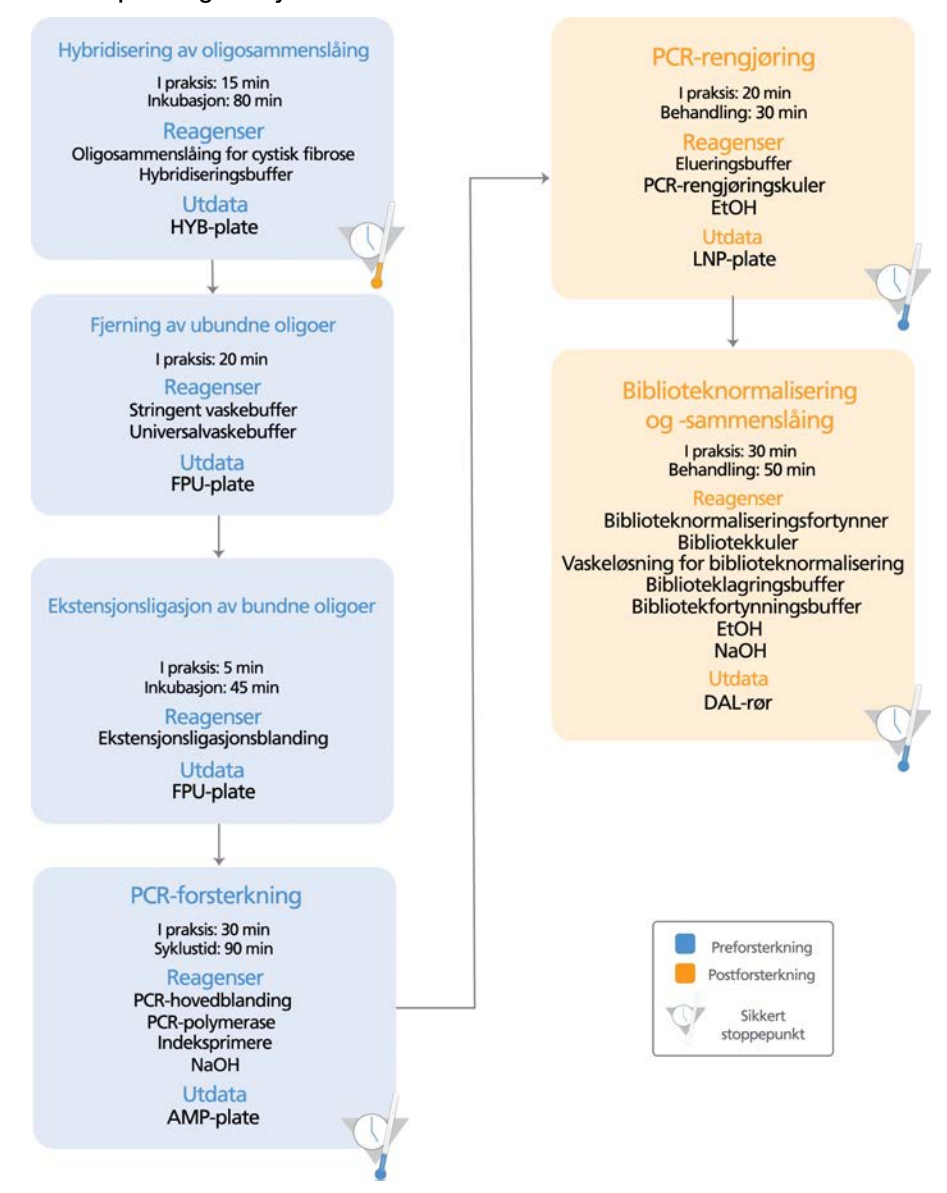

Figur 1 Arbeidsprosess for bibliotekklargjøring for Cystic Fibrosis 139-Variant Assay og Cystic Fibrosis Clinical Sequencing Assay

## **Bruksanvisning**

TruSight Cystic Fibrosis Library Prep støtter to analyser: Cystic Fibrosis 139-Variant Assay og Cystic Fibrosis Clinical Sequencing Assay. TruSight Cystic Fibrosis-arbeidsprosessen omfatter analysevalg, bibliotekklargjøring, sekvensering og etter kjøring-vask. Med unntak av analysevalg er alle prosedyretrinn identiske for begge analyser.

### <span id="page-19-0"></span>Analysevalg og kjøringsoppsett

► Hvis du skal bruke Cystic Fibrosis 139-Variant Assay, se *[Bruke Local Run Manager CF 139-Variant 2.0](#page-20-0) [Analysis Module](#page-20-0)* på side 21.

- ▶ Du kan også se i denne delen for å få instruksjoner om bruk av Local Run Manager CF-139 Variant 2.0 Micro Analysis Module. I så fall må du velge **CF 139-Variant 2.0 Micro** når du oppretter kjøringen, i stedet for CF 139-Variant 2.0.
- ► Hyis du skal bruke Cystic Fibrosis Clinical Sequencing Assay, se *[Bruke Local Run Manager CF Clinical Seq](#page-21-0) [2.0 Analysis Module](#page-21-0)* på side 22.
	- Du kan også se i denne delen for å få instruksjoner om bruk av Local Run Manager CF Clinical Seg 2.0 Micro Analysis Module. I så fall må du velge **CF Clinical Seq 2.0 Micro** når du oppretter kjøringen, i stedet for CF Clinical Seq 2.0.

### <span id="page-20-0"></span>Bruke Local Run Manager CF 139-Variant 2.0 Analysis Module

- Angi parametere<br>1 **Logg på Loca** Logg på Local Run Manager.
- 2 Velg **Create Run** (Opprett kjøring), og velg deretter **CF 139-Variant 2.0**.
- 3 Skriv inn et kjøringsnavn som identifiserer kjøringen fra sekvensering til analyse.
- Bruk alfanumeriske tegn, mellomrom, understrekingstegn eller bindestreker (maksimalt 40 tegn). 4 **[Valgfritt]** Legg inn en beskrivelse av kjøringen.
- Bruk alfanumeriske tegn, mellomrom, understrekingstegn eller bindestreker (maksimalt 150 tegn).
- 5 Skriv lotnummeret og utløpsdatoen for bibliotekklargjøringssettet.

### Spesifisere prøvene for kjøringen

Spesifiser prøvene for kjøringen ved å velge ett av følgende alternativer.

- **Enter samples manually** (Angi prøver manuelt) Bruk den tomme tabellen på skjermbildet Create Run (Opprett kjøring). Foreslåtte prøvebrønner utheves.
- **Import samples** (Importer prøver) Naviger til en ekstern fil i kommadelt CSV-format. En mal kan lastes ned på skjermbildet Create Run (Opprett kjøring).

#### Legge inn prøvermanuelt

- 1 Angi et unikt prøvenavn i feltet Sample Name (Prøvenavn). Bruk alfanumeriske tegn, bindestreker eller understrekingstegn (maksimalt 40 tegn).
- 2 Høyreklikk, og velg positive eller negative kontrollprøver.
	- For å lagre en kjøring må den ha minst én positiv og én negativ kontroll.
- 3 **[Valgfritt]** Angi en prøvebeskrivelse i fanen Sample Description (Prøvebeskrivelse). Bruk alfanumeriske tegn, bindestreker eller understrekingstegn (maksimalt 50 tegn).
- 4 **[Valgfritt]** Velg en Indeks 1-adapter fra rullegardinlisten Index 1 (Indeks 1) (i7). Dette trinnet er valgfritt fordi indekskombinasjonene i7 og i5 fylles ut automatisk med en standard layout.
- 5 **[Valgfritt]** Velg en Indeks 2-adapter fra rullegardinlisten Index 2 (Indeks 2) (i5). Dette trinnet er valgfritt fordi indekskombinasjonene i7 og i5 fylles ut automatisk med en standard layout.
- 6 Velg ikonet **Print** (Skriv ut) for å vise plateoppsettet.
- 7 Velg **Print** (Skriv ut) for å skrive ut plateoppsettet som en referanse for klargjøring av biblioteker.
- 8 **[Valgfritt]** Velg **Export** (Eksporter) for å eksportere prøveinformasjonsfilen.
- 9 Velg **Save Run** (Lagre kjøring).

Hvis du har lagt inn færre enn 24 prøver, vises vinduet Insufficient Sample (Utilstrekkelig prøve). Velg **Proceed** (Fortsett) for å fortsette, eller velg **Cancel** (Avbryt) for å redigere prøvene.

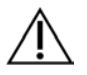

### FORSIKTIG

Sekvensering med sammenslåtte biblioteker som inneholder færre enn 24 prøver, er ikke validert av Illumina.

#### Importere prøver

Prøveinformasjon kan importeres fra to filtyper:

- <sup>u</sup> En fil med prøveinformasjon som ble eksportert tidligere fra CF 139-Variant 2.0-modulen med funksjonen Export (Eksporter).
- ► En malfil, som kan genereres ved å velge **Template** (Mal) i skjermbildet Create Run (Opprett kjøring). Malfilen inneholder korrekte kolonneoverskrifter for import med plassholder-informasjon i hver kolonne. Bruk et eksternt redigeringsprogram for å tilpasse malfilen:
	- 1 Legg til prøveinformasjon for hver prøve i kjøringen.
	- 2 Når all prøveinformasjon er lagt til, sletter du plassholder-informasjonen som står igjen i de ubrukte cellene.
	- 3 Lagre malfilen.

Slik importerer du prøveinformasjon:

- 1 Velg **Import Samples** (Importer prøver), bla deg frem til filen og velg den.
- 2 Velg ikonet **Print** (Skriv ut) for å vise plateoppsettet.
- 3 Velg **Print** (Skriv ut) for å skrive ut plateoppsettet som en referanse for klargjøring av biblioteker.
- 4 Velg **Save Run** (Lagre kjøring). Hvis du har lagt inn færre enn 24 prøver, vises vinduet Insufficient Sample (Utilstrekkelig prøve). Velg **Proceed**

(Fortsett) for å fortsette, eller velg **Cancel** (Avbryt) for å redigere prøvene.

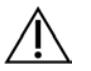

#### FORSIKTIG

Sekvensering med sammenslåtte biblioteker som inneholder færre enn 24 prøver, er ikke validert av Illumina.

#### Redigere en kjøring

Instruksjoner om hvordan du redigerer informasjonen i kjøringen før sekvensering, finnes i *Referanseveiledning for Local Run Manager Software for MiSeqDx (dokumentnr. 1000000011880)*.

#### <span id="page-21-0"></span>Bruke Local Run Manager CF Clinical Seq 2.0 Analysis Module

#### Angi parametere

- 1 Logg på Local Run Manager.
- 2 Velg **Create Run** (Opprett kjøring), og velg **CF Clinical Seq 2.0**.

Et popup-vindu vises for å bekrefte at **CF Clinical Seq 2.0** er det rette valget.

BEKREFT CF CLINICAL SEQ 2.0-KJØRING @

Er du sikker på at du vil fortsette med denne kjøringen av CF Clinical Seq 2.0 (Cystic Fibrosis Clinical Sequencing Assay)?

Merk: Hvis du ønsker å endre valgt kjøring, trykker du på Cancel (Avbryt) og gjør et annet valg.

Merk av for å bekrefte CF Clinical Seg 2.0-kiøring

Avbryt

 $\mathbf{x}$ 

- 3 Velg avmerkingsboksen og velg **Confirm** (Bekreft) for å fortsette (eller velg **Cancel** (Avbryt) for å gå tilbake til hovedskjermbildet).
- 4 Skriv inn et kjøringsnavn som identifiserer kjøringen fra sekvensering til analyse. Bruk alfanumeriske tegn, mellomrom, understrekingstegn eller bindestreker (maksimalt 40 tegn).
- 5 **[Valgfritt]** Legg inn en beskrivelse av kjøringen. Bruk alfanumeriske tegn, mellomrom, understrekingstegn eller bindestreker (maksimalt 150 tegn).
- 6 Skriv lotnummeret og utløpsdatoen for bibliotekklargjøringssettet.

### Spesifisere prøvene for kjøringen

Spesifiser prøvene for kjøringen ved å velge ett av følgende alternativer.

- **Enter samples manually** (Angi prøver manuelt) Bruk den tomme tabellen på skjermbildet Create Run (Opprett kjøring). Foreslåtte prøvebrønner utheves.
- **Import samples** (Importer prøver) Naviger til en ekstern fil i kommadelt CSV-format. En mal kan lastes ned på skjermbildet Create Run (Opprett kjøring).

#### Legge inn prøvermanuelt

- 1 Angi et unikt prøvenavn i feltet Sample Name (Prøvenavn). Bruk alfanumeriske tegn, bindestreker eller understrekingstegn (maksimalt 40 tegn).
- 2 Høyreklikk, og velg positive eller negative kontrollprøver. For å lagre en kjøring må den ha minst én positiv og én negativ kontroll.
- 3 **[Valgfritt]** Angi en prøvebeskrivelse i fanen Sample Description (Prøvebeskrivelse). Bruk alfanumeriske tegn, bindestreker eller understrekingstegn (maksimalt 50 tegn).
- 4 **[Valgfritt]** Velg en Indeks 1-adapter fra rullegardinlisten Index 1 (Indeks 1) (i7). Dette trinnet er valgfritt fordi indekskombinasjonene i7 og i5 fylles ut automatisk med en standard layout.
- 5 **[Valgfritt]** Velg en Indeks 2-adapter fra rullegardinlisten Index 2 (Indeks 2) (i5). Dette trinnet er valgfritt fordi indekskombinasjonene i7 og i5 fylles ut automatisk med en standard layout.
- 6 Velg ikonet **Print** (Skriv ut) for å vise plateoppsettet.
- 7 Velg **Print** (Skriv ut) for å skrive ut plateoppsettet som en referanse for klargjøring av biblioteker.
- 8 **[Valgfritt]** Velg **Export** (Eksporter) for å eksportere prøveinformasjonsfilen.
- 9 Velg **Save Run** (Lagre kjøring).

Hvis du har lagt inn færre enn 24 prøver, vises vinduet Insufficient Sample (Utilstrekkelig prøve). Velg **Proceed** (Fortsett) for å fortsette, eller velg **Cancel** (Avbryt) for å redigere prøvene.

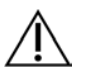

### FORSIKTIG

Sekvensering med sammenslåtte biblioteker som inneholder færre enn 24 prøver, er ikke validert av Illumina.

#### Importere prøver

Prøveinformasjon kan importeres fra to filtyper:

- $\blacktriangleright$  En fil med prøveinformasjon som ble eksportert tidligere fra CF Clinical Seg 2.0-modulen med funksjonen Export (Eksporter).
- ► En malfil, som kan genereres ved å velge **Template** (Mal) i skjermbildet Create Run (Opprett kjøring). Malfilen inneholder korrekte kolonneoverskrifter for import med plassholder-informasjon i hver kolonne. Bruk et eksternt redigeringsprogram for å tilpasse malfilen:
	- 1 Legg til prøveinformasjon for hver prøve i kjøringen.
	- 2 Når all prøveinformasjon er lagt til, sletter du plassholder-informasjonen som står igjen i de ubrukte cellene.
	- 3 Lagre malfilen.

Slik importerer du prøveinformasjon:

- 1 Velg **Import Samples** (Importer prøver), bla deg frem til filen og velg den.
- 2 Velg ikonet **Print** (Skriv ut) for å vise plateoppsettet.
- 3 Velg **Print** (Skriv ut) for å skrive ut plateoppsettet som en referanse for klargjøring av biblioteker.
- 4 Velg **Save Run** (Lagre kjøring).

Hvis du har lagt inn færre enn 24 prøver, vises vinduet Insufficient Sample (Utilstrekkelig prøve). Velg **Proceed** (Fortsett) for å fortsette, eller velg **Cancel** (Avbryt) for å redigere prøvene.

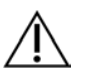

### FORSIKTIG

Sekvensering med sammenslåtte biblioteker som inneholder færre enn 24 prøver, er ikke validert av Illumina.

### Redigere en kjøring

Instruksjoner om hvordan du redigerer informasjonen i kjøringen før sekvensering, finnes i *Referanseveiledning for Local Run Manager Software for MiSeqDx (dokumentnr. 1000000011880)*.

### Bibliotekklargjøring

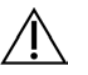

### MERK

Arbeidsprosessen for bibliotekklargjøring for Cystic Fibrosis 139-Variant Assay og Cystic Fibrosis Clinical Sequencing Assay er identiske.

Hybridisering av oligonukleotidsammenslåing

### **Forbruksmateriell**

- ▶ 96-brønners PCR-plate
- $\blacktriangleright$  Prøver med genomisk DNA (gDNA)
- $\blacktriangleright$  Hybridiseringsbuffer
- **Positiv kontrollprøve**
- **Digosammenslåing for cystisk fibrose**
- $\blacktriangleright$  TE-buffer
- $\blacktriangleright$  Klebende aluminiumsfolieforsegling

#### Klargjøring

1 Klargjør følgende forbruksmateriell:

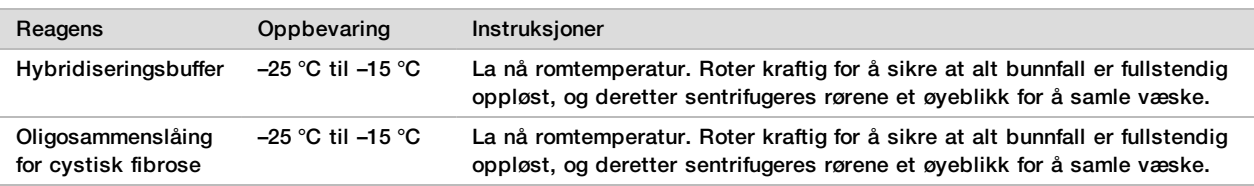

- 2 La gDNA-prøver og positiv kontrollprøve nå romtemperatur.
- 3 Still inn en 96-brønners varmeblokk på 95 °C.
- 4 Forvarm en inkubator til 37 °C.

#### Prosedyre

- 1 Merk en ny 96-brønners PCR-plate med HYB.
- 2 Opprett prøveplaten i henhold til plategrafikken som er skrevet ut fra Local Run Manager.
- 3 Følg plateoppsettet som er generert fra Local Run Manager, og tilsett 5 µl negativ kontroll (f.eks. TE-buffer) i aktuell brønn i HYB-platen.
- 4 Tilsett 5 µl prøve eller kontroll i 50 ng/µl (250 ng totalt) i de aktuelle brønnene i HYB-platen.<br>5 Tilsett 5 ul oligosammenslåing for cystisk fibrose i hver prøvebrønn.
- 5 Tilsett 5 µl oligosammenslåing for cystisk fibrose i hver prøvebrønn.
- 6 Tilsett 40 µl hybridiseringsbuffer i hver prøve i HYB-platen.
- 7 Pipetter forsiktig opp og ned 3–5 ganger for å blande.
- 8 Forsegl HYB-platen, og sentrifuger ved 1000 x g ved 20 °C i 1 minutt.
- 9 Legg HYB-platen på den forhåndsoppvarmede blokken ved 95 °C, og inkuber i 1 minutt.
- 10 Reduser varmeblokken til 40 °C, og fortsett å inkubere til varmeblokken når 40 °C (~80 minutter).

Gradvis nedkjøling er kritisk for riktig hybridisering.

### **SIKKERT STOPPEPUNKT**

Når varmeblokken har nådd 40 °C, er HYB-platen stabil ved 40 °C i 2 timer.

Fjerning av ubundne oligonukleotider

### **Forbruksmateriell**

- $\blacktriangleright$  Ekstensjonsligasjonsblanding
- $\blacktriangleright$  Filterplate
- $\blacktriangleright$  Stringent vaskebuffer
- $\blacktriangleright$  Universalvaskebuffer
- $\blacktriangleright$  MIDI-plate

### Klargjøring

1 Klargjør følgende forbruksmateriell:

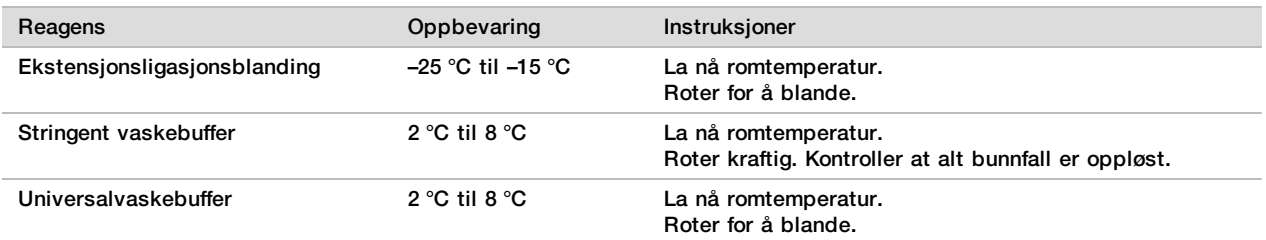

- 2 Sett sammen filterplateenheten (FPU) *fra øverst til nederst*:
	- Lokk
	- **Filterplate**
	- Adapterkrage
	- MIDI-plate
- 3 Forvask filterplatemembranen på følgende måte.
	- a Tilsett 45 µl stringent vaskebuffer i hver brønn.
	- b Dekk til filterplaten med lokket, og sentrifuger ved 2400 × g ved 20 °C i 5 minutter.
- 4 Kontroller at alle brønner i filterplaten dreneres helt. Hvis vaskebufferen ikke dreneres helt, sentrifugerer du på nytt ved 2400 × g ved 20 °C til all væsken har gått gjennom (ytterligere 5–10 minutter).

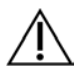

#### FORSIKTIG

Det er avgjørende å styre sentrifugetemperaturen under vasketrinnene. Hvis temperaturen når 25 °C eller høyere, kan den høyere temperaturen føre til høyere stringens i primerbinding. Hvis prøver har SNV-er i primerbindingsregionene, kan den høyere stringensen i sjeldne tilfeller føre til allelutfall.

### Prosedyre

- 1 Fiern HYB-platen fra varmeblokken, og sentrifuger ved 1000  $\times$  g ved 20 °C i 1 minutt.
- 2 Bruk en dråpeteller med flere kanaler stilt inn på 55 µl, og overfør hele volumet for hver prøve til de tilsvarende brønnene i filterplaten.
- 3 Dekk til filterplaten med lokket, og sentrifuger ved 2400 × g ved 20 °C i 5 minutter.
- 4 Vask filterplaten på følgende måte.
- a Tilsett 45 µl stringent vaskebuffer i hver prøvebrønn.
- b Dekk til filterplaten med lokket, og sentrifuger ved 2400 × g ved 20 °C i 5 minutter.
- 5 Vask platen **en gang til**.
- 6 Hvis vaskebufferen ikke dreneres helt, sentrifugerer du på nytt ved 2400 × g ved 20 °C til all væsken er drenert (ytterligere 5–10 minutter).
- 7 Kast alt som flyter gjennom, og sett deretter sammen FPU på nytt.
- 8 Tilsett 45 µl universalvaskebuffer i hver prøvebrønn.
- 9 Dekk til filterplaten med lokket, og sentrifuger ved 2400 × g ved 20 °C i 10 minutter.
- 10 Kontroller at all væske er drenert etter sentrifugering. Gjenta sentrifugering ved behov.

### Ekstensjonsligasjon av bundne oligonukleotider

### **Forbruksmateriell**

- $\blacktriangleright$  Ekstensjonsligasjonsblanding
- $\blacktriangleright$  Klebende aluminiumsfolieforsegling

#### Prosedyre

- 1 Tilsett 45 µl ekstensjonsligasjonsblanding i hver prøvebrønn på filterplaten.
- 2 Forsegl filterplaten, og dekk deretter til med lokket.
- 3 Inkuber FPU i den forhåndsoppvarmede inkubatoren ved 37 °C i 45 minutter.
- 4 Mens FPU-platen inkuberer, klargjøres AMP (forsterkningsplaten) som beskrevet i følgende del.

### PCR-forsterkning

### **Forbruksmateriell**

- ▶ 96-brønners PCR-plate
- $\blacktriangleright$  PCR-plateforsegling
- ▶ Indeksprimere (A501–A508 og A701–A712)
- $\blacktriangleright$  10 N NaOH
- $\blacktriangleright$  PCR-hovedblanding
- **PCR-polymerase**
- $\blacktriangleright$  15 ml kjegleformet rør

#### Klargjøring

- 1 Bestem hvilke indeksprimere som skal brukes i henhold til det grafiske plateoppsettet i Local Run Manager.
- 2 Klargjør følgende forbruksmateriell:

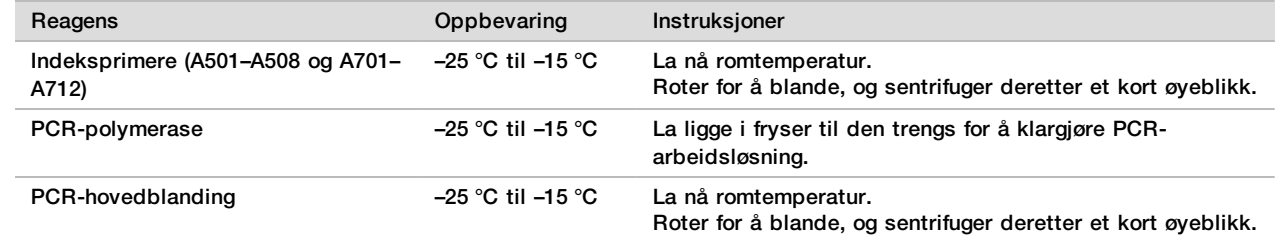

- 3 Klargjør ny 0,05 N NaOH ved å tilsette 25 µl 10 N NaOH i 4975 µl RNase/DNase-fritt vann.
- 4 Merk en ny 96-brønners PCR-plate med AMP.
- 5 Tilsett indeksprimere i AMP-platen på følgende måte.
- a Tilsett 4 µl av de valgte indeks 2-primerne (A501–A508) i den aktuelle brønnen i AMP-platen.
- b Kast de opprinnelige hvite hettene, og sett deretter på nye hvite hetter.
- c Tilsett 4 µl av de valgte indeks 1-primerne (A701–A712) i den aktuelle raden i AMP-platen.
- d Kast de opprinnelige oransje hettene, og sett deretter på nye oransje hetter.
- 6 Klargjør følgende forbruksmateriell:

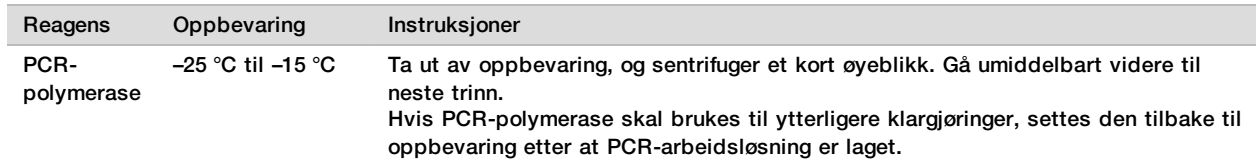

7 Klargjør PCR-arbeidsoppløsningen på følgende måte.

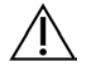

### MERK

Instruksjonene nedenfor omfatter volumer som er nødvendige for å behandle 96 prøver. Hvis færre prøver skal behandles, justerer du volumer deretter for ikke å bruke mer reagens enn nødvendig.

- a For 96 prøver tilsettes 56 μl PCR-polymerase i 2,8 ml PCR-hovedblanding.
- b Bland ved å vende 20 ganger.

PCR-arbeidsoppløsningen er stabil ved romtemperatur i 10 minutter.

#### Prosedyre

- 1 Fjern FPU fra inkubatoren, og fjern deretter forseglingen.
- 2 Dekk til filterplaten med lokket, og sentrifuger deretter ved 2400 × g ved 20 °C i 2 minutter.<br>3 Tilsett 25 ul 0.05 N NaOH i hver brønn i filterplaten.
- Tilsett 25 µl 0,05 N NaOH i hver brønn i filterplaten.
- 4 Pipetter opp og ned 5–6 ganger.
- 5 Dekk til filterplaten med lokket, og inkuber ved romtemperatur i 5 minutter.
- 6 Mens filterplaten inkuberes, overføres 22 µl PCR-hovedblanding i hver brønn i AMP-platen som inneholder indeksprimere.
- 7 Overfør prøver som er eluert fra filteret til AMP-platen på følgende måte.
	- a Pipetter prøvene i den første kolonnen i filterplaten opp og ned 5–6 ganger.
	- b Overfør 20 µl fra filterplaten til den tilsvarende kolonnen i AMP-platen.
	- c Pipetter forsiktig opp og ned 5–6 ganger for grundig å kombinere DNA med PCR-hovedblandingen.
	- d Gjenta overføringstrinn for resten av kolonnene fra filterplaten til AMP-platen.
- 8 Forsegl AMP-platen, og sikre den med en gummivalse.
- 9 Sentrifuger ved 1000 x g ved 20 °C i 1 minutt.
- 10 Overfør AMP-platen til postforsterkningsområdet.
- 11 Utfør PCR ved hjelp av følgende program på en termosykler:
	- $\blacktriangleright$  95 °C i 3 minutter
	- $\blacktriangleright$  25 sykluser på:
		- $\blacktriangleright$  95 °C i 30 sekunder
		- 62 °C i 30 sekunder
		- $\blacktriangleright$  72 °C i 60 sekunder
	- $\blacktriangleright$  72 °C i 5 minutter
	- $\blacktriangleright$  Holdes på 10 °C

### **SIKKERT STOPPEPUNKT**

Hvis du ikke fortsetter umiddelbart til PCR-rengjøring, kan AMP-platen bli på termosykleren over natten eller oppbevares ved 2 °C til 8 °C i opptil 48 timer.

PCR-rengjøring

### **Forbruksmateriell**

- $\blacktriangleright$  50 ml kiegleformet rør
- $\blacktriangleright$  Klebende plateforseglinger til engangsbruk
- $\blacktriangleright$  To MIDI-plater
- $\blacktriangleright$  Elueringsbuffer
- $\blacktriangleright$  PCR-rengjøringskuler

#### Klargjøring

1 Klargjør følgende forbruksmateriell:

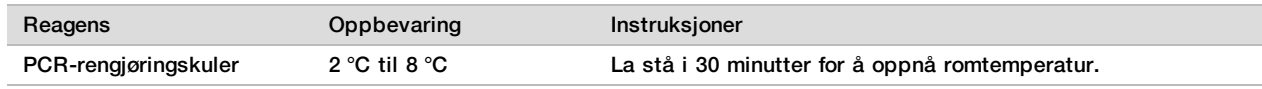

2 For 96 prøver klargjøres ny 80 % EtOH ved hjelp av 36 ml absolutt EtOH og 9 ml DNase/RNase-fritt vann. Bland grundig.

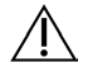

### **MFRK**

Hvis færre enn 96 prøver skal behandles, justeres volumer deretter for ikke å bruke mer reagens enn nødvendig.

#### Prosedyre

- 1 Sentrifuger AMP-platen ved 1000 × g ved 20 °C i 1 minutt.<br>2 Merk en nv MIDI-plate med CLP.
- 2 Merk en ny MIDI-plate med CLP.<br>3 Snu PCR-rengiøringskulene ti gar
- 3 Snu PCR-rengjøringskulene ti ganger. Roter kraftig, og snu deretter ytterligere ti ganger. Kontroller oppløsningen visuelt for å kontrollere at kulene er resuspendert.
- 4 Tilsett 45 µl PCR-rengjøringskuler i hver brønn i CLP-platen.
- 5 Overfør hele PCR-produktet fra hver brønn i AMP-platen til tilsvarende brønn i CLP-platen.
- 6 Forsegle og rist den på en mikroplateryster ved 1800 o/min i 2 minutter.
- 7 Inkuberes ved romtemperatur uten risting i 10 minutter.<br>8 Sett platen på et magnetstativ, og vent til væsken er kl
- 8 Sett platen på et magnetstativ, og vent til væsken er klar (~2 minutter).
- 9 Mens CLP-platen står på magnetstativet, fjernes supernatanten forsiktig og kastes.
- 10 Vask kuler på følgende måte.
	- a La dem stå på magnetstativet, og tilsett 200 µl ny 80 % EtOH i hver brønn.
	- b Vent minst 30 sekunder, eller til supernatanten er klar.
	- c Fjern og kast all supernatant fra hver brønn.
- 11 Vask kulene en **andre** gang.
- 12 Bruk et P20 flerkanalsdråpetellersett satt på 20 μl til å fjerne overflødig EtOH.
- 13 Ta CLP-platen ut av magnetstativet, og lufttørk kulene i 10 minutter.
- 14 Tilsett 30 µl elueringsbuffer i hver prøve.
- 15 Forsegle CLP-platen, og rist den på en mikroplateryster ved 1800 o/min i 2 minutter. Etter ristingen må du kontrollere at prøvene ble resuspendert. Hvis ikke gjentar du dette trinnet.
- 16 Inkuberes i romtemperatur i 2 minutter.
- 17 Sett CLP-platen på magnetstativet, og vent til supernatanten er klar (~2 minutter).
- 18 Merk en ny MIDI-plate med LNP.
- 19 Overfør 20 µl supernatant fra hver brønn i CLP-platen til tilsvarende brønn i LNP-platen.
- 20 **[Valgfritt]** Overfør gjenværende 10 µl av supernatanten fra CLP-platen til en ny plate, og merk platen med et kjøringsnavn og dato. Oppbevar denne platen ved –25 °C til –15 °C til sekvenseringskjøringen og dataanalysen er ferdig. De rengjorte PCR-produktene kan brukes til feilsøking hvis det oppstår prøvefeil.

#### **SIKKERT STOPPEPUNKT**

Hvis den stopper på dette punktet, forsegles LNP-platen og sentrifugeres ved 1000 × g ved 20 °C i 1 minutt. Platen er stabil i opptil tre timer ved 2 °C til 8 °C.

Biblioteknormalisering og -sammenslåing

### **Forbruksmateriell**

- $\blacktriangleright$  15 ml kjegleformet rør
- ▶ 96-brønners PCR-plate
- $\blacktriangleright$  Mikrosentrifugerør
- $\blacktriangleright$  Bibliotekkuler
- $\blacktriangleright$  Bibliotekfortynningsbuffer
- $\blacktriangleright$  Biblioteknormaliseringsfortynner
- $\blacktriangleright$  Vaskeløsning for biblioteknormalisering
- $\blacktriangleright$  10 N NaOH
- ▶ RNase/DNase-fritt vann

#### Klargjøring

1 Klargjør følgende forbruksmateriell:

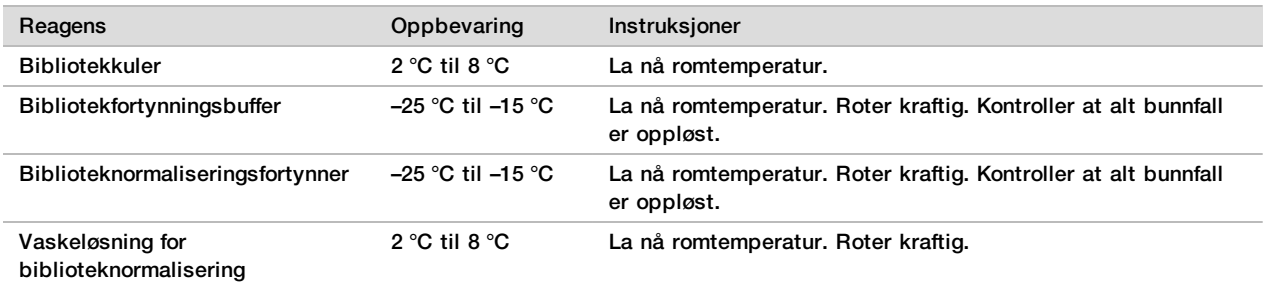

2 Klargjør ny 0,1 N NaOH ved å tilsette 50 µl 10 N NaOH i 4950 µl RNase/DNase-fritt vann.

#### **Prosedyre**

1 Bland biblioteknormaliseringsfortynner og bibliotekkuler i et nytt 15 ml kjegleformet rør på følgende måte.

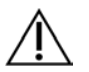

### MERK

Instruksjonene nedenfor omfatter volumer som er nødvendige for å behandle 96 prøver. Hvis færre prøver skal behandles, justerer du volumer deretter for ikke å bruke mer reagens enn nødvendig.

- a For 96 prøver tilsettes 4,4 ml biblioteknormaliseringsfortynner.
- b Roter bibliotekkuler kraftig i ett minutt med vekselvis vending til kulene er resuspendert og ingen pellet finnes på bunnen av røret når røret er vendt opp ned.
- c Pipetter bibliotekkuler opp og ned 10 ganger for å resuspendere.

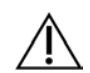

### FORSIKTIG

Det er ekstremt viktig at bibliotekkulepelleter på bunnen av røret blir fullstendig resuspendert. Bruk av en P1000 sikrer at kulene blir homogent resuspendert og at det ikke finnes kulemasse på bunnen av røret. Dette er avgjørende for å oppnå konsekvent klyngetetthet på strømningscellen.

- d For 96 prøver pipetteres 800 μl bibliotekkuler i det kjegleformede røret som inneholder biblioteknormaliseringsfortynner.
- e Bland ved å snu røret 15–20 ganger.
- 2 Tilsett 45 µl av arbeidsløsningen av biblioteknormaliseringsfortynner/bibliotekkuler i hver brønn i LNP-platen.
- 3 Forsegle og rist den på en mikroplateryster ved 1800 o/min i 30 minutter.

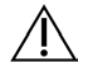

### MERK

Hvis sekvensering skal utføres samme dag, må du begynne å tine reagenskassetten nå. Følg instruksjonene for å tine MiSeqDx-reagenskassetten i delen som heter *[Klargjøre for](#page-30-0) [biblioteksekvensering](#page-30-0)* på side 31.

- 4 Sett LNP-platen på magnetstativet, og vent til væsken er klar (~2 minutter).
- 5 Mens LNP-platen står på magnetstativet, fjernes supernatanten forsiktig og kastes.
- 6 Fjern LNP-platen fra magnetstativet, og vask kuler med vaskeløsning for biblioteknormalisering på følgende måte:
	- a Tilsett 45 µl vaskeløsning for biblioteknormalisering i hver prøvebrønn.
	- b Forsegle LNP-platen, og rist den på en mikroplateryster ved 1800 o/min i 5 minutter.
	- c Sett platen på et magnetstativ i minst 2 minutter eller til supernatanten er klar.
	- d Fjern supernatanten forsiktig, og kast den.
- 7 Gjenta prosedyren for vaskeløsning for biblioteknormalisering som beskrevet i tidligere trinn.
- 8 Bruk et P20 flerkanalsdråpetellersett satt til 20 μl til å fjerne overflødig vaskeløsning for biblioteknormalisering.
- 9 Fjern LNP-platen fra magnetstativet, og tilsett deretter 30 µl 0,1 N NaOH i hver brønn.
- 10 Forsegle LNP-platen, og rist den på en mikroplateryster ved 1800 o/min i 5 minutter.
- 11 Under elueringen på 5 minutter merker du en ny 96-brønners PCR-plate med SGP.
- 12 Tilsett 30 µl biblioteklagringsbuffer i hver brønn.
- 13 Kontroller at alle prøver i LNP-platen er fullstendig resuspendert. Hvis prøvene ikke er fullstendig resuspendert, skal prøven pipetteres forsiktig opp og ned. Bank eventuelt platen forsiktig mot benken, og rist deretter i ytterligere 5 minutter.
- 14 Sett LNP-platen på magnetstativet i minst 2 minutter.
- 15 Bruk en dråpeteller med flere kanaler som er stilt inn på 30 µl, og overfør supernatanten fra LNP-platen til SGPplaten. Pipetter forsiktig opp og ned 5 ganger for å blande.
- 16 Forsegle SGP-platen, og sentrifuger deretter ved 1000 × g ved 20 °C i 1 minutt.
- 17 Roter bibliotekfortynningsbufferen, og kontroller at alt bunnfall er fullstendig oppløst. Sentrifuger et øyeblikk for å samle innhold.
- 18 Merk et nytt mikrosentrifugerør med PAL.
- 19 Bestem hvilke prøver som skal grupperes for sekvensering. Maksimalt 96 prøver kan grupperes for sekvensering.
- 20 Overfør 5 µl av hvert bibliotek som skal sekvenseres, fra hver brønn i SGP-platen kolonne for kolonne til den tilsvarende brønnen i åtterørs PCR-strimmelen.
- 21 Overfør innholdet i åtterørs PCR-strimmelen til PAL-røret. Roter PAL-røret til alt er godt blandet.
- 22 Forsegle SGP-platen med en klebende plateforsegling, og merk med kjøringsnavn og dato.

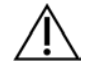

#### MERK

SGP-platen kan oppbevares ved –25 °C til –15 °C i opptil 3 dager og brukes til å slå sammen biblioteker på nytt ved behov.

- 23 Merk 2–3 nye mikrosentrifugerør med DAL.
- 24 Tilsett 585 µl bibliotekfortynningsbuffer i DAL-rørene.
- 25 Overfør 9 µl PAL til hvert DAL-rør som inneholder bibliotekfortynningsbuffer.
- 26 Pipetter opp og ned 3–5 ganger for å skylle spissen og for å sikre at overføringen er fullstendig.

### **SIKKERT STOPPEPUNKT**

Hvis sekvensering på MiSeqDx ikke skal utføres umiddelbart, kan DAL-rørene oppbevares ved –25 °C til –15°C i opptil 28 dager.

<span id="page-30-1"></span>Biblioteksekvensering

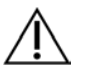

### MERK

Arbeidsprosessen for biblioteksekvensering for Cystic Fibrosis 139-Variant Assay og Cystic Fibrosis Clinical Sequencing Assay er identiske.

<span id="page-30-0"></span>Klargjøre for biblioteksekvensering

### **Forbruksmateriell**

- ▶ MiSeqDx Reagent Kit v3 eller MiSeqDx Reagent Kit v3 Micro
- $\blacktriangleright$  Bibliotekfortynningsbuffer
- $\blacktriangleright$  PhiX-internkontrollbibliotek

### Klargjøring

- 1 Still inn en varmeblokk som rommer 1,5 ml sentrifugerør, på 96 °C.
- 2 Klargjør et isbad i en isbøtte.
- 3 Klargjør følgende forbruksmateriell:

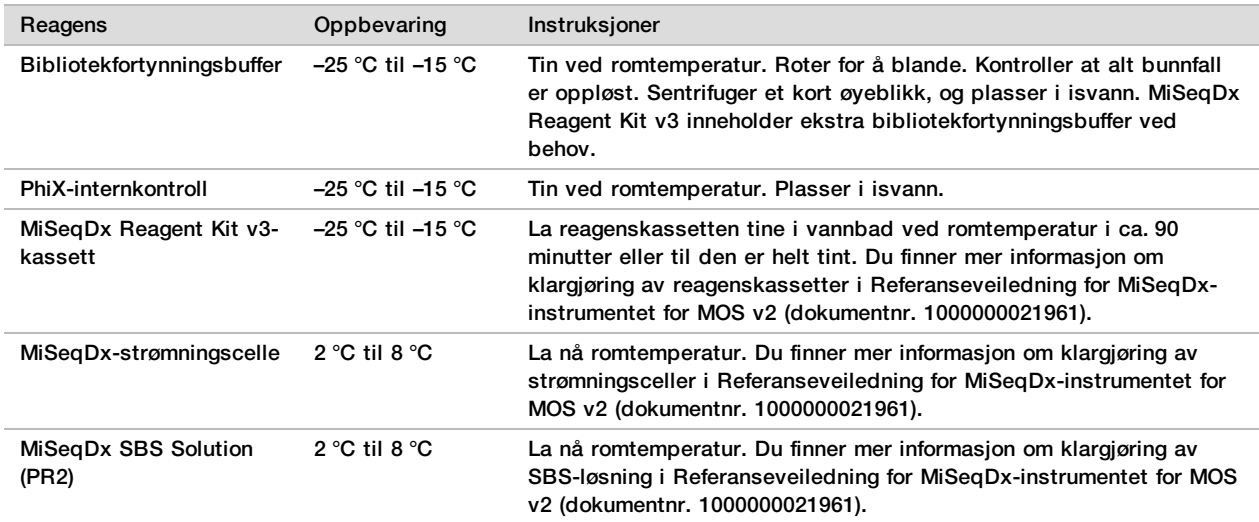

Denaturere og fortynne PhiX-internkontroll

### **Forbruksmateriell**

- ▶ DNase/RNase-fritt vann
- $\blacktriangleright$  10 N NaOH
- $\blacktriangleright$  Bibliotekfortynningsbuffer
- $\blacktriangleright$  PhiX-internkontrollbibliotek
- $\blacktriangleright$  TF-buffer
- ▶ 15 ml kjegleformet rør
- $\blacktriangleright$  Mikrosentrifugerør

### Klargjøring

- 1 I et kjegleformet rør kombinerer du følgende volumer for å klargjøre 0,1 N NaOH:
	- $\triangleright$  DNase/RNase-fritt vann (2475 µl)
	- $\blacktriangleright$  Arbeidsløsning av 10 N NaOH (25 µl)
- 2 Snu røret flere ganger for å blande.

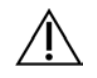

FORSIKTIG

Det er avgjørende å bruke nyfortynnet NaOH for fullstendig å denaturere prøver for klyngegenerering på MiSeqDx.

Hvis PhiX klargjøres samme dag som biblioteknormalisering, kan samme stamløsning av 0,1 N NaOH brukes.

- 3 Kombiner følgende volumer for å fortynne PhiX-internkontrollbiblioteket til 2 nM:
	- $\blacktriangleright$  10 nM PhiX-internkontrollbibliotek (2 µl)
	- $\blacktriangleright$  1X TE Buffer (8 µl)
- 4 Kombiner følgende volumer for å klargjøre et 1 nM PhiX-internkontrollbibliotek:
	- 2 µl nM PhiX-internkontrollbibliotek (10 µl)
	- $\triangleright$  0,1 N NaOH (10 µl)
- 5 Roter et kort øyeblikk for å blande.
- 6 Sentrifuger 1 nM PhiX-interkontroll ved 280 x g ved 20 °C i 1 minutt.<br>7 Inkuber i 5 minutter ved romtemperatur for å denaturere PhiX-internk
- 7 Inkuber i 5 minutter ved romtemperatur for å denaturere PhiX-internkontrollbiblioteksløsningen til enkle strenger.
- 8 I et nytt mikrosentrifugerør kombinerer du følgende volumer for å klargjøre et 20 pM PhiX-internkontrollbibliotek:
	- Denaturert PhiX-internkontrollbibliotek (2 µl)
	- $\blacktriangleright$  Forhåndskjølt bibliotekfortynningsbuffer (98 µl)

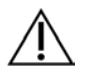

### FORSIKTIG

Det denaturerte PhiX-internkontrollbiblioteket på 20 pM kan oppbevares i opptil tre uker ved –25 °C til –15 °C som alikvoter for engangsbruk.

# Klargjøre prøver for sekvensering<br>1 Fortsett med ett DAL-rør for sekvense

- Fortsett med ett DAL-rør for sekvensering.
- 2 Hvis DAL-røret ble oppbevart frosset, må det tine helt. Deretter blander du ved å pipettere opp og ned.
- 3 Hvis 20 pM PhiX-internkontroll ble oppbevart frosset, tar du ut en alikvot til engangsbruk, tiner den helt, blander ved å rotere, og deretter sentrifugerer du et kort øyeblikk.
- 4 Tilsett 6 µl 20 pM PhiX-internkontroll i DAL-røret.
- 5 Pipetter opp og ned 3–5 ganger for å skylle spissen, og kontroller at overføringen fullføres.<br>6 Bland DAL-røret ved å rotere røret med topphastighet.
- 6 Bland DAL-røret ved å rotere røret med topphastighet.
- 7 Sentrifuger DAL-røret ved 1000 × g ved 20 °C i 1 minutt.<br>8 Inkuber DAL-røret på en varmeblokk ved 96 °C i 2 minut
- 8 Inkuber DAL-røret på en varmeblokk ved 96 °C i 2 minutter.
- 9 Etter inkubasjonen vendes DAL-røret 1–2 ganger for å blande, og deretter settes det umiddelbart i isvann.
- 10 La DAL-røret (sammenslåtte biblioteker) stå i isvann i 5 minutter.

### Laste sammenslåtte biblioteker på kassett

- 1 Ved hjelp av en ny 1 ml dråpetellerspiss stikker du hull på folieforseglingen over brønnen i reagenskassetten som er merket Load Samples (Last inn prøver).
- 2 Pipetter 600 µl fra DAL-røret i brønnen Load Samples (Last inn prøver). Unngå å ta på folieforseglingen.
- 3 Kontroller om det er luftbobler i brønnen etter at du har lastet inn prøve. Hvis du oppdager luftbobler, dunker du kassetten forsiktig mot benken for å sprekke boblene.
- 4 Gå direkte til kjøringsoppsettrinnene ved hjelp av grensesnittet i MiSeq Operating Software (MOS). Du finner mer informasjon om kjøringsoppsett på MiSeqDx i *Referanseveiledning for MiSeqDx-instrumentet for MOS v2 (dokumentnr. 1000000021961)*.

### <span id="page-32-0"></span>Etter kjøring-vask med malslangevask

Etter sekvensering anbefales det på det sterkeste å utføre en etter kjøring-vask med malslangevask.

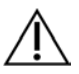

### FORSIKTIG

Hvis malslangevasken ikke utføres, kan betegnelsesfrekvenser for negativ kontroll påvirkes i påfølgende kjøring.

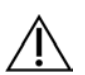

### MERK

Etter kjøring-vaskearbeidsprosessen for Cystic Fibrosis 139-Variant Assay og Cystic Fibrosis Clinical Sequencing Assay er identiske.

### **Forbruksmateriell**

- $\blacktriangleright$  Mikrosentrifugerør
- $\blacktriangleright$  Vann av laboratoriekvalitet
- $\blacktriangleright$  Tween 20
- $\blacktriangleright$  5% natriumhypokloritt
- $\blacktriangleright$  MiSeq-rør

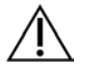

### ADVARSEL

**Dette reagenssettet inneholder potensielt farlige kjemikalier. Personskade kan forekomme ved innånding, svelging, hudkontakt og øyekontakt. Bruk verneutstyr, inkludert vernebriller, hansker og laboratoriefrakk som er egnet ved risiko for eksponering. Brukte reagenser skal behandles som kjemisk avfall og kastes i samsvar med gjeldende regionale, nasjonale og lokale lover og forskrifter.** Du finner mer informasjon knyttet til helse, miljø og sikkerhet i sikkerhetsdatabladet på [support.illumina.com/sds.html](http://support.illumina.com/sds.html).

### Klargjøring

- 1 Klargjør ny vaskeløsning med Tween 20 og vann av laboratoriekvalitet på følgende måte.
	- a Tilsett 5 ml 100 % Tween 20 i 45 ml vann av laboratoriekvalitet. Disse volumene gir 10 % Tween 20.
	- b Tilsett 25 ml 10 % Tween 20 i 475 ml vann av laboratoriekvalitet. Disse volumene gir en 0,5 % Tween 20-vaskeløsning.
	- c Bland ved å vende fem ganger.
- 2 Klargjør ny natriumhypoklorittvaskeløsning med vann av laboratoriekvalitet på følgende måte.
- a Tilsett 36 µl 5 % natriumhypokloritt i 864 µl vann av laboratoriekvalitet. Disse volumene gir en 1:25 natriumhypoklorittfortynning.
- b Tilsett 50 µl 1:25 natriumhypoklorittfortynning i 950 µl vann av laboratoriekvalitet i et MiSeq-rør.
- 3 Det er viktig å bruke natriumhypokloritt med riktig konsentrasjon. Kontroller prosentandelen natriumhypokloritt på produktetiketten. Hvis konsentrasjonen er for høy, kan det føre til at klyngegenerering mislykkes i påfølgende kjøringer. Hvis 5 % natriumhypokloritt ikke er tilgjengelig, lager du en 1 ml løsning av 0,01 % natriumhypokloritt i vann av laboratoriekvalitet. Ikke bruk natriumhypokloritt som en vedlikeholdsvask eller en reservevask.
- 4 Klargjør vaskekomponentene med ny vaskeløsning på følgende måte.
	- a Tilsett 6 ml vaskeløsning i hver brønn på vaskebrettet.
	- b Tilsett 350 ml vaskeløsning i vaskeflasken på 500 ml.

### Prosedyre

1 Sett MiSeq-røret som inneholder 0,01 % natriumhypoklorittvaskeløsning, i posisjon 17 på vaskebrettet til rørets hals er i flukt med brettet.

Røret fortrenger Tween 20- og vaskeløsningen med vann av laboratoriekvalitet fra posisjon 17.

Figur 2 MiSeq-rør i posisjon 17 på vaskebrettet

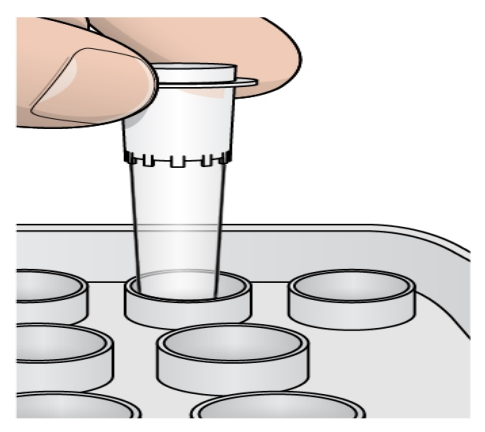

### FORSIKTIG

Sørg for at MiSeq-røret med natriumhypokloritt kun settes inn i brettposisjon 17. Hvis du setter røret inn i en annen posisjon, kan klyngegenerering mislykkes i påfølgende kjøringer.

- 2 Når kjøringen er fullført, velger du **Start Wash** (Start vask). Programvaren løfter automatisk sugeenhetene i reagenskjøleren.
- 3 Velg **Perform optional template line wash** (Utfør valgfri malslangevask) på skjermbildet Post-Run Wash (Etter kjøring-vask).
- 4 Åpne reagenskammerdøren og reagenskjølerdøren, og skyv deretter den brukte reagenskassetten ut av kjøleren.
- 5 Skyv vaskebrettet inn i reagenskjøleren til det stopper, og lukk deretter reagenskjølerdøren.
- 6 Løft sugeenhetens håndtak foran MiSeqDx SBS-løsningsflasken og avfallsflasken til det låses på plass.<br>7 Ta bort MiSeqDx SBS-løsningsflasken, og erstatt den med vaskeflasken.
- 7 Ta bort MiSeqDx SBS-løsningsflasken, og erstatt den med vaskeflasken.
- 8 Ta bort avfallsflasken, og kast innholdet på riktig måte. Sett avfallsflasken tilbake i reagenskammeret.
- 9 Senk sugeenhetens håndtak sakte ned. Kontroller at sugeenhetene senkes ned i vaskeflasken og avfallsflasken.
- 10 Lukk reagenskammerdøren.
- 11 Velg **Next** (Neste). Etter kjøring-vasken begynner.
- 12 Når vasken er fullført, lar du den brukte strømningscellen, vaskebrettet og vaskeflasken, som inneholder resten av vaskeløsningen, bli i instrumentet.

13 Sugeenhetene forblir nede, noe som er normalt. La den ubrukte vaskeløsningen bli i vaskebrettet og vaskeflasken for å forhindre at sugeenhetene tørker ut og at det kommer luft inn i systemet.

### Ny analyse av sekvenserte biblioteker

Etter en sekvenseringskjøring kan ny analyse av samme sekvenseringsdatasett utføres ved å følge prosedyren *Sett analyse tilbake i kø* i *Referanseveiledning for Local Run Manager Software for MiSeqDx (dokumentnr. 1000000011880)*. Å sette analyse tilbake i kø er begrenset til modulen som opprinnelig ble brukt til å utføre sekvensering. Å sette analyse tilbake i kø vil tillate redigeringer av prøveinformasjon og generere nye rapporter.

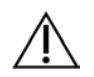

### MERK

Sammenslåtte biblioteker brukt for sekvensering må ha 24–96 prøver. Rapporter for et delsett med prøver kan oppnås ved å angi færre prøver under oppsett av å sette tilbake i kø. Rapporter vil kun bli generert for prøver som angis under oppsett av å sette tilbake i kø.

### Alternativer for ny test av sammenslåtte biblioteker

TruSight Cystic Fibrosis 139-Variant Assay bruker samme arbeidsprosess for bibliotekklargjøring som TruSight Cystic Fibrosis Clinical Sequencing Assay. Prosedyren for bibliotekklargjøring krever at det velges en analyse før start. I tilfeller der sammenslåtte biblioteker (DAL-rør) krever ytterligere testing (f.eks. gjentakelse av en sekvenseringskjøring eller reflekstesting med en annen TruSight CF Assay), kan imidlertid DAL-rør brukes etter behov uten å gjenta bibliotekklargjøring. Følg prosedyren nedenfor for å teste på nytt:

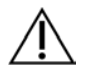

### MERK

Sammenslåtte biblioteker for sekvensering må ha minst 24–96 prøver. Rapporter for et delsett med prøver kan oppnås ved å angi færre prøver under oppsett av sekvenseringskjøring. Alle sammenslåtte prøver vil bli sekvensert, men rapporter vil kun bli generert for prøver som er angitt under oppsett av sekvenseringskjøring.

- 1 Konfigurer kjøring ved hjelp av instruksjoner i *[Analysevalg og kjøringsoppsett](#page-19-0)* på side 20.
- 2 Sekvenser biblioteker ved å følge instruksjoner i *[Biblioteksekvensering](#page-30-1)* på side 31.
- 3 Når sekvenseringskjøring er fullført, vasker du MiSeqDx ved å følge instruksjoner i *[Etter kjøring-vask med](#page-32-0) [malslangevask](#page-32-0)* på side 33.

## Tolkning av resultater av Cystic Fibrosis 139-Variant Assay

- ► Cystic Fibrosis 139-Variant Assay er utformet for å påvise 139 CFTR-varianter, inkludert de som anbefales av ACMG ([Tabell 2](#page-3-0)).
- **Analyserapporter oppgir prøvenavnene og genotypen for hver påvist variant for en prøve.** 
	- ▶ Alle prøver undersøkes for 134 CF-fremkallende varianter og den ACMG-anbefalte R117H-varianten. Kun påviste mutante alleler oppgis i analyserapporten.
	- ► PolyTG/PolyT-varianten rapporteres kun hvis R117H-variasjonen identifiseres for en prøve. Når det gjelder pasienter med en R117H-variant, skal det utføres ytterligere testing for å bestemme om en PolyTG/PolyTvariant, som kan påvirke den kliniske fenotypen [f.eks. 12-13 (TG) eller 5T] er i cis/trans-retning i forhold til R117H-varianten.

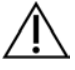

### MERK

PolyTG/PolyT-genotypen bestemmes av Cystic Fibrosis 139-Variant Assay basert på avleste tellinger av de vanligste genotypene. På grunn av neste generasjons sekvenserings digitale natur, er analysen i stand til å oppnå høy nøyaktighet fra flere observasjoner sammenlignet med andre sekvenseringsbaserte teknologier som kun bruker noen få observasjoner.

► Når en prøve har homozygot F508del- eller I507del-genotype, rapporteres dette for prøven hvis én eller flere av de tre godartede polymorfismene I506V, I507V og F508C er påvist. Hvis alle tre godartede polymorfismer er av villtype, indikerer rapporten at I506V-, I507V- og F508C-varianter ikke finnes for prøven.

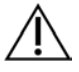

### MERK

Fordi dette er en sekvenseringsbasert analyse, er det ikke noen interferens med F508del- eller I507del-rapportering for de tre godartede polymorfismene. Derfor vil det ikke bli gjort noen korrigeringer av det påviste resultatet.

- $\blacktriangleright$  Når en prøve blir identifisert som heterozygot og både villtype og mutante alleler blir påvist for prøven, rapporteres genotyperesultatet som HET.
- $\blacktriangleright$  Når en prøve blir identifisert som homozygot og kun den mutante allelen blir påvist for prøven, rapporteres genotyperesultatet som HOM.
- Hvis ingen variant blir identifisert for en prøve, indikerer rapporten at ingen panelvarianter er påvist.
- Analyserapporten gir informasjon om prøvebetegnelsesfrekvens for hver prøve. Betegnelsesfrekvens beregnes som antall variantposisjoner/-regioner som oppfyller en forhåndsdefinert konfidensverditerskel, dividert med det totale antallet posisjoner/regioner i spørringen.
	- For prøver som krever betinget rapportering, tas det også hensyn til de ytterligere variantene det spørres etter, i beregningen av betegnelsesfrekvens.
	- $\blacktriangleright$  Alle varianter med en forhåndsdefinert konfidensverdi under terskelen rapporteres som ingen betegnelse. Det anbefales at prøven gjentas.
- <sup>u</sup> Et prøveresultat anses kun som gyldig hvis betegnelsesfrekvensen er ≥ 99 %. Hvis betegnelsesfrekvensen er < 99 %, rapporteres ytelsen som ikke bestått, og prøven må gjentas.

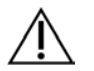

### MERK:

Hvis betegnelsesfrekvensen er < 50 %, vil ytelsen bli rapportert som ikke bestått, og en kommentar om at prøven mislyktes, er angitt på rapporten. Variantinformasjon vises ikke. Prøven må gjentas.

- $\blacktriangleright$  Det anbefales at varianter som ble validert ved hjelp av syntetiske prøver (se Nøyaktighetstabell), verifiseres av brukeren ved hjelp av en validert referansemetode før rapportering av det første pasientresultatet med disse variantene.
- $\blacktriangleright$  Hvis mer enn to varianter er identifisert for en prøve, anbefales det at brukeren verifiserer resultatet ved å gjenta prøven ved hjelp av TruSight Cystic Fibrosis 139-Variant Assay med et ferskt gDNA-ekstrakt for å utelukke krysskontaminasjon av prøven.

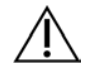

**MFRK** 

Haplotypefasing skal vurderes når det påvises to eller flere varianter.

<sup>u</sup> Alle varianttolkninger skal utføres av en godkjent molekylær genetiker eller tilsvarende i henhold til lokale prosedyrer og retningslinjer.<sup>15</sup> Potensielle tolkningsreferanser inkluderer, men er ikke begrenset til: CFTR2 database,<sup>11</sup> Sosnay-publikasjon,<sup>13</sup> ACMG-retningslinjer fra 2004<sup>1</sup> og ACOG-kommiteens meninger fra 2011.<sup>2</sup> Du finner informasjon om hvordan resultater beregnes og presenteres, samt en beskrivelse av innholdet i tekstfilrapport, i retningslinjene for analyseprogramvaren som er installert på MiSeqDx. Du finner informasjon om Local Run Manager i *Referanseveiledning for Local Run Manager Software for MiSeqDx (dokumentnr. 1000000011880)* og *Arbeidsprosessveiledning for Local Run Manager CF 139-Variant 2.0 Analysis Module (dokumentnr. 1000000100945)*.

## Tolkning av resultater av Cystic Fibrosis Clinical Sequencing Assay

Cystic Fibrosis Clinical Sequencing Assay er utformet for å sekvensere alle proteinkodingsregioner i CFTRgenet over de 27 eksonene, 5–30 baser flankerende intronsekvens, ~100 nt flankerende sekvens ved 5' og 3' UTR og to dype intronmutasjoner (1811+1,6kbA>G, 3489+10kbC>T). De nøyaktige sekvenserte regionene er
oppgitt i [Tabell 3](#page-4-0). I tillegg rapporterer analysen om PolyTG/PolyT-varianten og to store delesjoner (CFTRdele2,3, CFTRdele22,23).

- Analyserapporter oppgir prøvenavnene og genotypen for hver påvist variant for en prøve.
	- Den genomiske koordinaten, cDNA-navnet fra Human Genome Variation Society (HGVS) og proteinnavnet (hvis det er tilgjengelig) rapporteres for hver variant.
	- ▶ Varianttypen identifiseres som enkel nukleotidvariant (SNV), delesjon/insersjon-variant (DIV), PolyTG/PolyTvariant (PolyTGPolyT) eller stor delesjon (DEL).
	- ► Genotypebetegnelsen (enten heterozygot eller homozygot) kan avledes fra «referanse»-baseinformasjonen, som gir referansesekvensen ved denne genomiske koordinaten og «resultat»-beskrivelsen, som gir de to allelene ved den genomiske posisjonen i prøven. Hvis for eksempel referansen er «G» og resultatet er «A/G», angir dette en G>A-endring ved denne genomiske koordinaten og at denne genotypen er heterozygot for variantallelen. Hvis referansen er «G» og resultatet er «T/T», angir dette en G>T-endring ved denne genomiske koordinaten og at denne genotypen er homozygot for variantallelen.
	- Sekvenseringsdybden ved variantposisionen gis i feltet «Depth» (Dybde) og allelefrekvensen i delen «Frequency» (Frekvens).
- $\blacktriangleright$  Analyserapporten gir informasjon om prøvebetegnelsesfrekvens for hver prøve. Betegnelsesfrekvens beregnes som antall variantposisjoner/-regioner som oppfyller en forhåndsdefinert konfidensverditerskel, dividert med det totale antallet posisjoner/regioner i spørringen.
	- Den genomiske koordinaten for en hvilken som helst posisjon eller region der konfidensverdien er under terskelen, er oppført separat i delen «Coordinates not called» (Koordinatene ikke betegnet). Brukere skal evaluere posisjonene som ikke er betegnet, mot relevant variantinformasjon for å identifisere varianter som kan ha vært oversett og deres tilsvarende populasjonsfrekvenser for å bestemme om prøven må gjentas.
- <sup>u</sup> Et prøveresultat anses kun som gyldig hvis betegnelsesfrekvensen er ≥ 99 %. Hvis betegnelsesfrekvensen er under 99 %, vil ytelsen bli rapportert som «ikke bestått», og prøven må gjentas.
- <sup>u</sup> Det anbefales at eventuelle varianter utenfor det som ble validert i nøyaktighetsstudien (se *[Nøyaktighet](#page-56-0)* på side [57](#page-56-0)), verifiseres av brukeren ved hjelp av en validert referansemetode før rapportering av det første pasientresultatet med disse variantene.

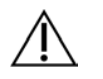

#### MERK

Haplotypefasing skal vurderes når det påvises to eller flere varianter.

- $\blacktriangleright$  Alle varianttolkninger skal utføres av en godkjent molekylær genetiker eller tilsvarende i henhold til lokale prosedyrer og retningslinjer15. Potensielle tolkningsreferanser inkluderer, men er ikke begrenset til: CFTR2 database $^{11,12}$ , Sosnay-publikasjon $^{13}$ , ACMG-retningslinjer fra 2004 $^{1}$  og ACOG-kommiteens meninger fra 2011 $^{2}$ . Du finner informasjon om hvordan resultater beregnes og presenteres, samt en beskrivelse av innholdet i tekstfilrapport, i retningslinjene for analyseprogramvaren som er installert på MiSeqDx. Du finner informasjon om Local Run Manager i *Referanseveiledning for Local Run Manager Software for MiSeqDx (dokumentnr. 1000000011880)* og *Arbeidsprosessveiledning for Local Run Manager CF Clinical Seq 2.0 Analysis Module (dokumentnr. 1000000100946)*.
- ▶ Genetikeren skal bruke Local Run Manager Software for å angi en tolkningsverdi for hver variant rapportert på en prøve ved å bruke en rullegardinmeny. Tolkningsverdivalgene er: CF-fremkallende, mutasjon med varierende kliniske konsekvenser, mutasjon av ukjent signifikans eller ikke-CF-fremkallende. Verdien som angis, vil bli lagt til resultatfilen og vises i tolkningskolonnen i rapporten for klinisk sekvenseringsanalyse.

## Kvalitetskontrollprosedyrer

God laboratoriepraksis tilsier at kontrollmateriell skal evalueres for å påvise forskjeller i blodbehandling og tekniske prosedyrer i brukerens laboratorium som kan gi betydelig variasjon i resultatene.

• **Negativ kontroll** (NTC eller kontroll uten mal) – Det må brukes en negativ kontroll i alle kjøringer for å påvise mulige forekomster av kontaminasjon. Betegnelsesfrekvensen for den negative kontrollen skal være mindre enn 10 %. Hvis en negativ kontroll genererer en betegnelsesfrekvens > 10 % og malslangevask ble utført for forrige

kjøring, kan det ha oppstått kontaminasjon under analysebehandling. Analysen anses som ikke bestått, og hele analysen må gjentas fra bibliotekklargjøring. Den negative kontrollprøven rapporteres som bestått hvis den genererer en betegnelsesfrekvens ≤ 10 % og ikke bestått hvis betegnelsesfrekvensen er > 10 %.

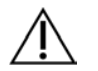

#### MERK

Det er avgjørende å kjøre malslangevasken etter hver sekvenseringskjøring for å forhindre forhøyet betegnelsesfrekvens for negativ kontroll. Hvis betegnelsesfrekvens for negativ kontroll er > 10 % og malslangevasken ikke ble utført i forrige kjøring, anbefales det at operatøren fullfører en etter kjøring-vask med malslangevask og gjentar sekvenseringskjøring.

- **Positive kontroller** Det kreves en positiv DNA-kontrollprøve for hver kjøring. Den positive kontroll-DNAprøven skal være en godt karakterisert prøve med minst én kjent CFTR-variant.<sup>16</sup> Illumina anbefaler å bruke roterende positive kontroller som er i samsvar med ACMGs tekniske standarder og retningslinjer for CFmutasjonstesting fra 2008<sup>17</sup> og ACMGs kliniske laboratoriestandarder for neste generasjons sekvensering fra 2013.<sup>18</sup> Den positive kontrollprøven må generere den forventede genotypen. Hvis den positive kontrollen genererer en annen genotype enn forventet, kan det ha oppstått en feil i prøvesporing eller feil registrering av indekseringsprimere. Hele analysen må gjentas fra bibliotekklargjøring. Den positive kontrollprøven rapporteres som bestått hvis den genererer en betegnelsesfrekvens ≥ 99 % og ikke bestått hvis betegnelsesfrekvensen er  $< 99 \%$ .
- **Villtypekontroll** Villtype-DNA-kontrollprøven anbefales for alle kjøringer. Villtypekontrollprøven skal være en godt karakterisert prøve som ikke inneholder noen CFTR-varianter. Villtypekontrollprøven må generere den forventede genotypen. Hvis villtypekontrollen genererer en annen genotype enn forventet, kan det ha oppstått en feil i prøvesporing eller feil registrering av indekseringsprimere. Hele analysen må gjentas fra bibliotekklargjøring.
- Et prøveresultat anses kun som gyldig hvis betegnelsesfrekvensen er ≥ 99 %. Hvis betegnelsesfrekvensen er under 99 %, vil ytelsen bli rapportert som «ikke bestått», og prøven må gjentas.
- Før dette produktet brukes i brukerens laboratorium for første gang, skal testens ytelse verifiseres ved å teste en rekke positive og negative prøver med kjente ytelsesegenskaper.
- Alle krav til kvalitetskontroll skal utføres i henhold til lokale, statlige og/eller føderale forskrifter eller akkrediteringskrav.

# Ytelseskarakteristikker for Cystic Fibrosis 139-Variant Assay

Ytelseskarakteristikkene for Cystic Fibrosis 139-Variant Assay er basert på studier som benyttet MiSeqDx Cystic Fibrosis 139-Variant Assay. Ekvivalens mellom TruSight- og MiSeqDx-analysene finner du under *[Ytelsesekvivalens med Illumina MiSeqDx Cystic Fibrosis 139-Variant Assay](#page-54-0)* på side 55.

#### Nøyaktighet

Nøyaktighet for Cystic Fibrosis 139-Variant Assay ble vurdert ved å evaluere 500 prøver som representerte et bredt spekter av CFTR-varianter fra fire separate kilder. Den primære kilden til nøyaktighetsdata var en klinisk nøyaktighetsstudie utført ved hjelp av et panel på 366 prøver. Majoriteten (n = 355) av prøvene besto av arkiverte, anonymiserte kliniske gDNA-prøver isolert fra humant blod. De gjenværende 11 prøvene ble oppnådd fra kommersielt tilgjengelige cellelinjeprøver.

Data fra denne studien ble supplert med nøyaktighetsdata fra 68 cellelinjeprøver evaluert i reproduserbarhetsstudien, 14 kliniske prøver fra analysestudien til evaluering av ekstraksjonsmetoden og 52 syntetiske plasmidprøver. De syntetiske plasmidene ble utformet for å inkludere den genomiske konteksten til de sjeldne variantene, og inneholdt alt fra én til ni varianter i samme konstruksjon. De ble linearisert, fortynnet til genomisk DNA-ekvivalente kopinumre og blandet med humane genomiske DNA-prøver av villtypegenotype ved ekvivalente kopinumre for å etterligne en heterozygot prøve.

Genotypingresultatene for 137 SNV/små InDel-steder, inkludert PolyTG/PolyT-regionen, ble sammenlignet med toveis Sanger-sekvensanalyse. To validerte, PCR-baserte analyser ble brukt som referansemetode for de to store delesjonene i panelet. Hver dupleks PCR-analyse benyttet seg av to primersett for å skille mellom villtype,

heterozygote og homozygote genotyper. Ett av primersettene var utformet for å flankere delesjonsbruddpunktene, mens det andre forsterket et område som var internt i slettingen. De to produktene ble påvist ved størrelsesseparasjon på en agarosegel.

PCR-analysene ble validert ved hjelp av et panel på 28 prøver (22 prøver for hver delesjon) bestående av cellelinje- og blodavledede genomiske DNA-prøver og syntetiske plasmider, som omfattet WT-, HET- og HOMgenotypene for hver store delesjon. PCR-analysene ble bekreftet å ha 100 % spesifisitet og reproduserbarhet for alle testede prøver ved evaluering av PCR-produkter på en agarosegel. Nøyaktigheten av PCR-analysene ble bekreftet ved hjelp av Sanger-sekvensering og funnet å være 100 % for alle prøver.

Nøyaktighet ble bestemt for hver genotype gjennom tre statistiske mål. Positivt samsvar (PA) ble beregnet for hver variantgenotype ved å dividere antall prøver med samsvarende varianter med det totale antallet prøver med denne varianten som referansemetodene identifiserte. Negativt samsvar (NA) ble beregnet på tvers av alle villtype (WT)-posisjoner ved å dele antall samsvarende WT-posisjoner med det totale antall WT-posisjoner som referansemetodene definerte. Samlet samsvar (OA) ble beregnet på tvers av alle rapporterte posisjoner ved å dividere antall samsvarende WT- og variantposisjoner med det totale antallet rapporterte posisjoner som referansemetodene bestemte.

Cystic Fibrosis 139-Variant Assay hadde et PA for genotypenivå på 100 %. NA for alle WT-posisjoner var > 99,99 %, og OA for alle rapporterte posisjoner var > 99,99 %. Alle testresultater er basert på innledende testing.

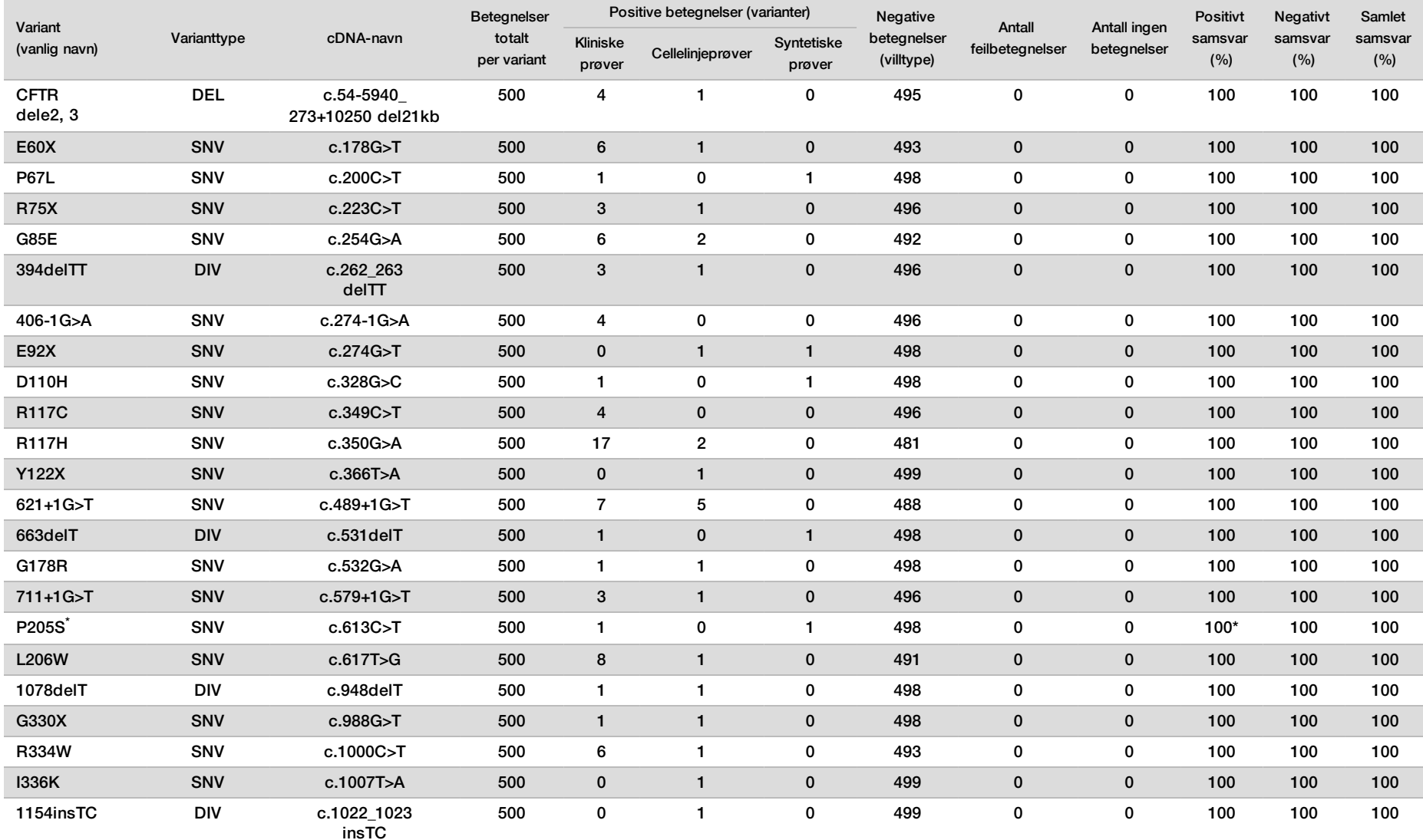

Tabell 14 Samlet nøyaktighet for Cystic Fibrosis 139-Variant Assay

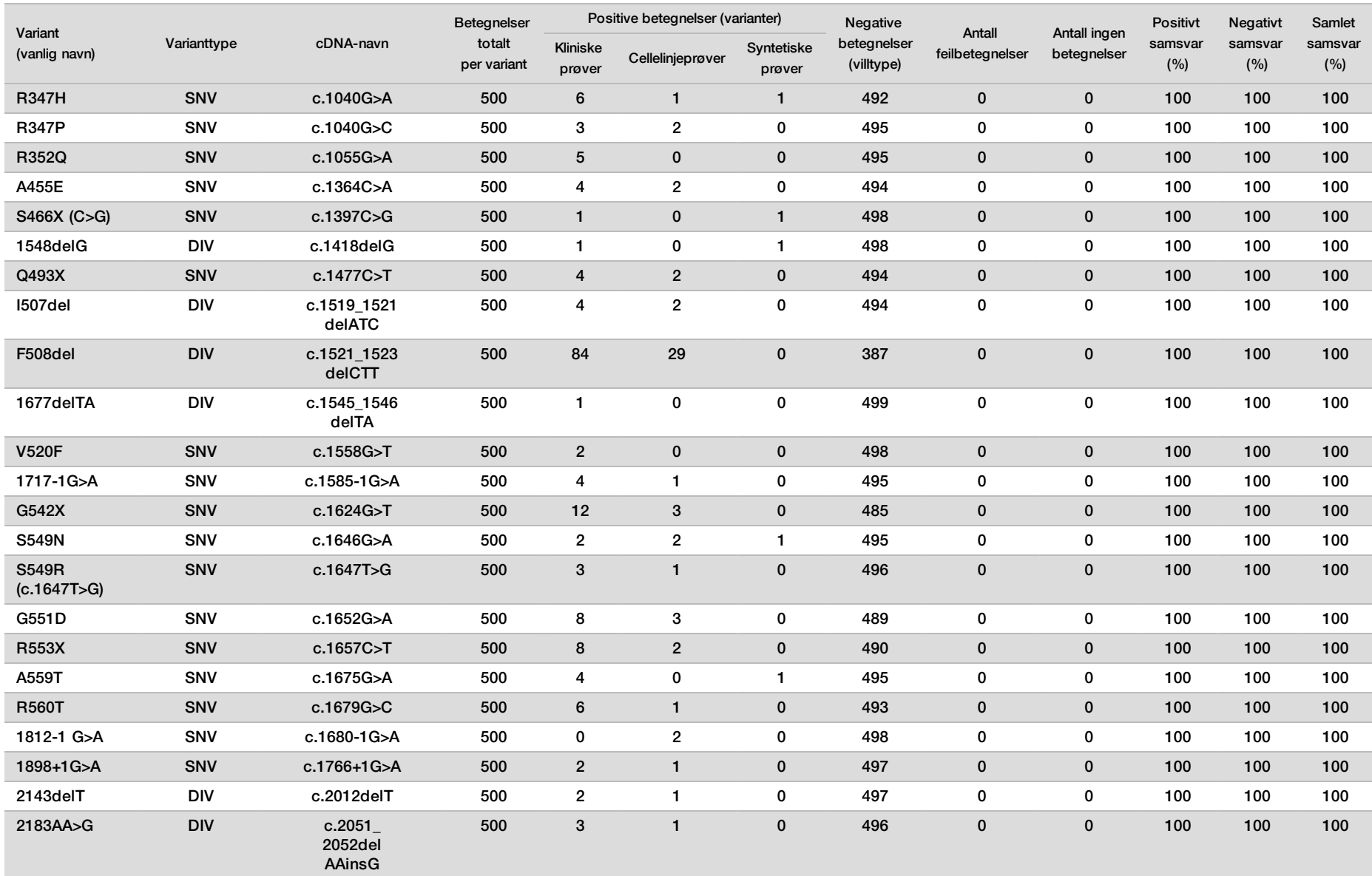

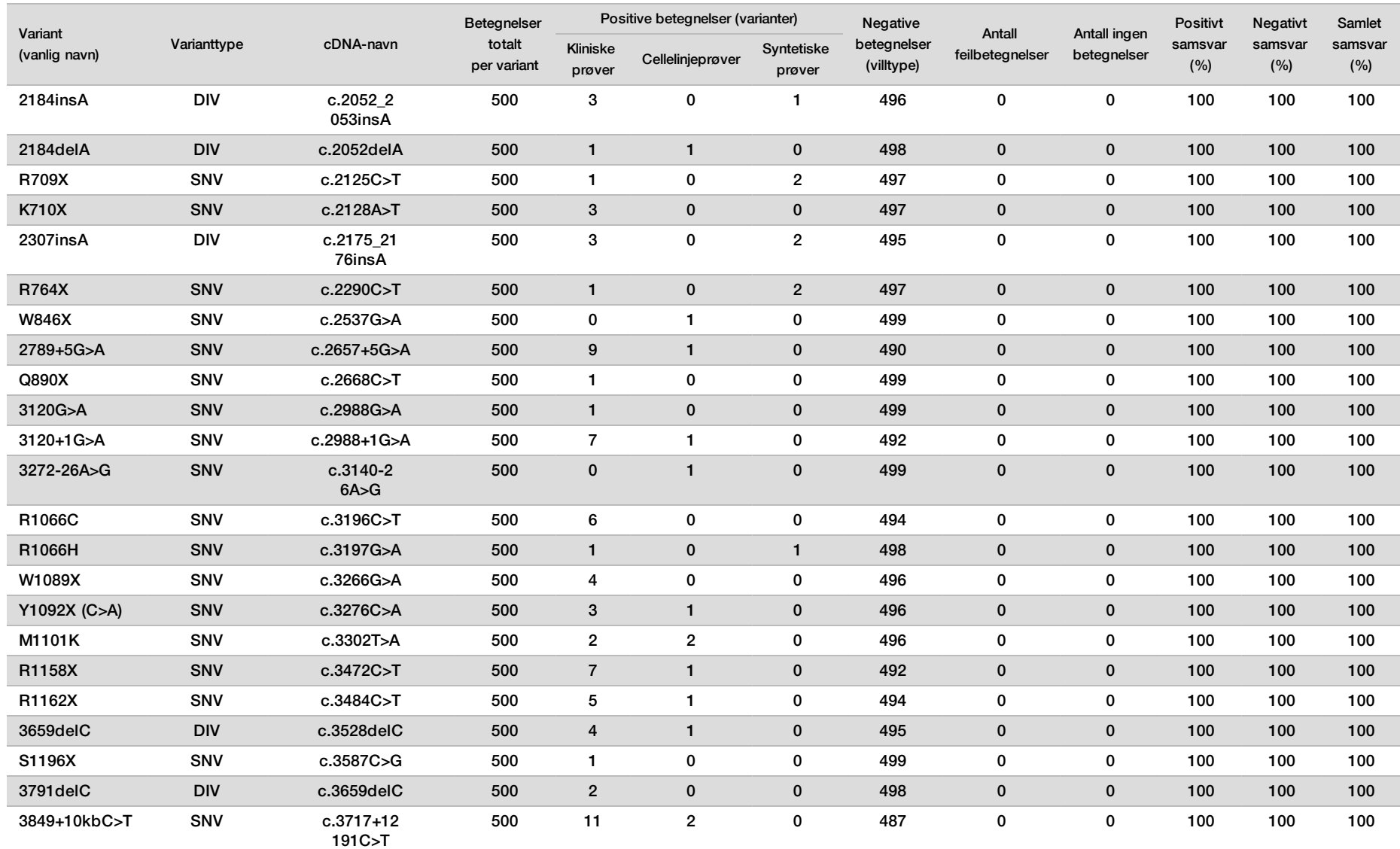

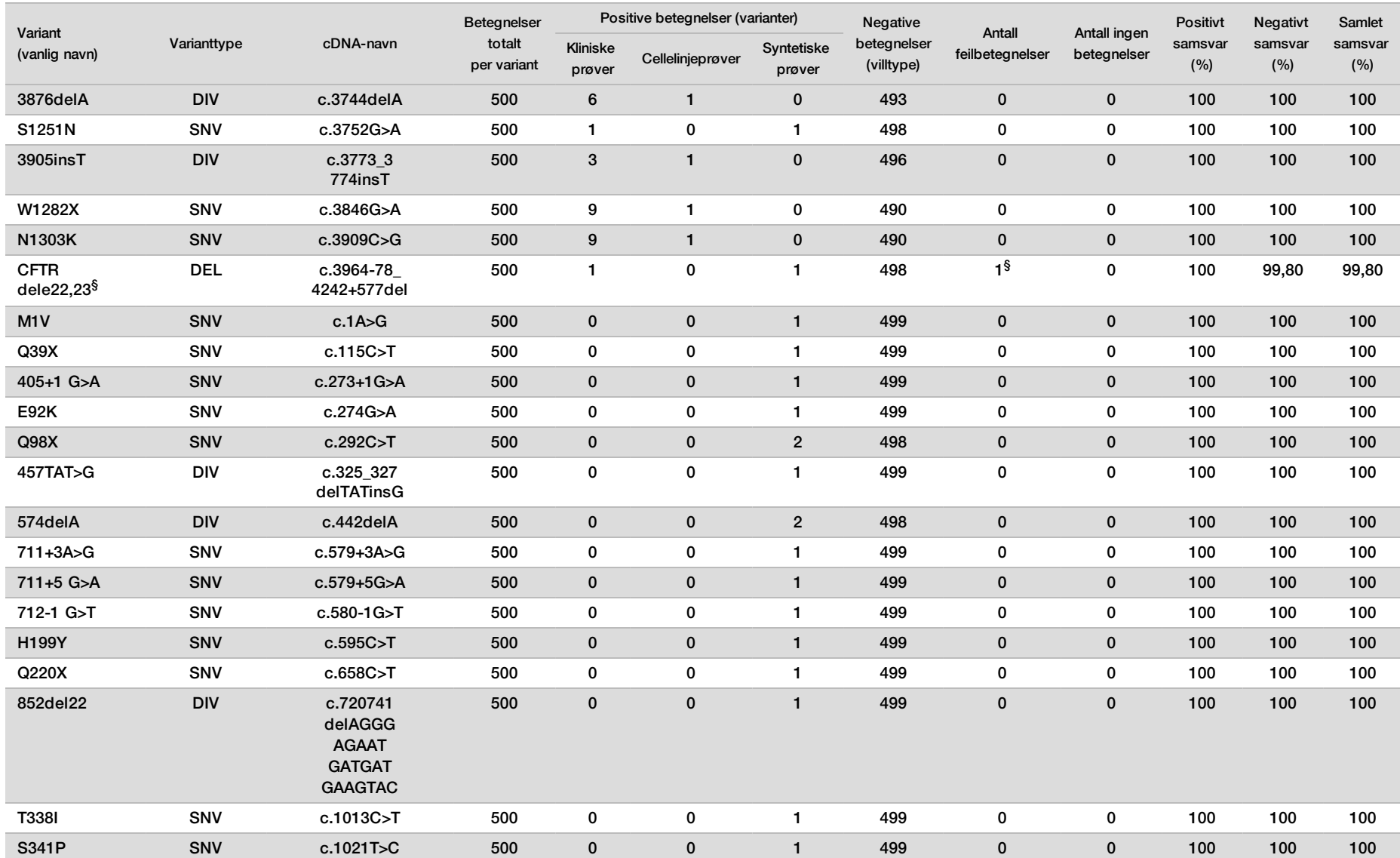

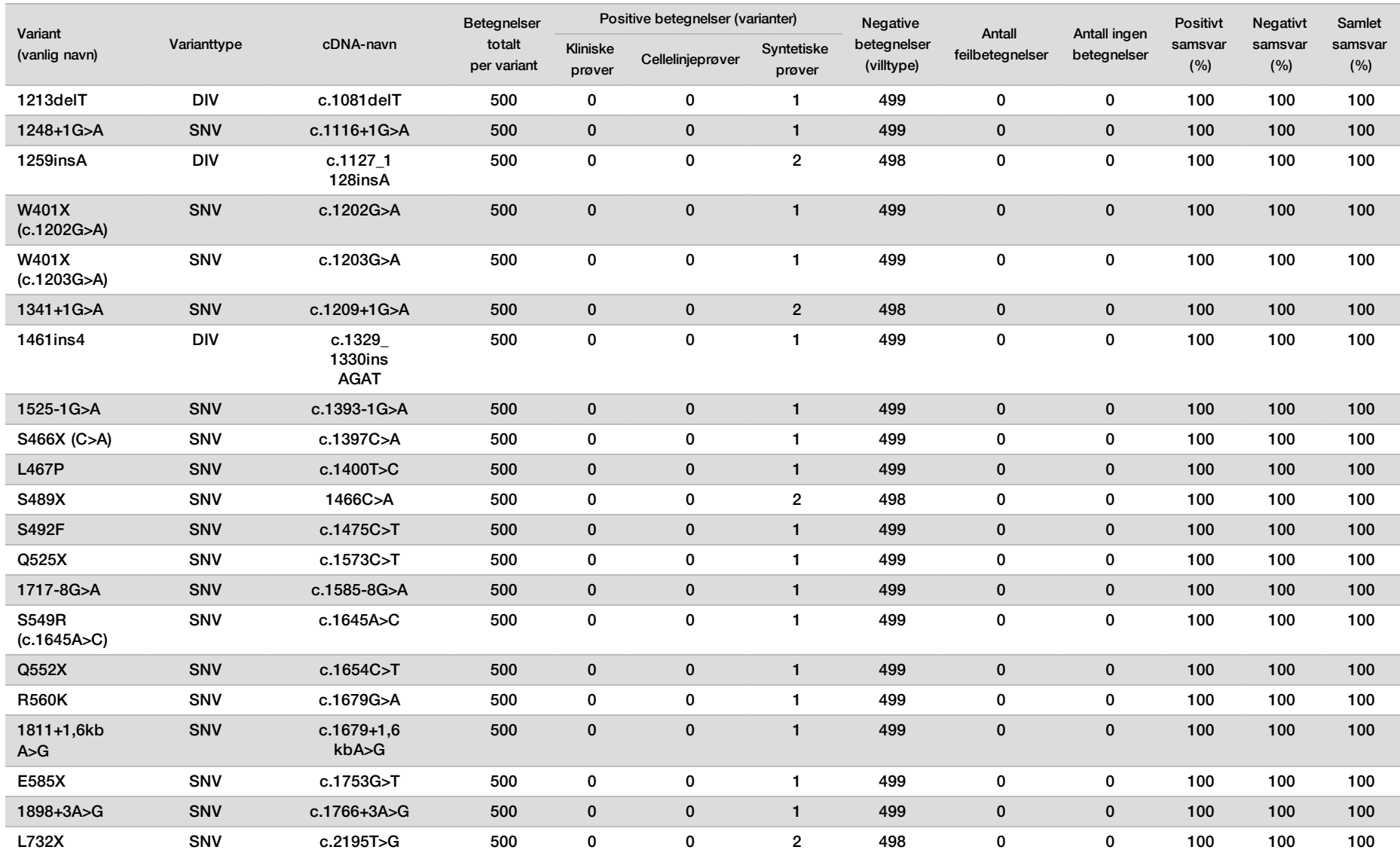

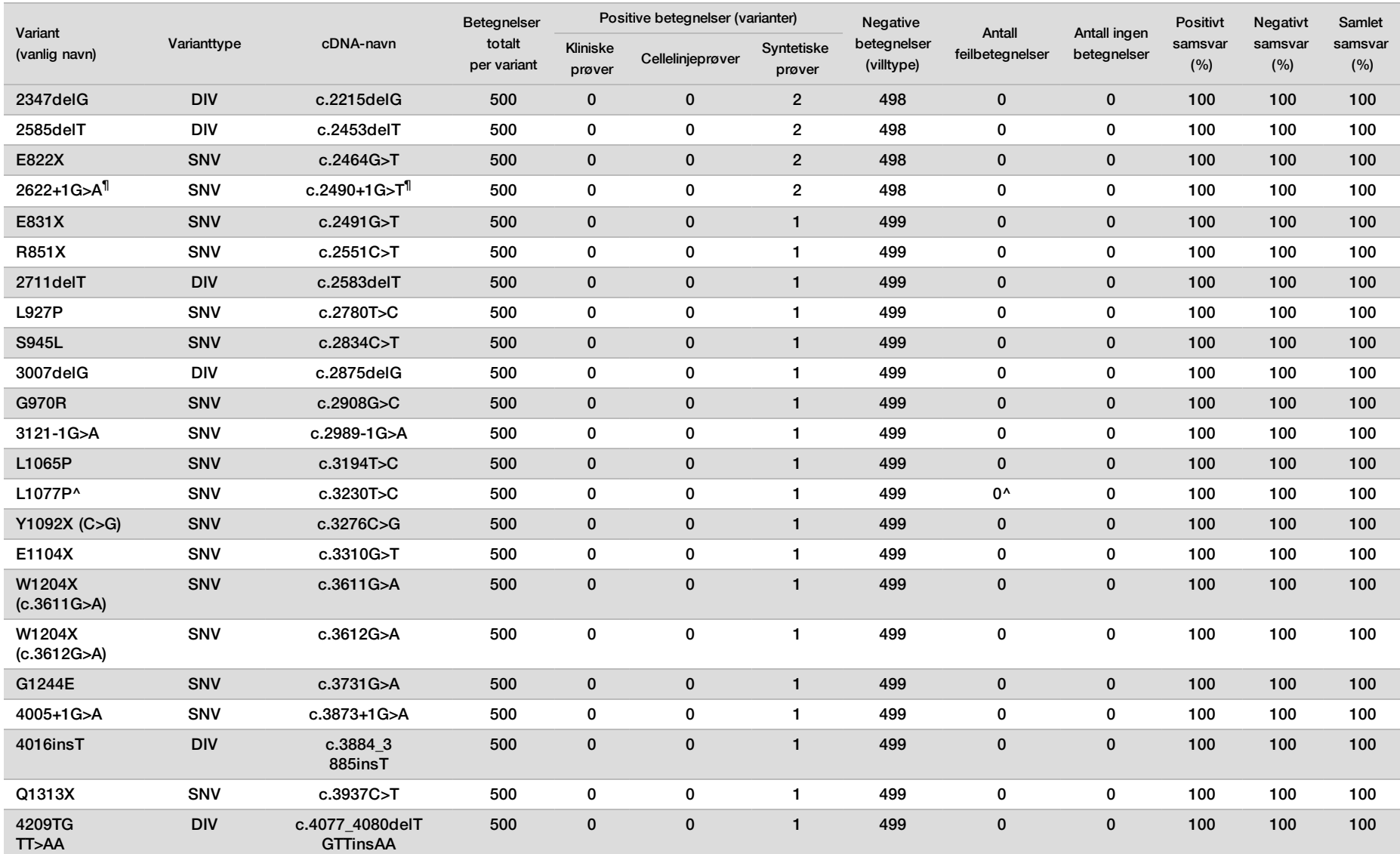

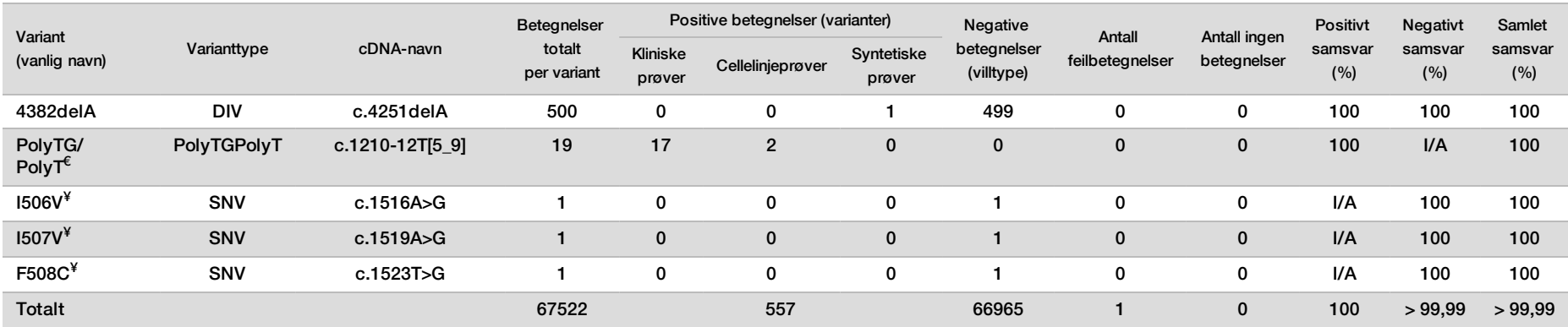

DIV er et akronym for Deletion Insertion Variant (delesjon/insersjon-variant).

\* Sanger-rapporten indikerte P205S-varianten som heterozygot for den kliniske prøven. En gjennomgang av Sanger-sporingsdata indikerte imidlertid at varianten faktisk var homozygot og rapportert feil. MiSeqDx rapporterte varianten som homozygot.

§ En syntetisk prøve heterozygot for ekson 8 ble rapportert som heterozygot for varianten CFTR dele22, 23. Videre undersøkelser avdekket at dette resultatet sannsynligvis skyldtes kontaminasjon på lavt nivå.

^ Den opprinnelige syntetiske heterozygote prøven ble bestemt å være klargjort på feil måte. Da den deretter ble testet etter at den ble klargjort ved hjelp av det samme plasmidet, ble det påvist.

 $\epsilon$  Når R117H er positiv, rapporteres PolyTG/PolyT-varianten i tillegg.

<sup>¥</sup>l tilfellet med én homozygot F508del-variant ble det i tillegg rapportert tre ekstra villtypebaser (dvs. varianter I506V, I507V, F508C) som ikke ble identifisert i prøven.

¶ Den opprinnelige valideringsstudien for analysen omfattet 2 syntetiske prøver som inneholdt nukleotidendringen c.2490+1G>T for variant 2622+1 G>A (data er inkludert i denne tabellen). En andre valideringsstudie ble senere utført med en syntetisk prøve som inneholdt nukleotidendringen c.2490+1G>A for å støtte den faktiske nukleotidendringen (c.2490+1G>A) tilknyttet varianten.

Tabell 15 Nøyaktighet for Cystic Fibrosis 139-Variant Assay for I506V, I507V og F508C.

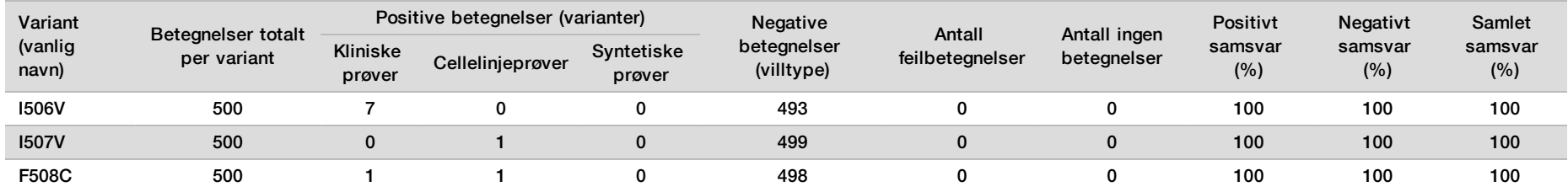

| PolyTGPolyT-genotype   | Antall kliniske prøver  | Antall cellelinjeprøver | Antall syntetiske prøver | Antall feilbetegnelser | Antall ingen betegnelser* | % nøyaktighet |
|------------------------|-------------------------|-------------------------|--------------------------|------------------------|---------------------------|---------------|
| (TG)9(T)7/(TG)11(T)7   | 2                       | 0                       | 0                        | 0                      | 1                         | 50            |
| (TG)9(T)9/(TG)10(T)7   | 1                       | $\pmb{0}$               | $\mathbf 0$              | $\mathbf 0$            | 0                         | 100           |
| (TG)9(T)9/(TG)11(T)7   | 5                       | $\mathbf{1}$            | 0                        | 0                      | 0                         | 100           |
| (TG)9(T)9/(TG)11(T)9   | $\mathbf{1}$            | $\pmb{0}$               | $\mathbf 0$              | $\mathbf 0$            | 0                         | 100           |
| (TG)10(T)7/(TG)10(T)7  | 25                      | 8                       | 0                        | 0                      | 0                         | 100           |
| (TG)10(T)7/(TG)10(T)9  | 39                      | 16                      | $\mathbf 0$              | $\mathbf 0$            | 0                         | 100           |
| (TG)10(T)7/(TG)11(T)5  | $\overline{2}$          | 0                       | 0                        | 0                      | 0                         | 100           |
| (TG)10(T)7/(TG)11(T)7  | ${\bf 72}$              | 11                      | $\mathbf 0$              | $\mathbf 0$            | 0                         | 100           |
| (TG)10(T)7/(TG)12(T)5  | 1                       | 0                       | 0                        | 0                      | 0                         | 100           |
| (TG)10(T)7/(TG)12(T)7  | $10$                    | 1                       | $\mathbf 0$              | $\mathbf 0$            | 1                         | 90,9          |
| (TG)10(T)9/(TG)10(T)9  | $\overline{7}$          | 6                       | 0                        | 0                      | 0                         | 100           |
| (TG)10(T)9/(TG)11(T)5  | 5                       | $\mathbf 0$             | $\mathbf 0$              | $\mathbf 0$            | $\mathbf 0$               | 100           |
| (TG)10(T)9/(TG)11(T)7  | 76                      | 20                      | 0                        | 0                      | 0                         | 100           |
| (TG)10(T)9/(TG)11(T)9  | 3                       | $\mathbf 0$             | $\mathbf 0$              | $\mathbf 0$            | 0                         | 100           |
| (TG)10(T)9/(TG)12(T)5  | 3                       | $\overline{2}$          | 0                        | 0                      | 0                         | 100           |
| (TG)10(T)9/(TG)12(T)7  | 13                      | $\pmb{0}$               | $\mathbf 0$              | $\mathbf 0$            | 1                         | 92,3          |
| (TG)11(T)5/(TG)11(T)7  | 6                       | 0                       | 0                        | 1                      | 0                         | 83,3          |
| (TG)11(T)7/(TG)11(T)7  | $52\,$                  | 8                       | $\mathbf 0$              | $\mathbf 0$            | 0                         | 100           |
| (TG)11(T)7/(TG)11(T)9^ | 2                       | $\mathbf{1}$            | 0                        | $3^{\wedge}$           | 0                         | 0             |
| (TG)11(T)7/(TG)12(T)5  | $\overline{\mathbf{c}}$ | $\pmb{0}$               | $\mathbf 0$              | $\mathbf 0$            | 0                         | 100           |
| (TG)11(T)7/(TG)12(T)7  | 37                      | 3                       | 0                        | 0                      | 0                         | 100           |
| (TG)11(T)9/(TG)12(T)7  | 3                       | $\mathbf 0$             | $\mathbf 0$              | $\mathbf 0$            | 0                         | 100           |
| (TG)12(T)7/(TG)12(T)7  | 2                       | $\overline{2}$          | 0                        | 0                      | 0                         | 100           |
| Totalt**               |                         | 448                     |                          | 4                      | 3                         | 98,44         |

Tabell 16 Nøyaktighet for Cystic Fibrosis 139-Variant Assay for PolyTG/PolyT-varianter

\* Prøver ble ikke testet på nytt.

^ Ett av de diskordante resultatene var fra reproduserbarhetsstudien. PolyTG/PolyT-resultatet for prøven var konkordant for alle 18 replikater, men diskordant med toveis Sanger-sekvensering.

\*\* Det totale prøveantallet for PolyTG/PolyT-varianten er 448, fordi alle syntetiske prøver (n = 52) ble bygget ved å blande lineariserte plasmider med én av to cellelinjeprøver, som var del av reproduserbarhetsstudien. Ettersom rapportering av PolyTG/PolyT-varianten for disse ytterligere syntetiske prøvene ville føre til at varianten ble overrapportert, ble de syntetiske prøvene utelatt fra denne analysen.

#### Reproduserbarhet

Reproduserbarheten for Cystic Fibrosis 139-Variant Assay ble bestemt gjennom en blindet studie ved hjelp av tre studiesteder og to operatører på hvert sted. To godt karakteriserte paneler med 46 prøver hver ble testet av hver operatør på hvert sted for totalt 810 betegnelser per sted. Panelene inneholdt en blanding av genomisk DNA fra lymfoblastoidcellelinjer med kjente varianter i *CFTR*-genet, samt leukocyttuttømt blod tilsatt lymfoblastoidcellelinjer med kjente varianter i *CFTR*-genet. Blodprøvene ble gitt for å tillate inkorporering av ekstraksjonstrinnene som ble brukt for å klargjøre gDNA som fungerer som den primære innmatingen for analysens arbeidsprosess.

Prøvens bestått-frekvens, definert som antall prøver som består kvalitetskontrollmetrikk på første forsøk, var 99,9 %.

Det positive samsvaret på genotypenivå for alle varianter var 99,77 %. Det negative samsvaret for alle WT-posisjoner var 99,88 %, og det samlede samsvaret for alle rapporterte posisjoner var 99,88 %. Alle testresultater er basert på innledende testing. Ingen gjentatt testing ble utført for reproduserbarhetsstudien.

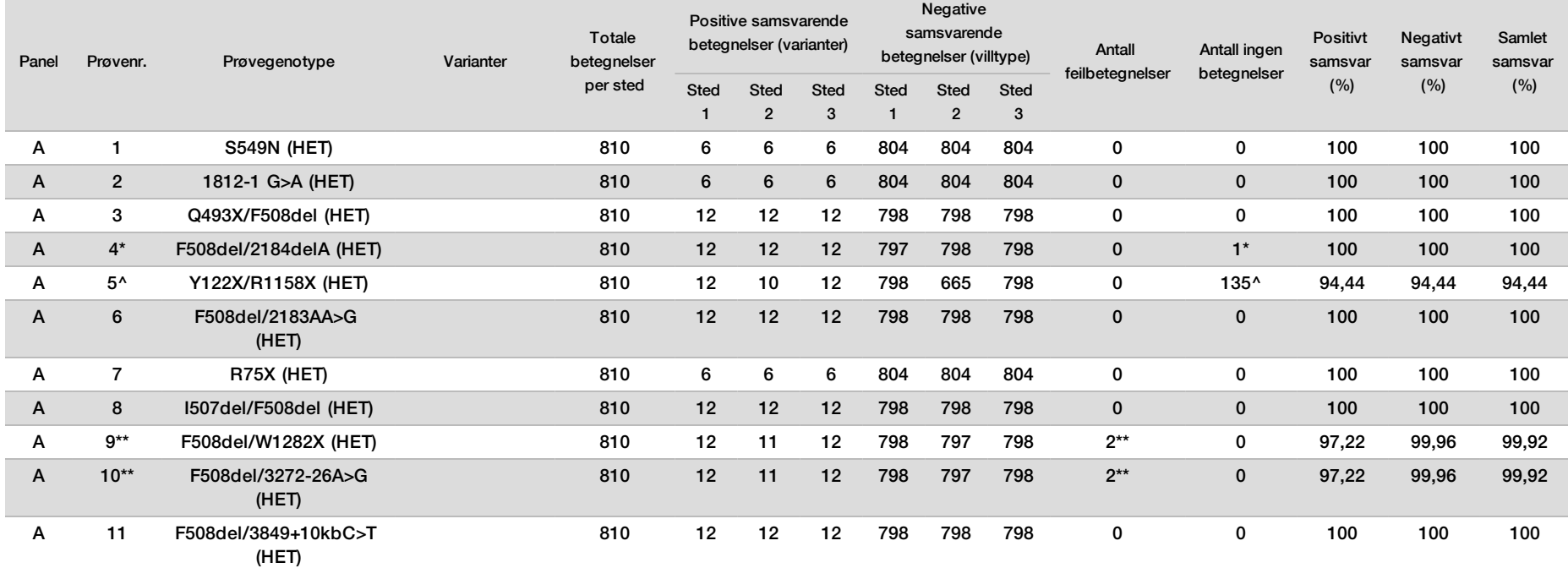

#### Tabell 17 Reproduserbarhet for Cystic Fibrosis 139-Variant Assay

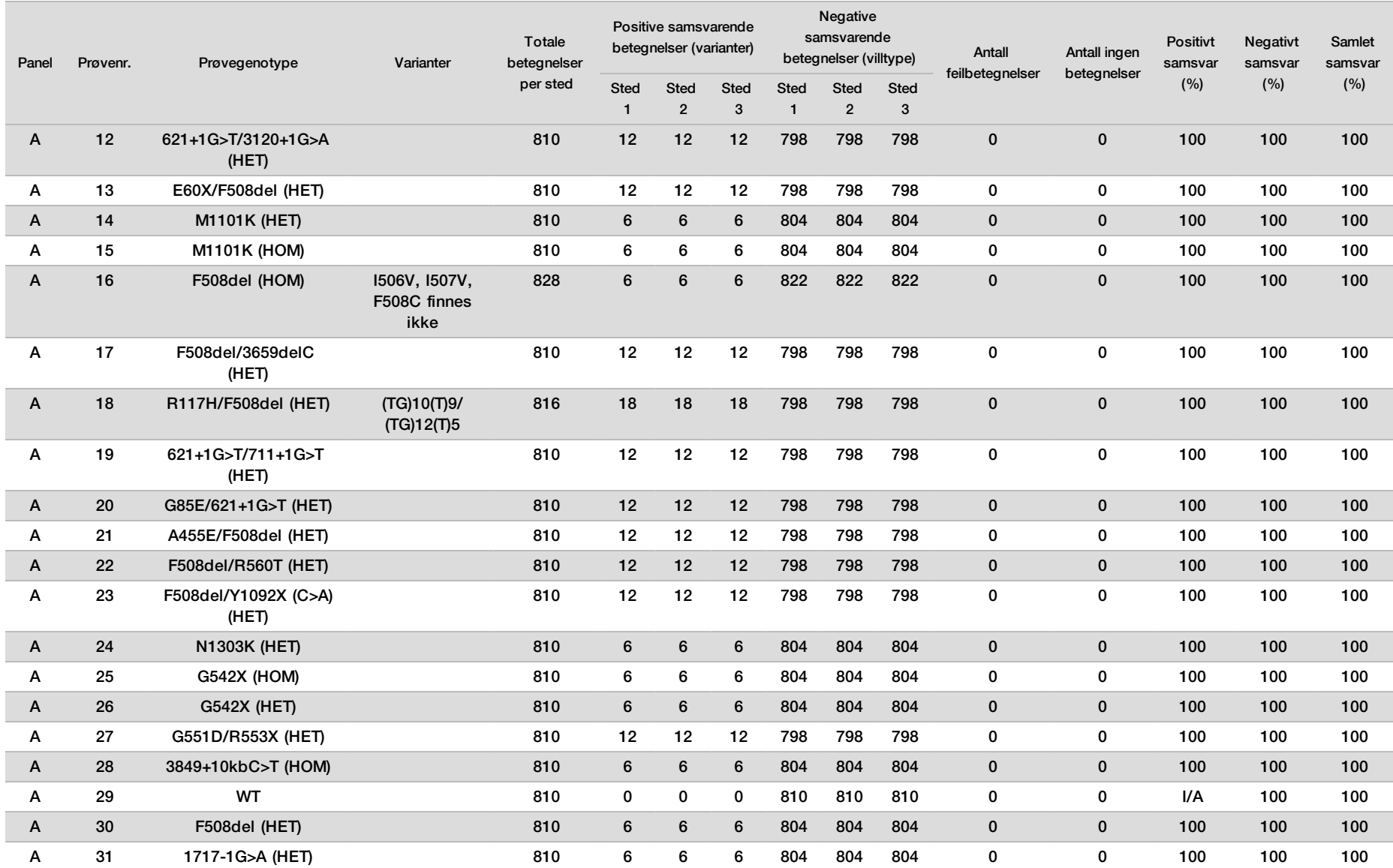

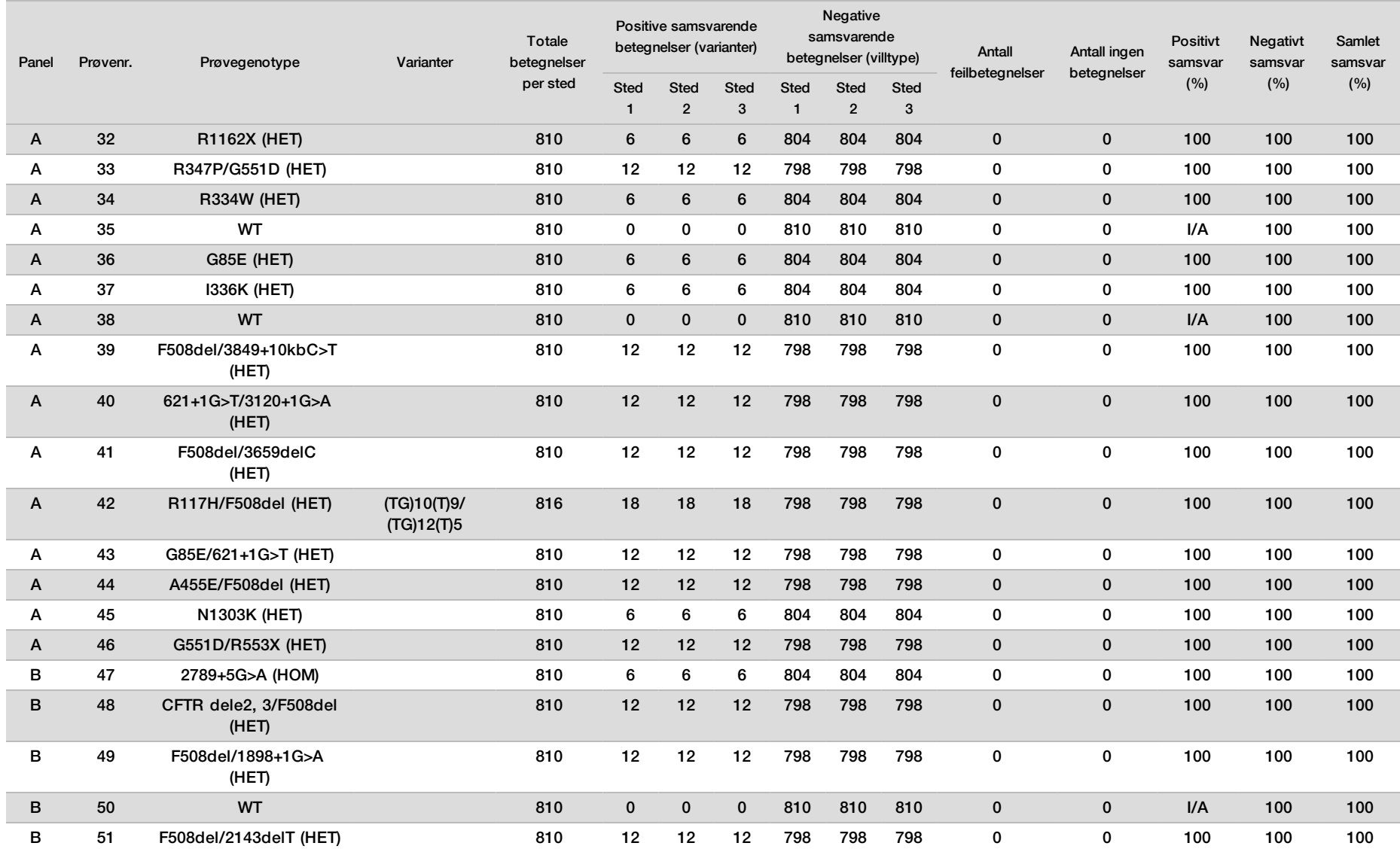

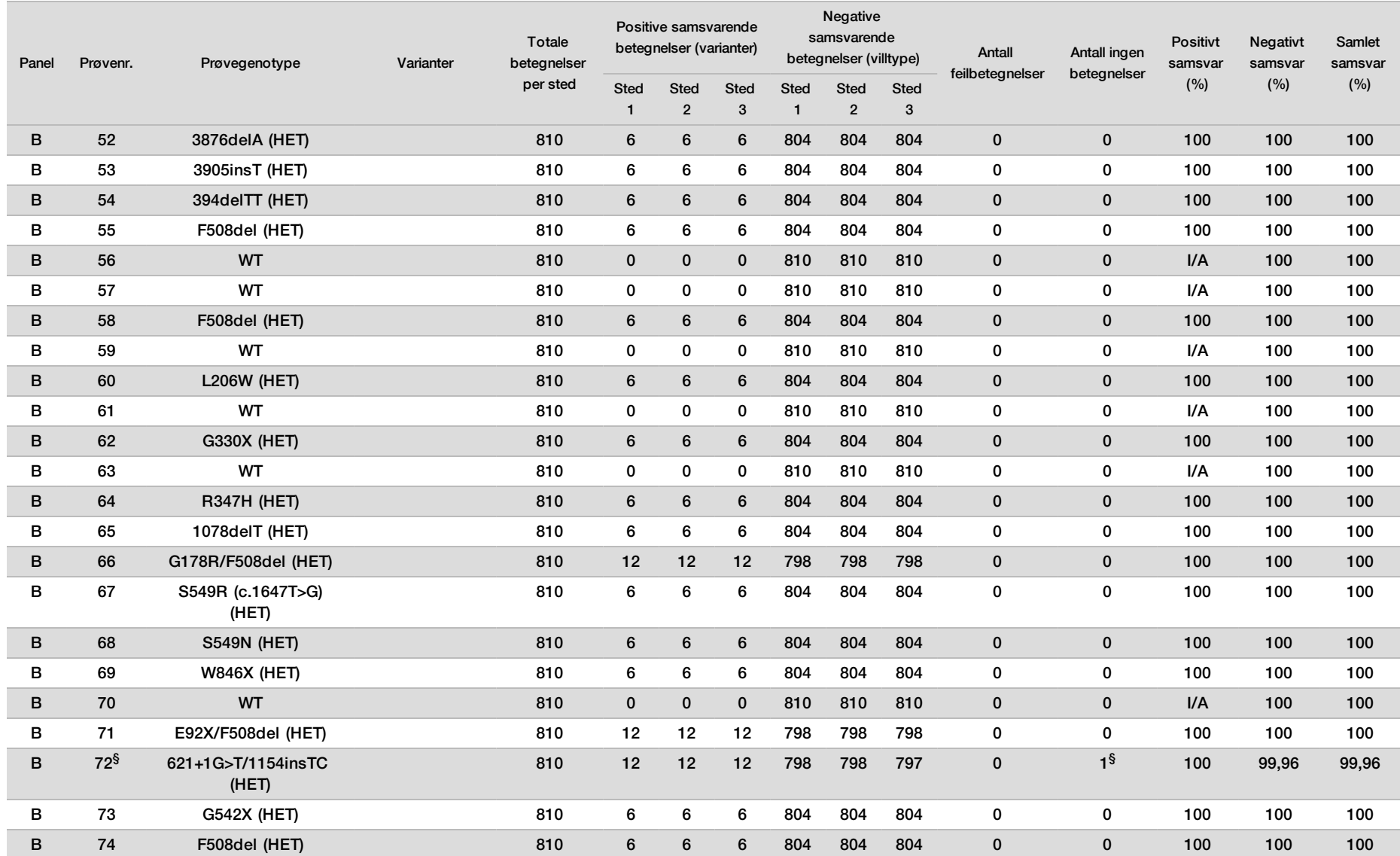

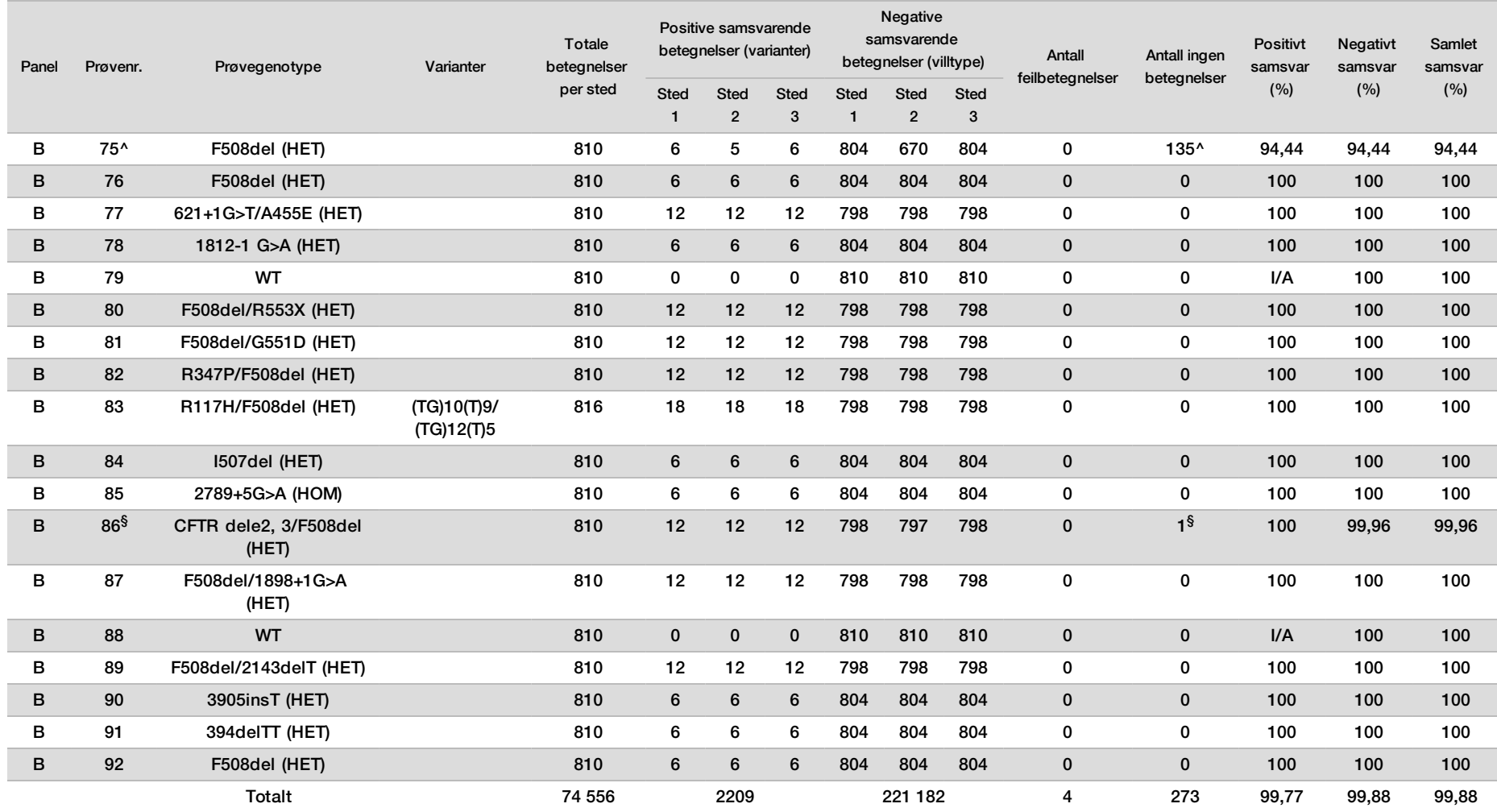

\* Villtypeplasseringen som tilsvarer N1303K-varianten for ett replikat, førte til No call (Ingen betegnelse) pga. utilstrekkelig dekning.

^ Ett replikat av prøve 5 og 75 hadde en betegnelsesfrekvens på 0 %. Videre undersøkelser indikerer at prøver muligens ikke er blitt tilsatt prøveplaten før bibliotekklargjøring, fordi prøvevolumene som var igjen i rørene, stemte overens med at det ikke var fjernet noe volum.

\*\* Evidens indikerer at prøve 9 og 10 sannsynligvis ble byttet om av operatøren før bibliotekklargjøring.

§ Villtypeplasseringen som tilsvarer M1V-varianten for ett replikat av hver av to prøver, førte til en No call (Ingen betegnelse) pga. utilstrekkelig dekning.

| Variasjon (vanlig navn) | Varianttype               | CFTR-<br>genregion   |
|-------------------------|---------------------------|----------------------|
| PolyTG/PolyT            | Forbindelse DIV*          | Intron 9             |
| 2183AA>G                | Forbindelse DIV*          | Ekson 14             |
| CFTR dele2, 3           | <b>DEL</b>                | Intron 1-Intron<br>3 |
| 1154insTC               | $DIV*$                    | Ekson 8              |
| I507del                 | DIV*                      | Ekson 11             |
| F508del                 | $DIV*$                    | Ekson 11             |
| 2143delT                | DIV*                      | Ekson 14             |
| 3659delC                | $DIV*$                    | Ekson 22             |
| 3876delA                | DIV*                      | Ekson 23             |
| 394delTT                | DIV i homopolymer region* | Ekson 3              |
| 1078delT                | DIV i homopolymer region* | Ekson 8              |
| 2184delA                | DIV i homopolymer region* | Ekson 14             |
| 3905insT                | DIV i homopolymer region* | Ekson 23             |
| E60X                    | SNV                       | Ekson 3              |
| <b>R75X</b>             | SNV                       | Ekson 3              |
| G85E                    | SNV                       | Ekson 3              |
| E92X                    | SNV                       | Ekson 4              |
| <b>R117H</b>            | SNV                       | Ekson 4              |
| Y122X                   | SNV                       | Ekson 4              |
| 621+1G>T                | SNV                       | Intron 4             |
| G178R                   | SNV                       | Ekson 5              |
| 711+1G>T                | SNV                       | Intron 5             |
| <b>L206W</b>            | SNV                       | Ekson 6              |
| G330X                   | SNV                       | Ekson 8              |
| R334W                   | <b>SNV</b>                | Ekson 8              |
| 1336K                   | SNV                       | Ekson 8              |
| <b>R347P</b>            | <b>SNV</b>                | Ekson 8              |
| <b>R347H</b>            | SNV                       | Ekson 8              |
| A455E                   | <b>SNV</b>                | Ekson 10             |
| Q493X                   | SNV                       | Ekson 11             |
| 1717-1G>A               | SNV                       | Intron 11            |
| G542X                   | SNV                       | Ekson 12             |
| S549N                   | SNV                       | Ekson 12             |
| S549R (c.1647T>G)       | SNV                       | Ekson 12             |
| G551D                   | <b>SNV</b>                | Ekson 12             |
| R553X                   | SNV                       | Ekson 12             |
| R560T                   | SNV                       | Ekson 12             |
| 1812-1 G>A              | SNV                       | Intron 12            |

Tabell 18 Tilleggsinformasjon om varianter for reproduserbarhetstudie

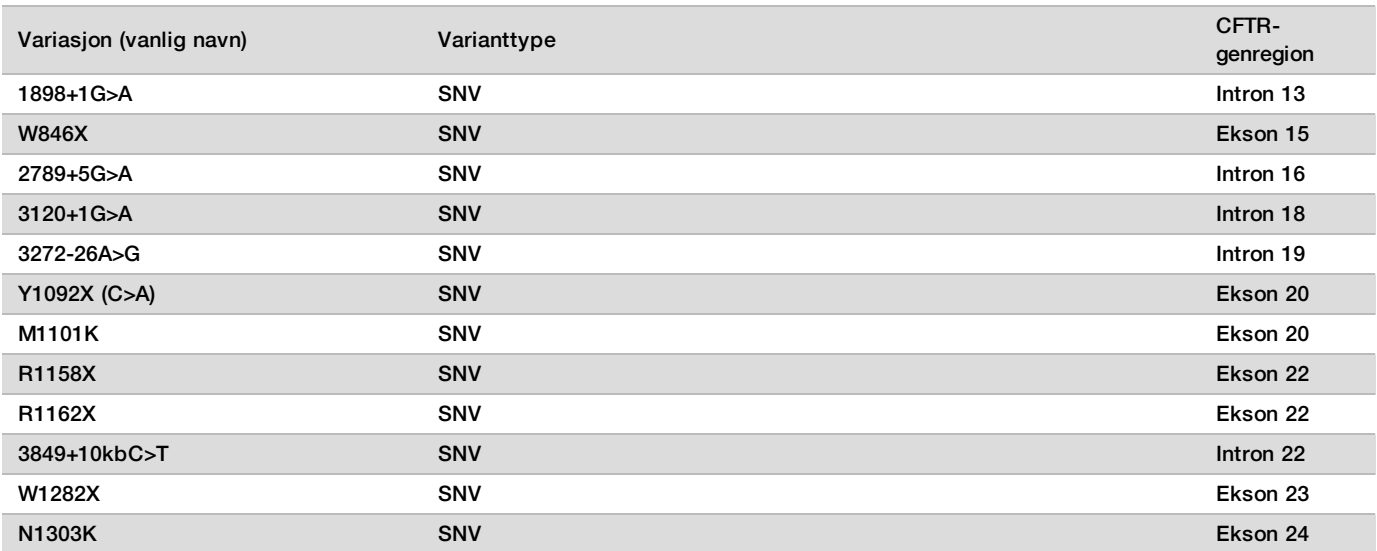

\* DIV er et akronym for Deletion Insertion Variant (delesjon/insersjon-variant).

### DNA-ekstraksjon

Tre vanlig brukte, kommersielt tilgjengelige ekstraksjonsmetoder som representerte magnetkuleekstraksjon, alkoholutfelling og kvartsfilter-kolonneisolasjon ble evaluert ved hjelp av EDTA-antikoagulert fullblod. Totalt 14 unike blodprøver ble brukt i studien som representerte villtype og tre mutante genotyper (tre prøver med F508del, én prøve med I506V og én prøve med D110H). De tre DNA-ekstraksjonsmetodene ble testet uavhengig av to forskjellige operatører som hver utførte tre kjøringer per ekstraksjonsmetode. Hver ekstraksjon ble utført av hver operatør på ulike dager. DNA-konsentrasjonen og A260/A280-forholdet i de ekstraherte gDNA-prøvene ble bestemt med spektrofotometri. Den totale prøvestørrelsen for hver ekstraksjonsmetode i denne studien var 168 (14 prøver x 2 operatører/ekstraksjonsmetode x 3 kjøringer/operatør x 2 replikater / ekstrahert gDNA-prøve).

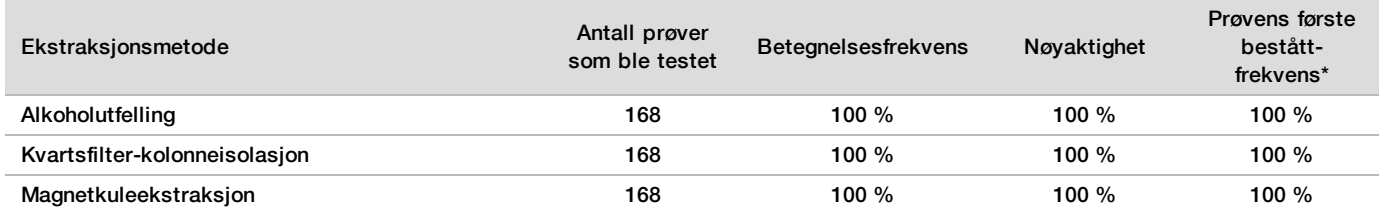

\* Prosent prøver som hadde betegnelsesfrekvens på ≥ 99 % i første kjøring.

#### DNA-innmating

DNA-innmatingsområdet for Cystic Fibrosis 139-Variant Assay ble evaluert ved å utføre en seriell fortynningsstudie ved hjelp av 14 representative DNA-prøver som inneholdt 16 unike CF-varianter. Hver prøve ble testet i duplikat på ni DNA-innmatingsnivåer fra 1250–1 ng (1250 ng, 500 ng, 250 ng, 100 ng, 50 ng, 25 ng, 10 ng, 5 ng og 1 ng). For bestemmelse av nøyaktighet ble prøvenes genotyper sammenlignet med toveis Sanger-sekvenseringsdata, og delesjonene ble sammenlignet med PCR-analyse. 1250 ng og 25 ng ble identifisert som henholdsvis øvre og nedre grense for DNA-innmating, ettersom de hadde ≥ 95 % beståttfrekvens ved første prøvekjøring uten feil betegnelser (100 % nøyaktighet og betegnelsesfrekvens).

DNA-innmatinger på 1250 ng, 250 ng og 100 ng ble videre testet med fire representative DNA-prøver og minst 20 replikater per DNA-innmatingsnivå for hver prøve (n = 4x20 = 80 prøver), mens den nedre grensen på 25 ng ble testet med 14 prøver, 20 replikater for hver prøve (n = 14x20 = 280 prøver). Nøyaktigheten og prøvens første bestått-frekvens var 100 % på alle DNA-innmatingsnivåer.

Resultatene indikerer at Cystic Fibrosis 139-Variant Assay kan brukes i DNA-innmatingsområdet fra 1250–25 ng for å gi nøyaktige resultater.

#### Forstyrrende stoffer

For å vurdere virkningen av forstyrrende stoffer på Cystic Fibrosis 139-Variant Assay ble resultatene av analysen evaluert i nærvær og fravær av potensielle forstyrrende stoffer. Åtte fullblodsprøver ble testet i studien, inkludert tre CF-positive prøver med unike genotyper. Fire endogene forstyrrende stoffer (bilirubin, kolesterol, hemoglobin og triglyserid) ble testet ved å tilsette dem i blodprøver før DNA-ekstraksjon. Konsentrasjonsgrensene for hvert stoff vises i tabellen som følger. For å vurdere forstyrrelse fra blodprøvetaking (kort prøvetaking) ble EDTA tilsatt i blodprøver, og for å vurdere forstyrrelse som resulterte fra prøveklargjøring, ble den endelige vaskebufferen fra en kvartsfilter-kolonneisolasjonsmetode tilsatt i renset genomisk DNA.

Cystic Fibrosis 139-Variant Assay oppnådde 100 % betegnelsesfrekvens for alle prøvene som ble testet, og 100 % reproduserbarhet i genotypebetegnelser mellom prøver i nærvær og fravær av forstyrrende stoffer.

For å vurdere virkningen av multipleksing indeksprimerforstyrrelse ble det utført en krysskontaminasjonsstudie med to prøver, hver med unike homozygote genotyper i fire forskjellige genomiske posisjoner, og to respektive indeksprimere. Ingen endring ble observert i variantbetegnelser med kontaminasjonsnivåer < 40 %. Prøvegenotypen ble heterozygot når kontaminasjonsnivåer var ≥ 40 %.

Ingen forstyrrelse ble observert fra noen av de endogene eller eksogene forstyrrende stoffene.

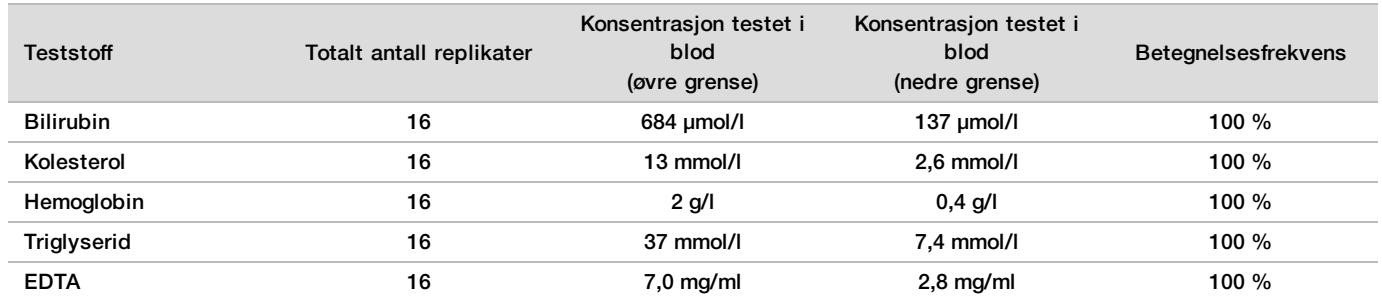

#### Prøveindeksering

Prøveindeksprimere brukes i analysen for å tilordne en unik strekkode til hver prøves DNA, slik at det er mulig å slå sammen flere prøver til en enkelt sekvenseringskjøring. Totalt 96 prøveindekser ble testet ved å bruke åtte unike DNA-prøver for å verifisere analysens evne til å gjennomføre en genotypingsbetegnelse konsekvent for en gitt prøve på tvers av forskjellige indekseringsprimerkombinasjoner. Hver prøve ble testet med 12 forskjellige indekseringsprimerkombinasjoner. Prøveresultater ble sammenlignet med toveis Sanger-sekvenseringsdata for alle posisjoner/varianter unntatt de to store delesjonene, som ble bekreftet ved hjelp av en dupleks PCRanalyse. Reproduserbarhet og nøyaktighet var 100 % for alle prøve/indeksprimer-kombinasjoner.

#### <span id="page-54-0"></span>Ytelsesekvivalens med Illumina MiSeqDx Cystic Fibrosis 139-Variant Assay

TruSight Cystic Fibrosis 139-Variant Assay (TruSight CF139) bruker samme arbeidsprosess for bibliotekklargjøring som Illumina MiSeqDx Cystic Fibrosis Assay (MiSeqDx CF139). TruSight CF139 bruker MiSeqDx Reagent Kit v3, mens MiSeqDx CF139 bruker sekvenseringsreagenser som følger med analysen. For å vise ekvivalens mellom TruSight CF139 og MiSeqDx CF139 ble resultater fra ni TruSight CF139-kjøringer sammenlignet med en enkelt MiSeqDx CF139-kjøring som gullstandarden. TruSight CF139-kjøringene ble utført ved 96 prøvegjennomløp (maksimalt prøvegjennomløp for TruSight CF139) og MiSeqDx CF139 ved 48 prøvegjennomløp (maksimalt prøvegjennomløp for MiSeqDx CF139). Kilder til variabilitet for TruSight CF139 kjøringer omfattet tre bibliotekklargjøringshendelser (hver med en unik lot av TruSight Cystic Fibrosis), tre operatører, tre MiSeqDx-instrumenter og tre loter av MiSeqDx Reagent Kit v3.

Variantbetegnelser fra TruSight CF139-kjøringer ble sammenlignet med betegnelser utført ved MiSeqDx CF139 kjøringen. 47 unike prøver var inkludert i hver TruSight CF139-kjøring, med 2–3 replikater per prøve (95 DNAprøver og 1 NTC per kjøring). For MiSeqDx CF139-kjøringen ble de samme 47 prøvene sekvensert i singlikat (47 DNA-prøver + 1 NTC per kjøring). Prøvepanelet besto av Coriell DNA-prøver ekstrahert fra udødeliggjorte cellelinjer, og omfattet prøver som representerte hvert allel av ACMG 23-mutasjonene, delesjon/insersjonvarianter (inkludert insersjon/delesjoner i homopolymeriske regioner og insersjon-med-delesjon i den samme regionen), homozygote varianter, heterozygote forbindelsesvarianter, én av de målrettede store delesjonene, en vanlig PolyTG/PolyT-variant, flere enkle nukleotidvarianter og en prøve uten påviste varianter. Sammendrag av resultater etter genotype er oppgitt i [Tabell 19](#page-55-0). Samsvar mellom analyser etter varianttype presenteres i [Tabell](#page-55-1) [20](#page-55-1). Samlet (totalt) samsvar mellom analyser var > 99,99 %.

<span id="page-55-0"></span>Tabell 19 Variantbetegnende ytelse for TruSight CF 139-Variant Assay sammenlignet med MiSeqDx CF 139-Variant Assay

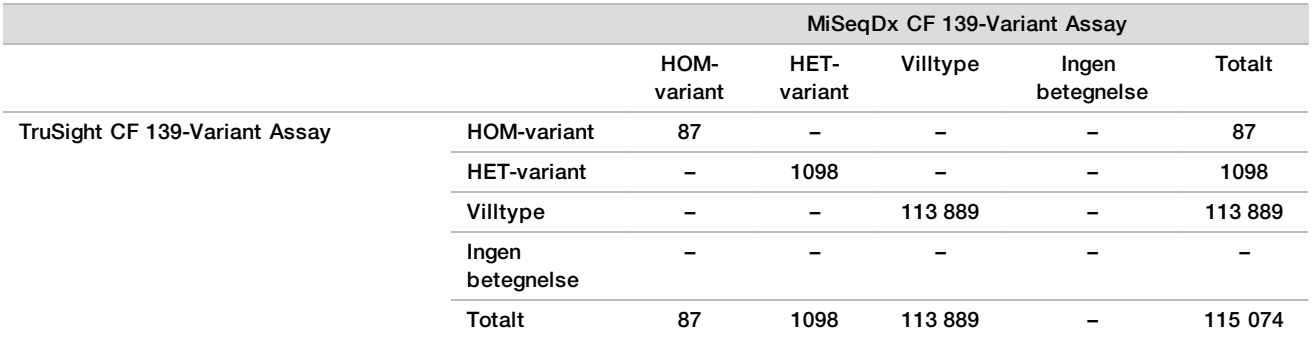

<span id="page-55-1"></span>Tabell 20 Ytelse etter varianttype for TruSight CF 139-Variant Assay sammenlignet med MiSeqDx CF 139-Variant Assay

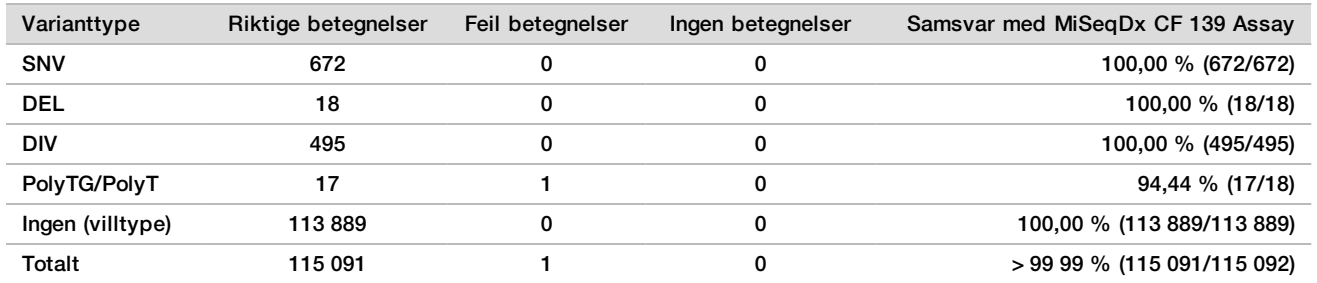

En enkelt diskordant betegnelse ble observert mellom TruSight CF139 og MiSeqDx CF139. Den spesifikke feilbetegnelsen var en PolyTG/PolyT-variant. Sammendrag av PolyTG/PolyT-samsvar er oppgitt i [Tabell 21](#page-55-2). Ettersom PolyTG/PolyT-genotypen kun rapporteres hvis også R117H-varianten påvises, omfatter datasettet kun PolyTG/PolyT-betegnelser fra en enkelt DNA-kilde.

<span id="page-55-2"></span>Tabell 21 PolyTG/PolyT-variantbetegnende ytelse for TruSight CF 139-Variant Assay sammenlignet med MiSeqDx CF 139- Variant Assay

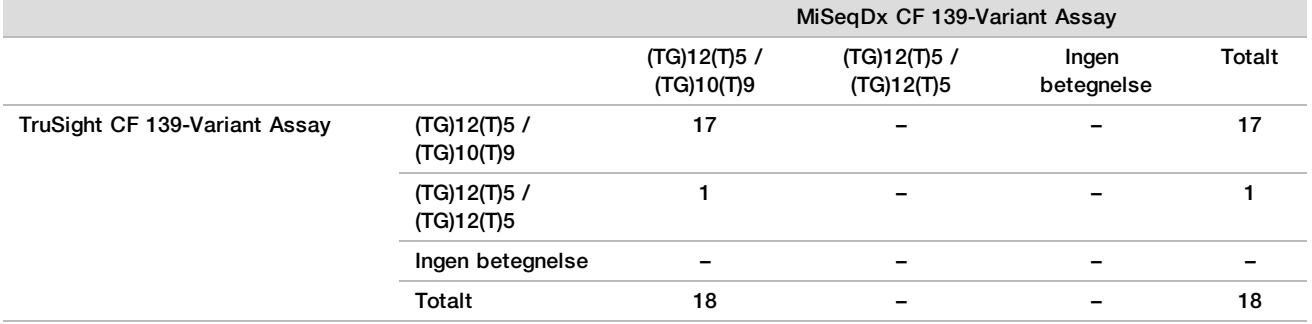

# Ytelseskarakteristikker for Cystic Fibrosis Clinical Sequencing Assay

Ytelseskarakteristikkene for Cystic Fibrosis Clinical Sequencing Assay er basert på studier som benyttet MiSeqDx Cystic Fibrosis 139-Variant Assay. Ekvivalens mellom TruSight- og MiSeqDx-analysene finner du under *[Ytelsesekvivalens med Illumina MiSeqDx Cystic Fibrosis Clinical Sequencing Assay](#page-85-0)* på side 86.

#### <span id="page-56-0"></span>Nøyaktighet

Nøyaktighet for Cystic Fibrosis Clinical Sequencing Assay ble vurdert ved å evaluere 500 prøver som representerte et bredt spekter av CFTR-varianter fra fire separate kilder. Den primære kilden til nøyaktighetsdata var en klinisk nøyaktighetsstudie utført ved hjelp av et panel på 366 prøver. Majoriteten (n = 355) av prøvene besto av arkiverte, anonymiserte kliniske gDNA-prøver isolert fra humant blod. De gjenværende 11 prøvene ble oppnådd fra kommersielt tilgjengelige cellelinjeprøver.

Data fra denne studien ble supplert med nøyaktighetsdata fra 68 cellelinjeprøver evaluert i reproduserbarhetsstudien, 14 kliniske prøver fra analysestudien til evaluering av ekstraksjonsmetoden og 52 syntetiske plasmidprøver. De syntetiske plasmidene ble utformet for å inkludere den genomiske konteksten til de sjeldne variantene, og inneholdt alt fra én til ti varianter i samme konstruksjon. De ble linearisert, fortynnet til genomisk DNA-ekvivalente kopinumre og blandet med humane genomiske DNA-prøver av villtypegenotype ved ekvivalente kopinumre for å etterligne en heterozygot prøve.

For Cystic Fibrosis Clinical Sequencing Assay ble totalt 5206 posisjoner sammenlignet med referansemetodene for toveis Sanger-sekvensering og PCR-testing. Genotypingresultatene for SNV og små InDel-steder, inkludert PolyTG/PolyT-regionen, ble sammenlignet med toveis Sanger-sekvensanalyse.

To validerte, PCR-baserte analyser ble brukt som referansemetode for de to store delesjonene i panelet. Hver dupleks PCR-analyse benyttet seg av to primersett for å skille mellom villtype, heterozygote og homozygote genotyper. Ett av primersettene var utformet for å flankere delesjonsbruddpunktene, mens det andre forsterket et område som var internt i slettingen. De to produktene ble påvist ved størrelsesseparasjon på en agarosegel. PCR-analysene ble validert ved hjelp av et panel på totalt 28 prøver (22 prøver for hver delesjon) bestående av cellelinje- og blodavledede genomiske DNA-prøver og syntetiske plasmider, som omfattet WT-, HET- og HOMgenotypene for hver store delesjon. PCR-analysene ble bekreftet å ha 100 % spesifisitet og reproduserbarhet for alle testede prøver ved evaluering av PCR-produkter på en agarosegel. Nøyaktigheten av PCR-analysene ble bekreftet ved hjelp av Sanger-sekvensering og funnet å være 100 % for alle prøver.

Nøyaktighet ble bestemt for hver genotype gjennom tre statistiske mål. Positivt samsvar (PA) ble beregnet for hver variantgenotype ved å dividere antall prøver med samsvarende varianter med det totale antallet prøver med denne varianten som referansemetodene identifiserte. Negativt samsvar (NA) ble beregnet på tvers av alle villtype (WT)-posisjoner ved å dele antall samsvarende WT-posisjoner med det totale antall WT-posisjoner som referansemetodene definerte. Samlet samsvar (OA) ble beregnet på tvers av alle rapporterte posisjoner ved å dividere antall samsvarende WT- og variantposisjoner med det totale antallet rapporterte posisjoner som referansemetodene bestemte.

Cystic Fibrosis Clinical Sequencing Assay hadde et PA for genotypenivå på 99,66 %, inkludert PolyTG/PolyTvarianter (100 % uten PolyTG/PolyT-varianter). NA for alle WT-posisjoner var > 99,99 %, og OA for alle rapporterte posisjoner var > 99,99 %.

[Denne siden er tom med hensikt]

| Genotype<br>(vanlig navn / | cDNA-navn                         |             | CFTR-               |                         | Positive betegnelser (varianter) |                      | Ingen        |                 | Positivt<br>samsvar |
|----------------------------|-----------------------------------|-------------|---------------------|-------------------------|----------------------------------|----------------------|--------------|-----------------|---------------------|
| cDNA-navn /<br>koordinat)  |                                   | Varianttype | genregion<br>(hg19) | Kliniske<br>prøver      | Cellelinjeprøver                 | Syntetiske<br>prøver | betegnelser* | Feilbetegnelser |                     |
| 117120141                  | c.-8G>C^                          | SNV         | Exon1               | 25                      | 3                                | 0                    | 0            | 0               | 100                 |
| 117120145                  | c.-4G>C^                          | SNV         | Exon1               | 3                       | $\overline{2}$                   | $\pmb{0}$            | 0            | 0               | 100                 |
| M <sub>1</sub> V           | c.1A>G                            | SNV         | Exon1               | 0                       | 0                                | $\mathbf{1}$         | $\mathbf 0$  | $\mathbf 0$     | 100                 |
| <b>CFTR</b><br>dele2, 3    | c.54-5940<br>273+10250<br>del21kb | Del         | Intron1             | $\overline{\mathbf{4}}$ | $\mathbf{1}$                     | $\pmb{0}$            | 0            | $\mathbf 0$     | 100                 |
| <b>R31C</b>                | c.91C > T                         | SNV         | Exon <sub>2</sub>   | 3                       | $\mathbf{1}$                     | $\pmb{0}$            | $\pmb{0}$    | $\mathbf 0$     | 100                 |
| Q39X                       | c.115C > T                        | SNV         | Exon <sub>2</sub>   | $\mathbf 0$             | $\pmb{0}$                        | $\mathbf{1}$         | 0            | $\mathbf 0$     | 100                 |
| E60X                       | c.178G>T                          | SNV         | Exon3               | 6                       | $\mathbf{1}$                     | $\mathbf 0$          | $\mathbf 0$  | $\pmb{0}$       | 100                 |
| <b>P67L</b>                | c.200C > T                        | SNV         | Exon <sub>3</sub>   | $\mathbf{1}$            | $\mathbf 0$                      | $\mathbf{1}$         | $\mathbf 0$  | $\mathbf 0$     | 100                 |
| <b>R74W</b>                | c.220C>T                          | <b>SNV</b>  | Exon3               | 0                       | $\overline{2}$                   | 0                    | 0            | 0               | 100                 |
| <b>R74Q</b>                | c.221G > A                        | SNV         | Exon <sub>3</sub>   | $\overline{2}$          | $\mathbf 0$                      | $\mathbf 0$          | $\mathbf 0$  | $\mathbf 0$     | 100                 |
| <b>R75X</b>                | c.223C > T                        | SNV         | Exon3               | 3                       | 1.                               | 0                    | 0            | 0               | 100                 |
| <b>R75Q</b>                | c.224G>A                          | SNV         | Exon3               | 20                      | 1                                | $\mathbf 0$          | 0            | $\mathbf 0$     | 100                 |
| G85E                       | c.254G>A                          | SNV         | Exon3               | 6                       | $\overline{2}$                   | 0                    | $\mathbf 0$  | $\mathbf 0$     | 100                 |
| 394delTT                   | c.262_263<br>delTT                | <b>DIV</b>  | Exon3               | 3                       | $\mathbf{1}$                     | $\mathbf 0$          | 0            | $\pmb{0}$       | 100                 |
| 405+1G>A                   | c.273+1G>A                        | SNV         | Intron3             | 0                       | $\mathbf 0$                      | $\mathbf{1}$         | 0            | $\mathbf 0$     | 100                 |
| 406-1G>A                   | c.274-1G>A                        | SNV         | Exon4               | $\overline{\mathbf{4}}$ | $\mathbf 0$                      | $\pmb{0}$            | 0            | $\pmb{0}$       | 100                 |
| E92K                       | c.274G>A                          | SNV         | Exon4               | 0                       | $\mathbf 0$                      | $\mathbf{1}$         | $\mathbf 0$  | 0               | 100                 |
| E92X                       | c.274G>T                          | SNV         | Exon4               | $\mathbf 0$             | $\mathbf{1}$                     | $\mathbf{1}$         | 0            | $\mathbf 0$     | 100                 |
| Q98X                       | c.292C > T                        | <b>SNV</b>  | Exon4               | 0                       | 0                                | $\overline{2}$       | 0            | 0               | 100                 |
| 444delA                    | c.312delA                         | <b>DIV</b>  | Exon4               | $\mathbf 0$             | $\overline{2}$                   | $\mathbf 0$          | 0            | $\mathbf 0$     | 100                 |
| 457TAT>G                   | c.325_327<br>delTAT               | <b>DIV</b>  | Exon4               | 0                       | 0                                | $\mathbf{1}$         | $\mathbf 0$  | $\pmb{0}$       | 100                 |

Tabell 22 Samlet nøyaktighet for Cystic Fibrosis Clinical Sequencing Assay

insG

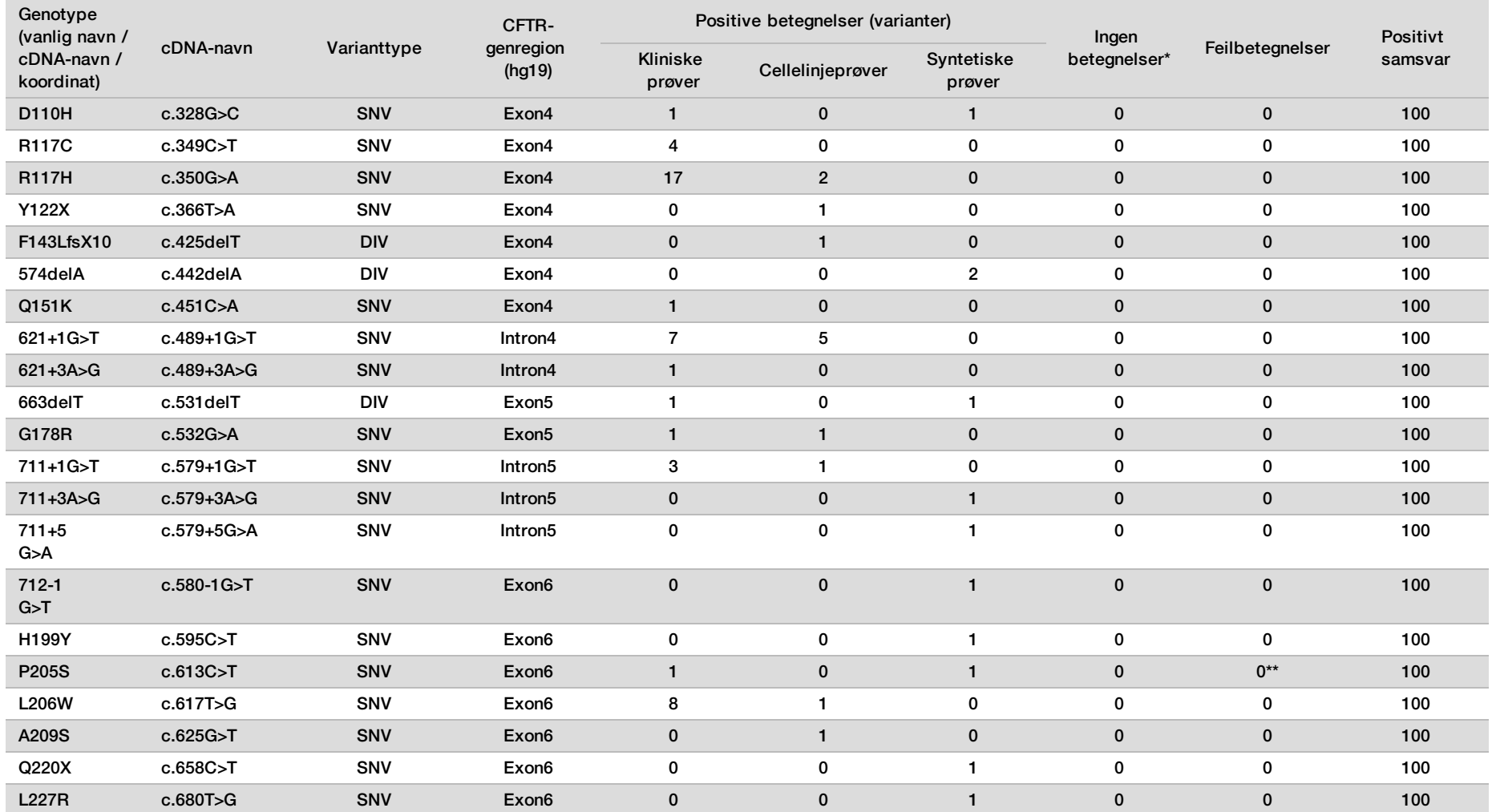

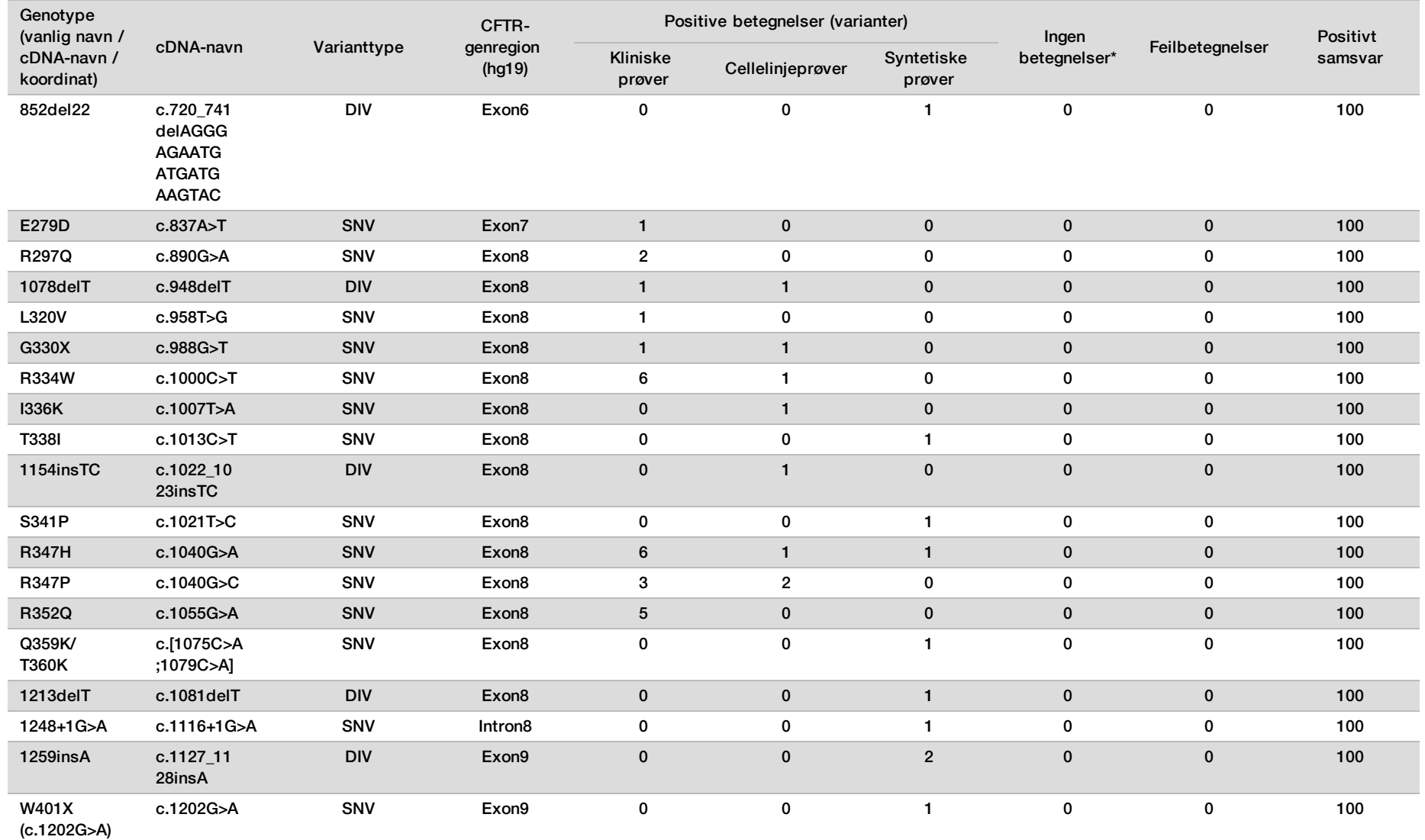

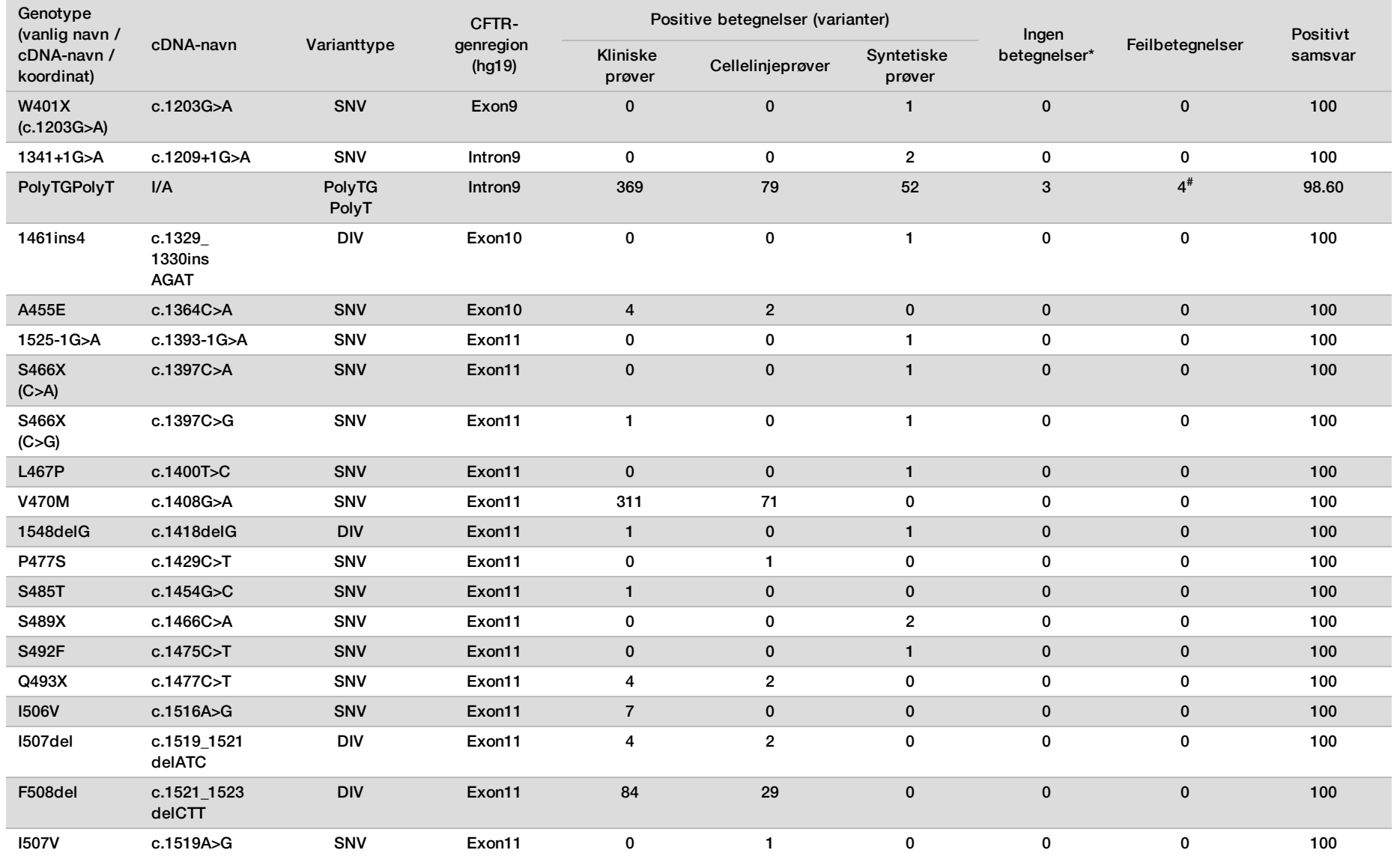

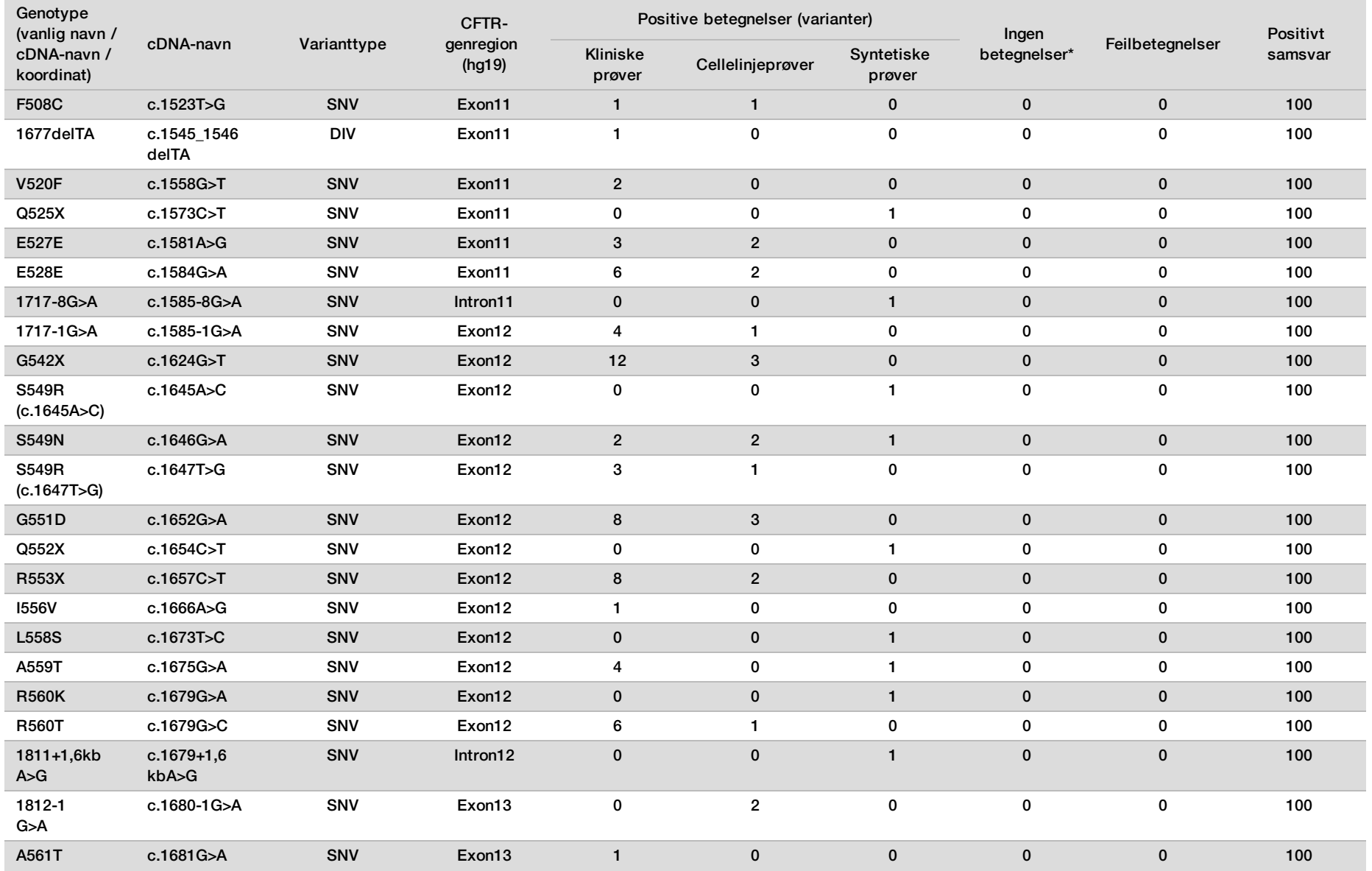

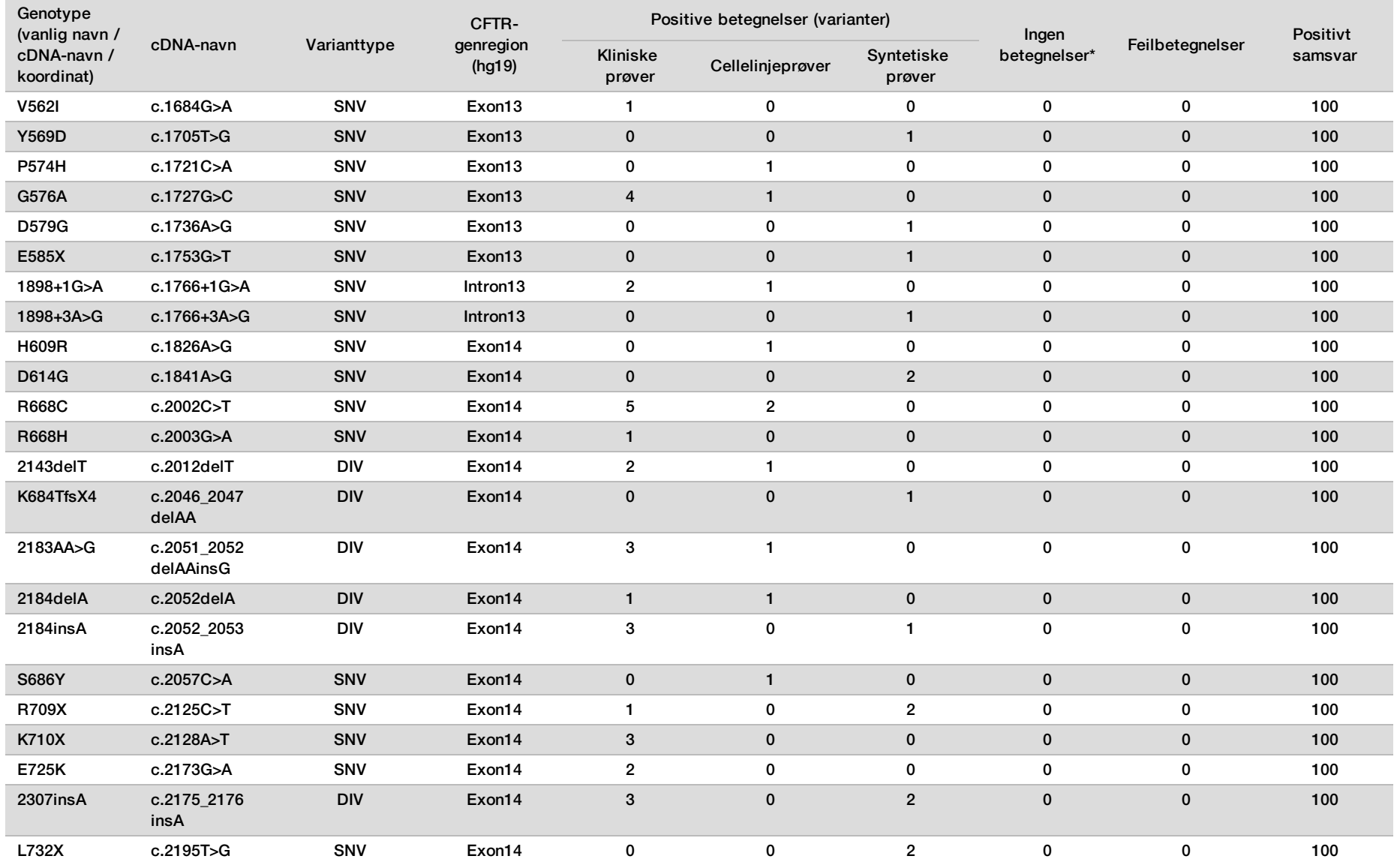

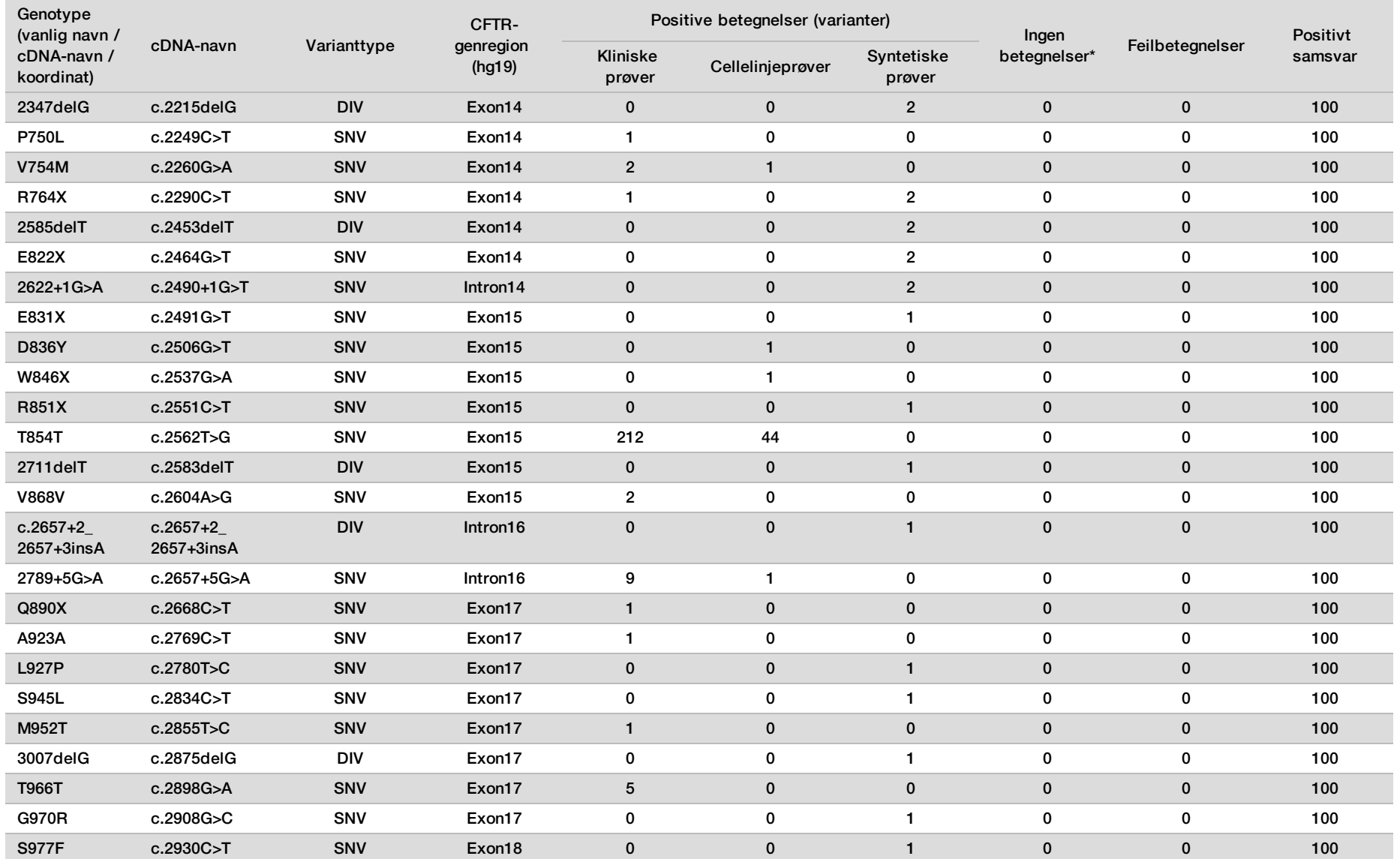

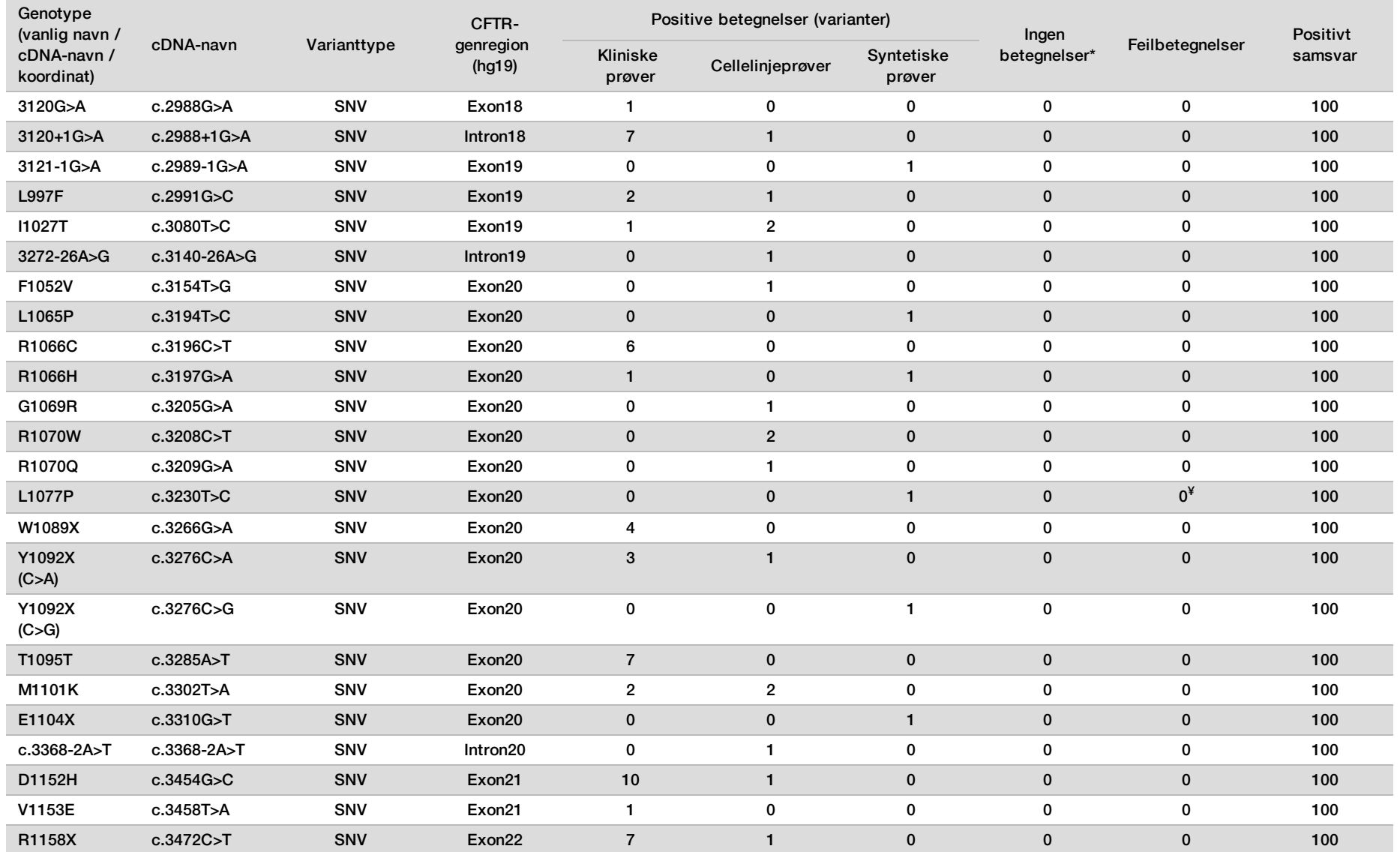

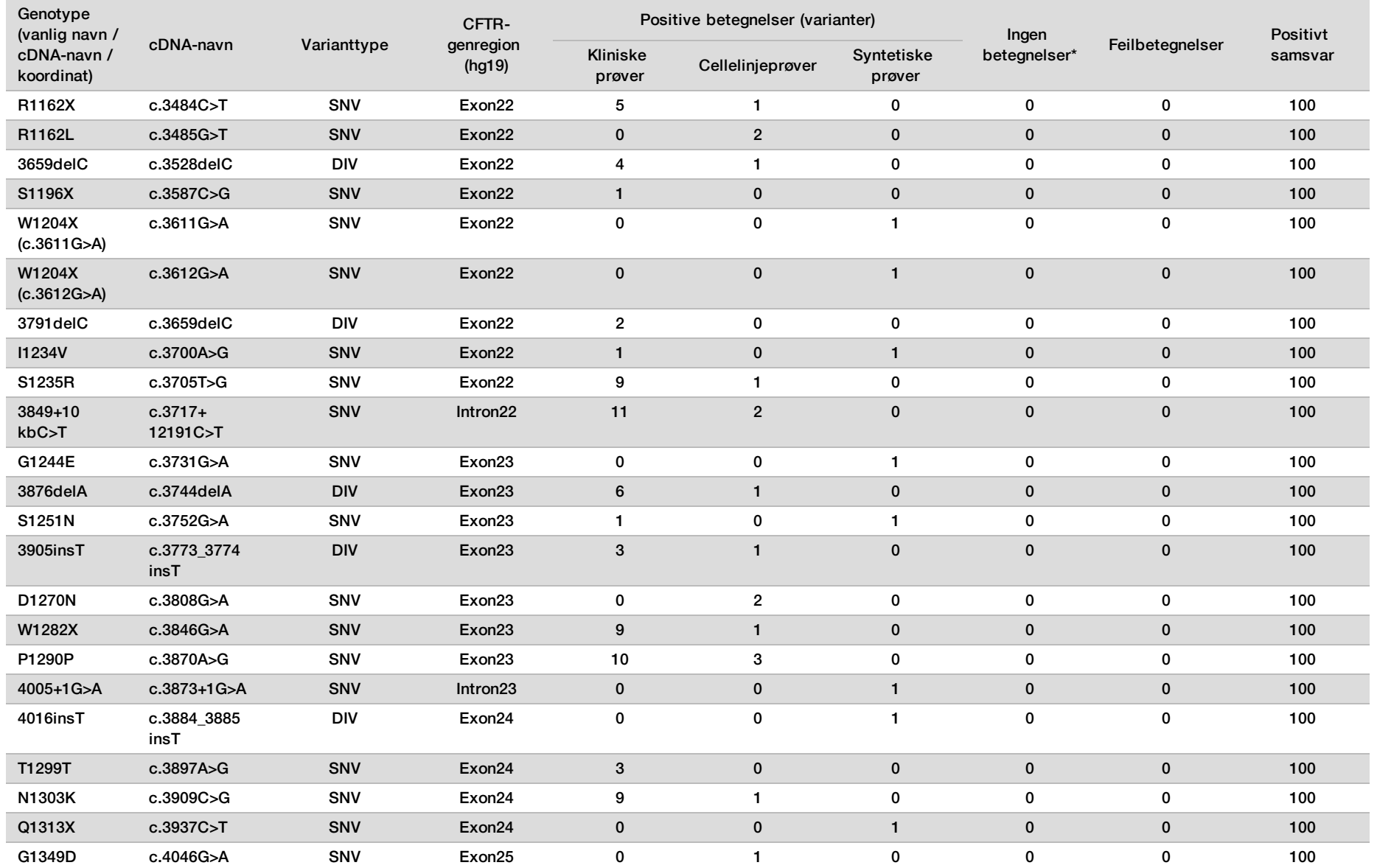

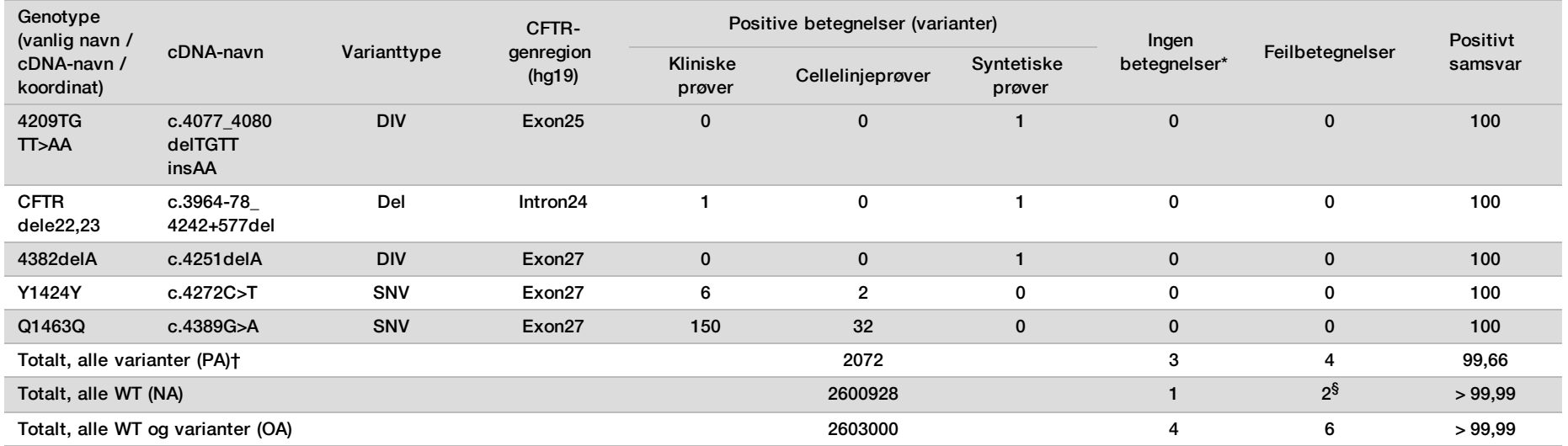

DIV er et akronym for Deletion Insertion Variant (delesjon/insersjon-variant).

\* Prøver ble ikke testet på nytt.

^ Programvare rapporterer ikke cDNA-navn for denne genomiske koordinaten.

\*\* Sanger-rapporten oppga P205S-varianten som heterozygot for den kliniske prøven. En gjennomgang av Sanger-sporingsdata indikerte imidlertid at varianten faktisk var homozygot og rapportert feil. MiSeqDx rapporterte varianten som homozygot.

# Ett av de diskordante resultatene var fra reproduserbarhetsstudien. PolyTG/PolyT-resultatet for prøven var konkordant for alle 18 replikater, men diskordant med toveis Sanger-sekvensering.

¥ Den opprinnelige syntetiske heterozygote prøven ble bestemt å være klargjort på feil måte. Da den deretter ble testet etter at den ble klargjort ved hjelp av det samme plasmidet, ble det påvist.

† PA unntatt PolyTG/PolyT-betegnelser var 100 %.

§ En syntetisk prøve heterozygot for ekson 8 ble rapportert som heterozygot for varianten CFTR dele22, 23. Videre undersøkelser avdekket at dette resultatet sannsynligvis skyldtes kontaminasjon på lavt nivå. For en andre prøve kunne dessuten ikke Sanger-primere påvise varianten Q1463Q fullstendig på grunn av indeler både oppstrøms og nedstrøms for variantstedet.

Tabell 23 PolyTG/PolyT-variantnøyaktighet for Cystic Fibrosis Clinical Sequencing Assay

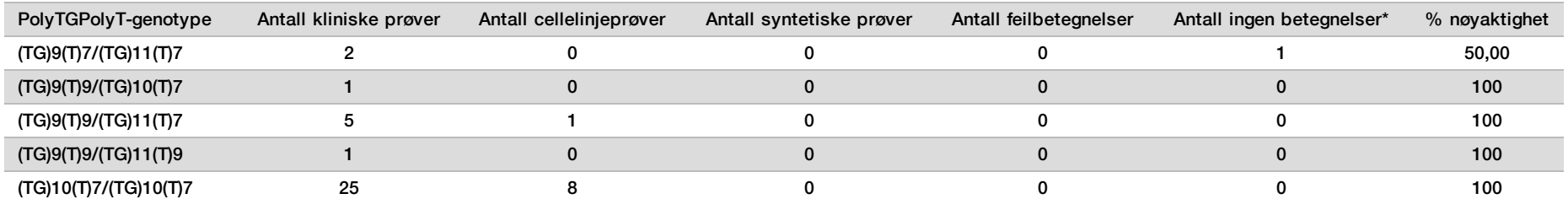

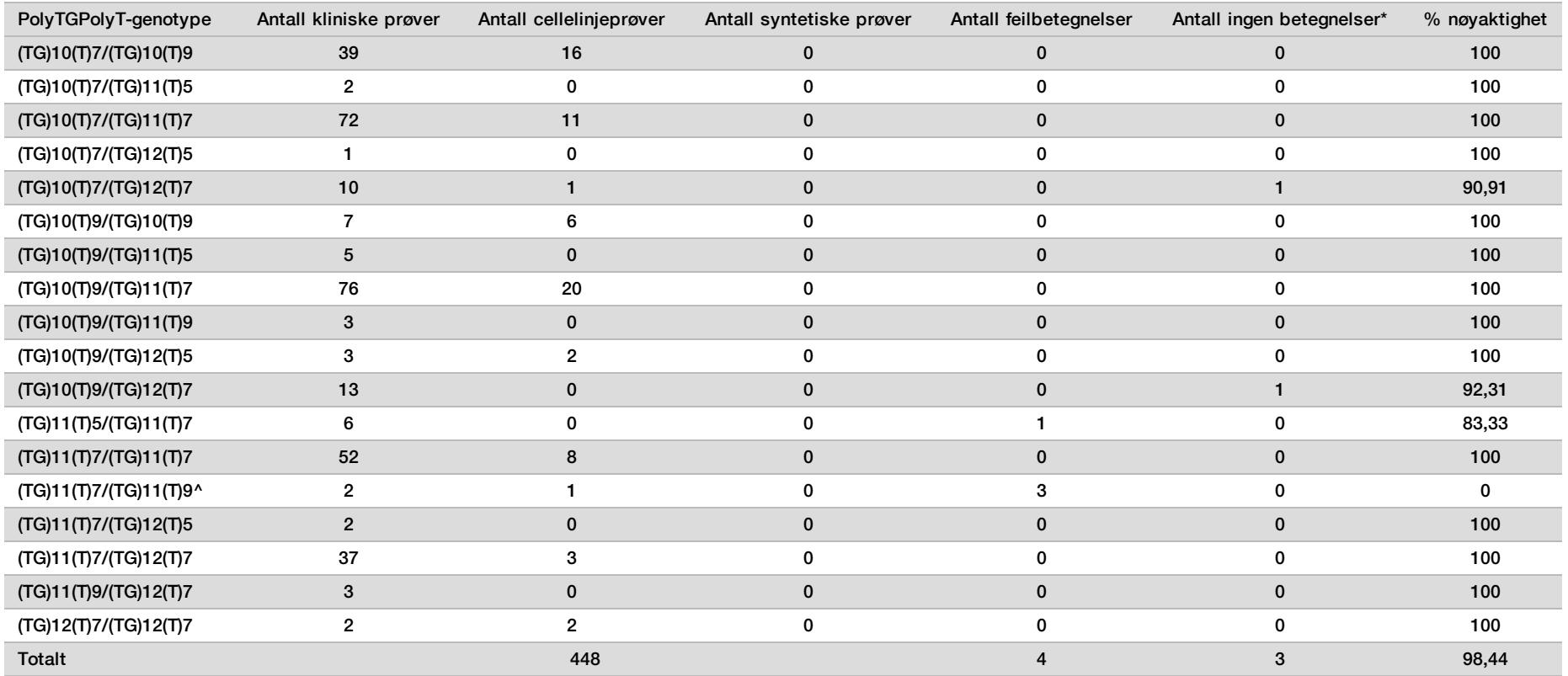

\* Prøver ble ikke testet på nytt.

^ Ett av de diskordante resultatene var fra reproduserbarhetsstudien. PolyTG/PolyT-resultatet for prøven var konkordant for alle 18 replikater, men diskordant med toveis Sanger-sekvensering.

#### Reproduserbarhet

Reproduserbarheten for Cystic Fibrosis Clinical Sequencing Assay ble bestemt gjennom en blindet studie ved hjelp av 3 studiesteder og 2 operatører på hvert sted. To godt karakteriserte paneler med 46 prøver hver ble testet av hver av operatørene på hvert sted for totalt 276 prøveresultater per operatør. Panelet inneholdt en blanding av genomisk DNA fra lymfoblastoidcellelinjer med kjente mutasjoner i *CFTR*-genet, samt leukocyttuttømt blod tilsatt lymfoblastoidcellelinjer med kjente mutasjoner i *CFTR*-genet. Blodprøvene ble gitt for å tillate inkorporering av ekstraksjonstrinnene som ble brukt for å klargjøre gDNA som fungerer som den primære innmatingen for analysens arbeidsprosess.

Prøvens bestått-frekvens, definert som antall prøver som består kvalitetskontrollmetrikk på første forsøk, var 99,7 %. Alle resultater er basert på innledende testing.

PA for genotypenivå for alle varianter inkludert PolyTG/PolyT-varianten var 99,22 %, og uten PolyTG/PolyT-varianten var det 99,60 %. NA for alle WT var 99,70 %, og OA for alle rapporterte posisjoner var 99,70 %. PA for PolyTG/PolyT-varianten var 97,83 %.

| Prøve          | HGVS-navn (eller plassering<br>ved ingen HGVS) | Variantnavn  | Totale resultater |                | Samsvarende betegnelser |        |        | Totalt* (alle steder)            |                 | %       |
|----------------|------------------------------------------------|--------------|-------------------|----------------|-------------------------|--------|--------|----------------------------------|-----------------|---------|
|                |                                                |              | Per sted          | Alle<br>steder | Sted 1                  | Sted 2 | Sted 3 | Ingen<br>betegnelser $^\epsilon$ | Feilbetegnelser | samsvar |
|                | c.1408G>A                                      | <b>V470M</b> | 6                 | 18             | 6                       | 6      | 6      | 0                                | 0               | 100     |
|                | c.1646G>A                                      | <b>S549N</b> | 6                 | 18             | 6                       | 6      | 6      | $\mathbf 0$                      | $\mathbf 0$     | 100     |
|                | c.2562T>G                                      | T854T        | 6                 | 18             | 6                       | 6      | 6      | 0                                | 0               | 100     |
| $\overline{2}$ | c.1408G>A                                      | <b>V470M</b> | 6                 | 18             | 6                       | 6      | 6      | $\mathbf 0$                      | 0               | 100     |
| $\overline{2}$ | c.1581A>G                                      | E527E        | 6                 | 18             | 6                       | 6      | 6      | 0                                | 0               | 100     |
| $\overline{2}$ | c.1680-1G>A                                    | 1812-1 G>A   | 6                 | 18             | 6                       | 6      | 6      | $\mathbf 0$                      | $\mathbf 0$     | 100     |
| $\overline{2}$ | c.2562T>G                                      | T854T        | 6                 | 18             | 6                       | 6      | 6      | $\mathbf 0$                      | 0               | 100     |
| $\overline{2}$ | c.312delA                                      | 444delA      | 6                 | 18             | 6                       | 6      | 6      | $\mathbf 0$                      | $\mathbf 0$     | 100     |
| $\overline{2}$ | c.3870A>G                                      | P1290P       | 6                 | 18             | 6                       | 5      | 6      | 0                                |                 | 94,44   |
| $\overline{2}$ | c.4389G>A                                      | Q1463Q       | 6                 | 18             | 6                       | 6      | 6      | $\mathbf 0$                      | $\mathbf 0$     | 100     |
| 3              | c.1408G>A                                      | <b>V470M</b> | 6                 | 18             | 6                       | 6      | 6      | 0                                | 0               | 100     |
| 3              | c.1477C > T                                    | Q493X        | 6                 | 18             | 6                       | 6      | 6      | $\mathbf 0$                      | $\mathbf 0$     | 100     |
| 3              | c.1521_1523delCTT                              | F508del      | 6                 | 18             | 6                       | 6      | 6      | $\mathbf 0$                      | 0               | 100     |
| 3              | c.2562T>G                                      | <b>T854T</b> | 6                 | 18             | 6                       | 6      | 6      | $\mathbf 0$                      | $\mathbf 0$     | 100     |

Tabell 24 Reproduserbarhet for Cystic Fibrosis Clinical Sequencing Assay (uten PolyTG/PolyT-varianter)

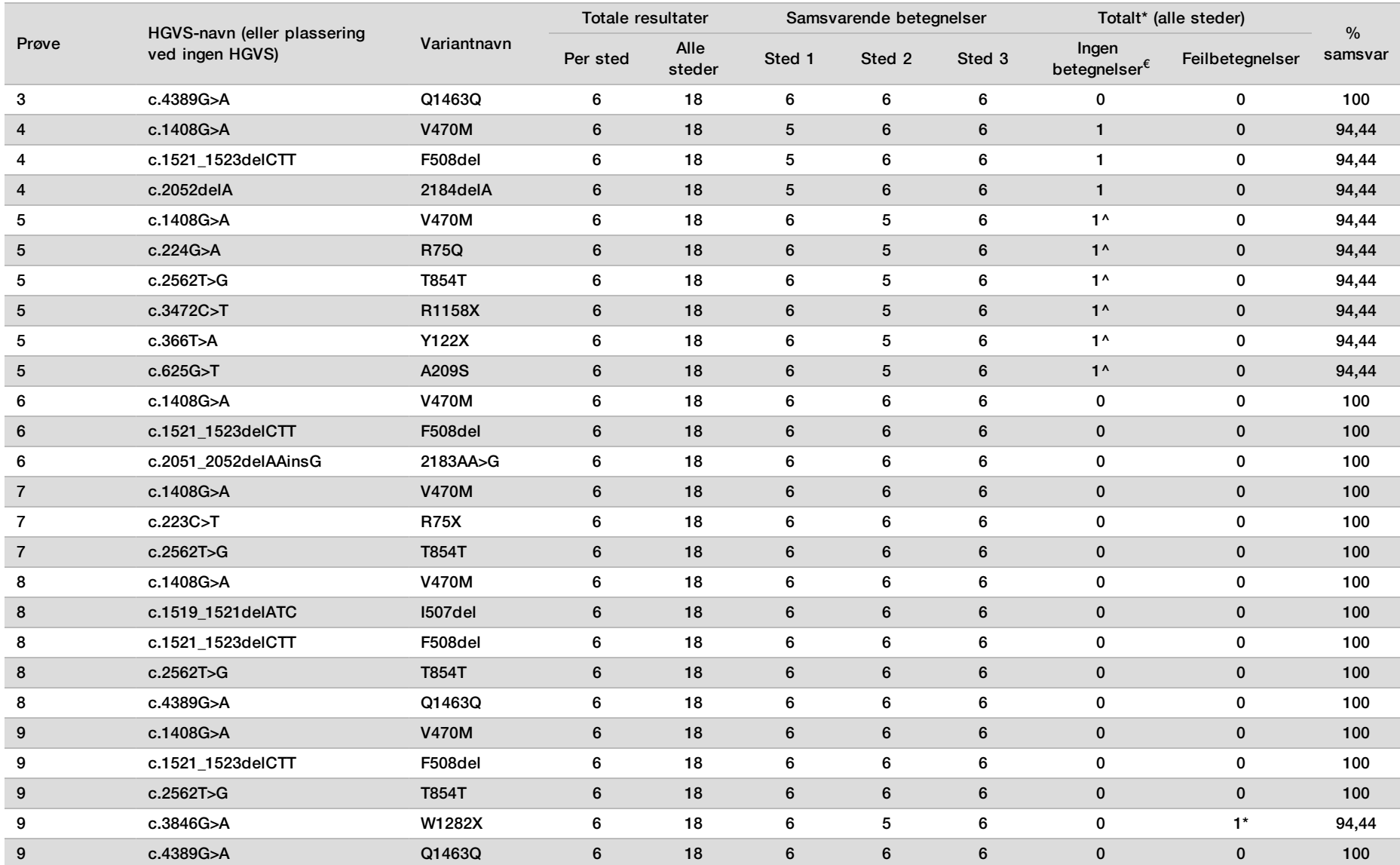

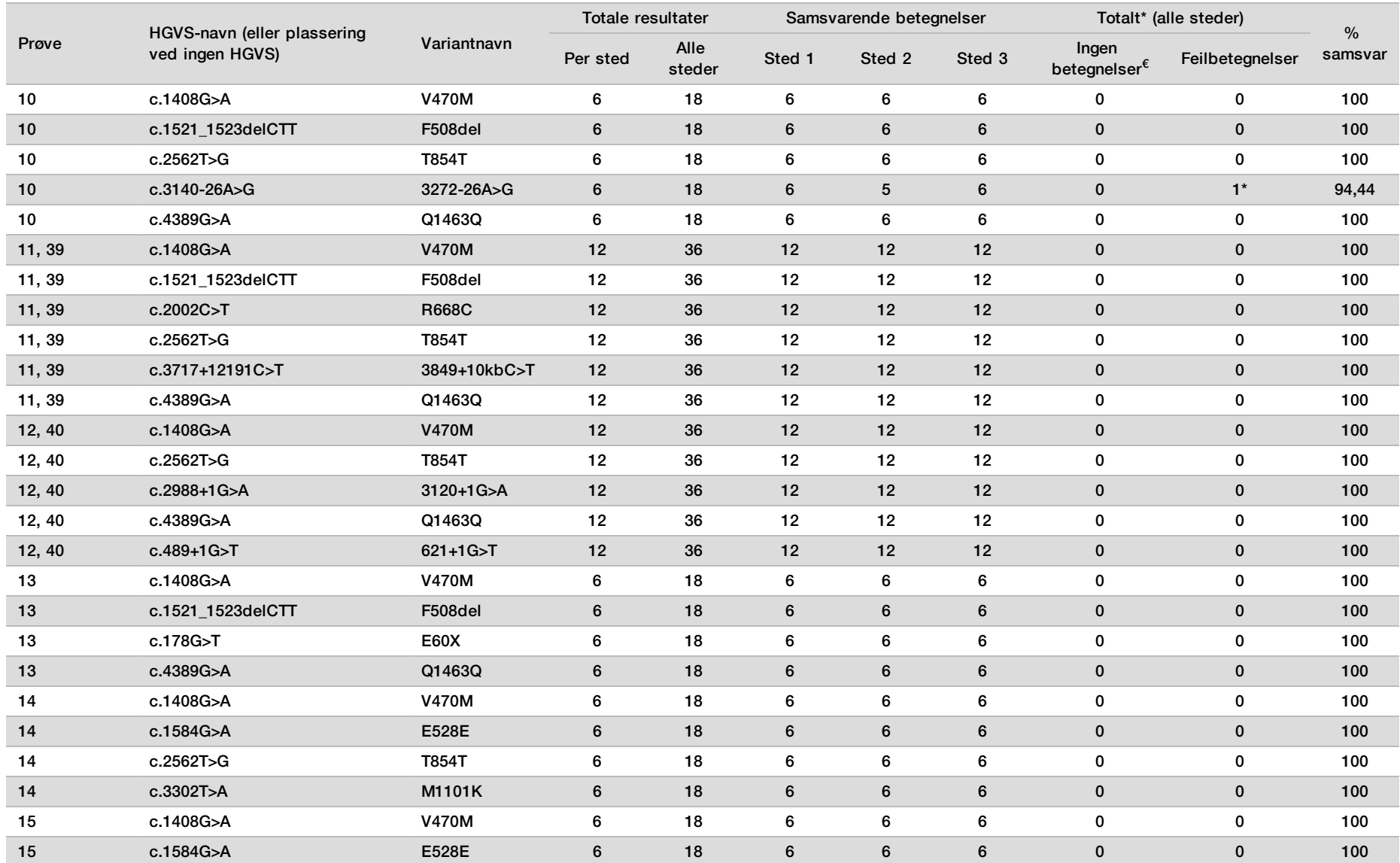
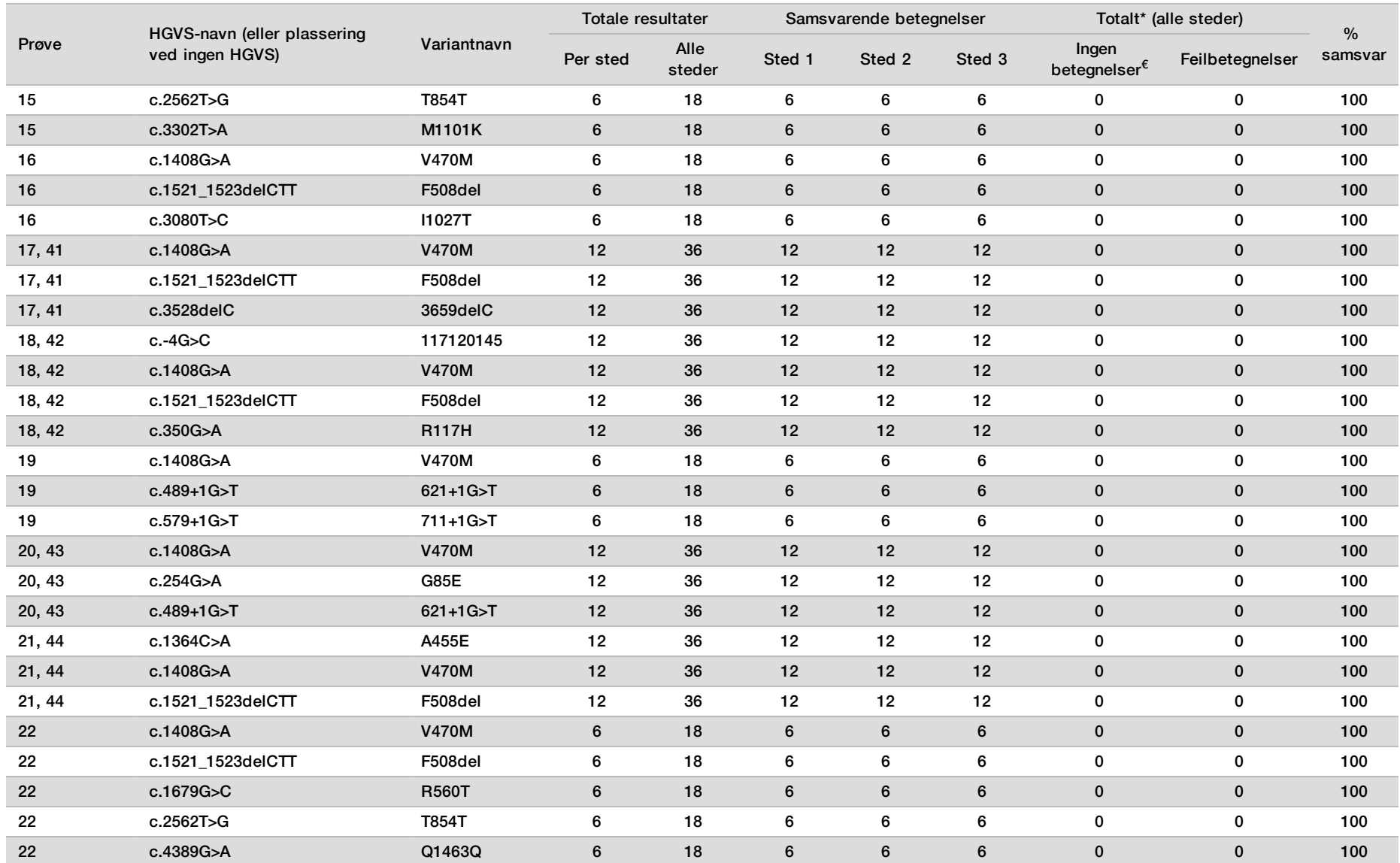

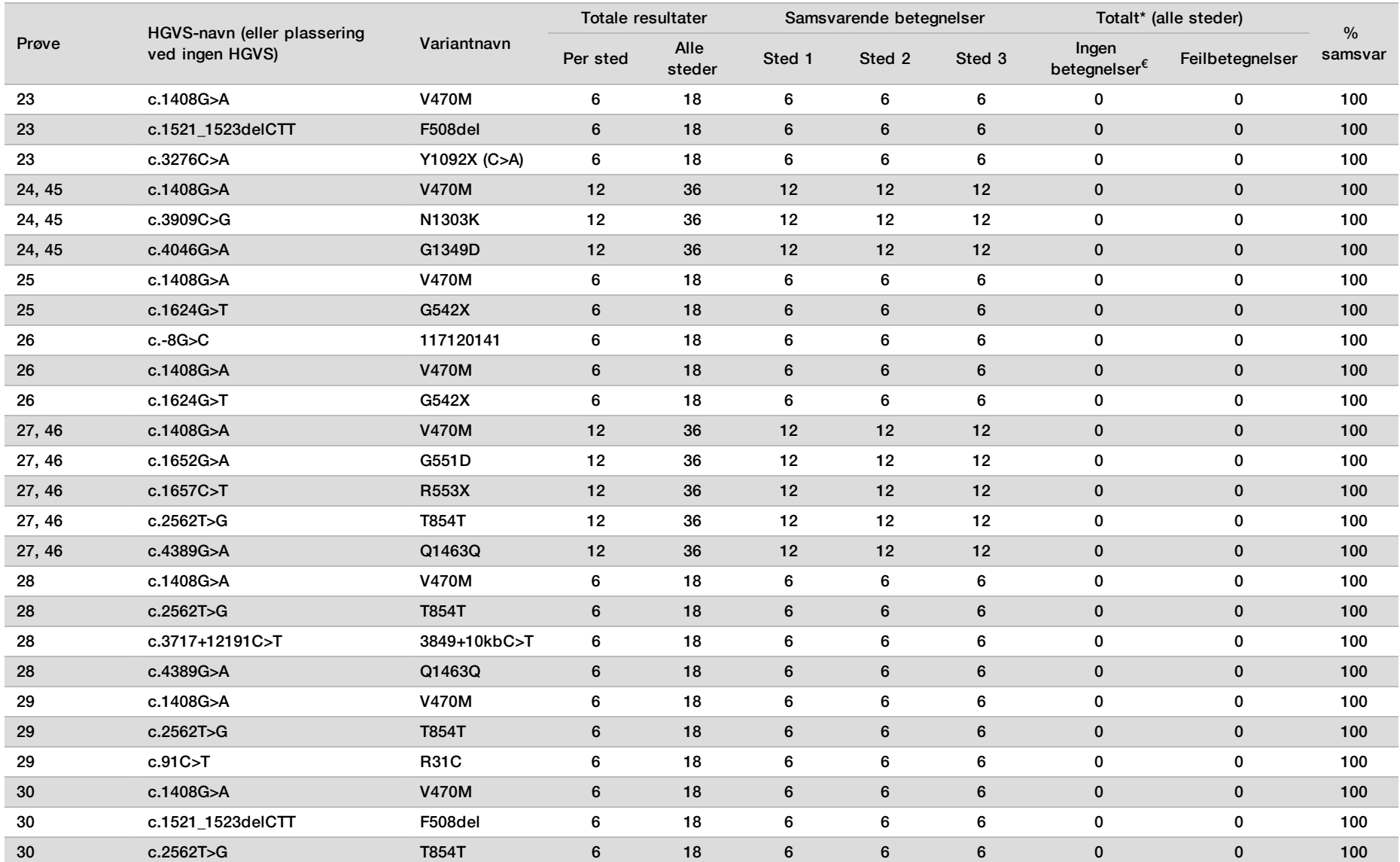

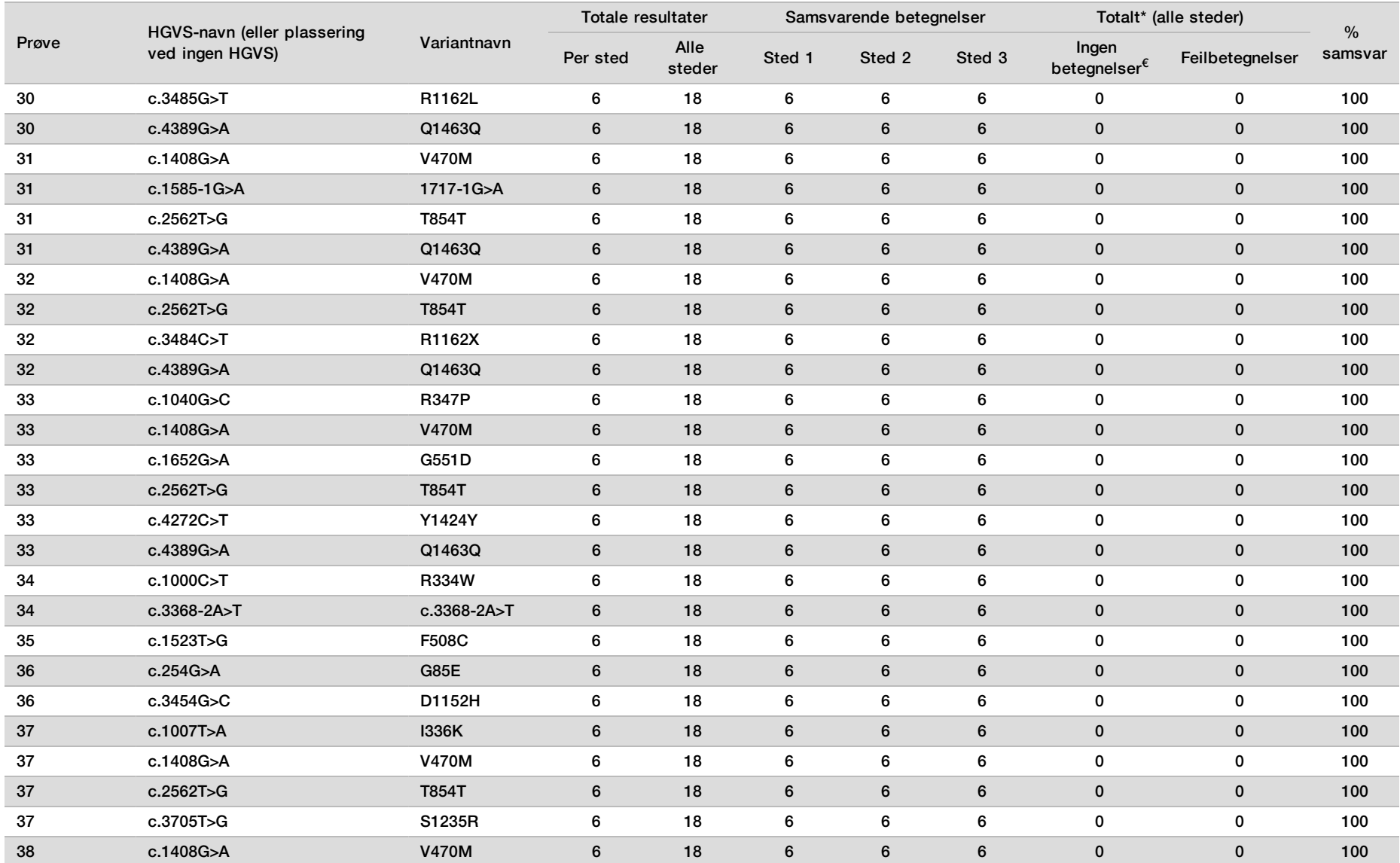

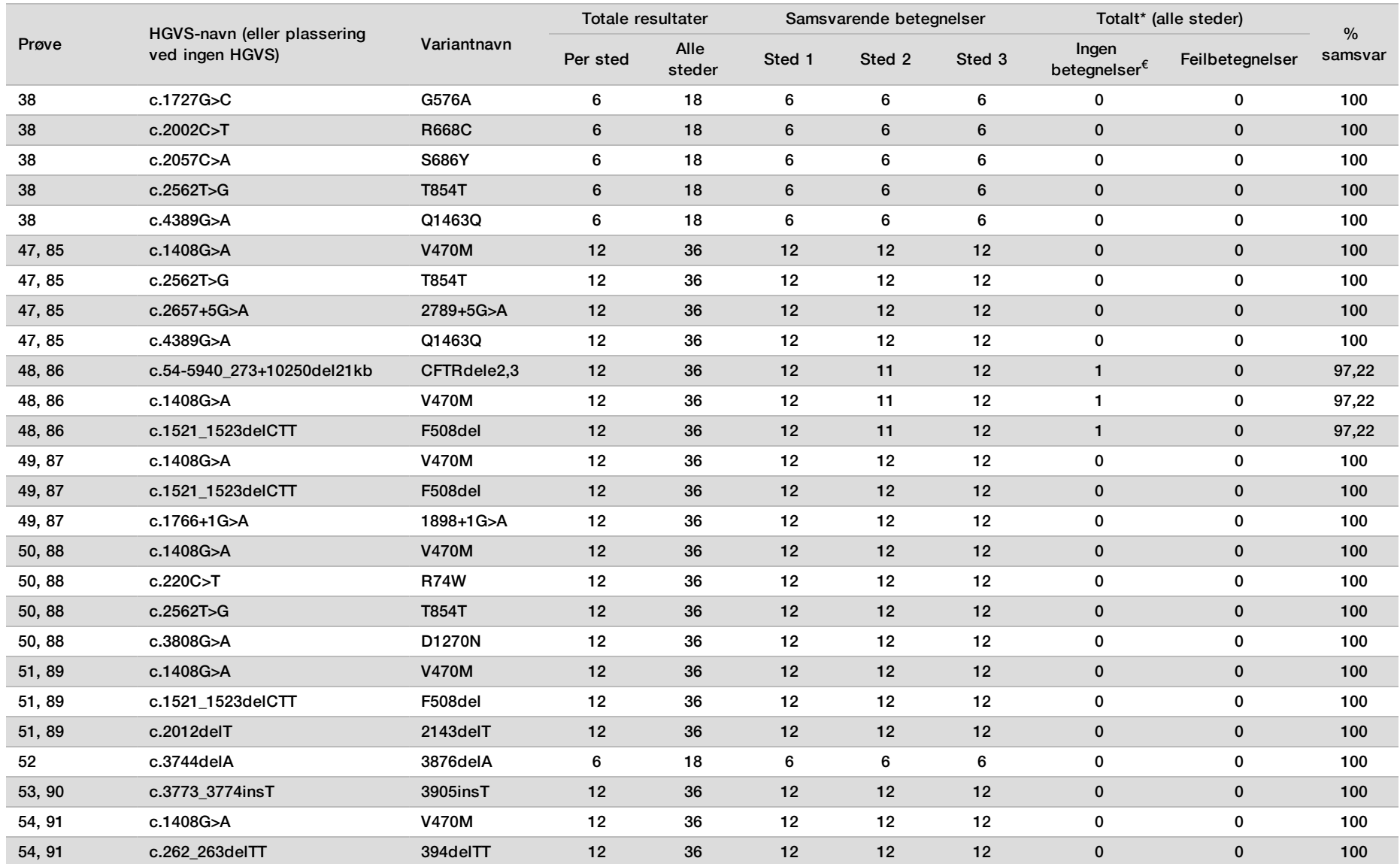

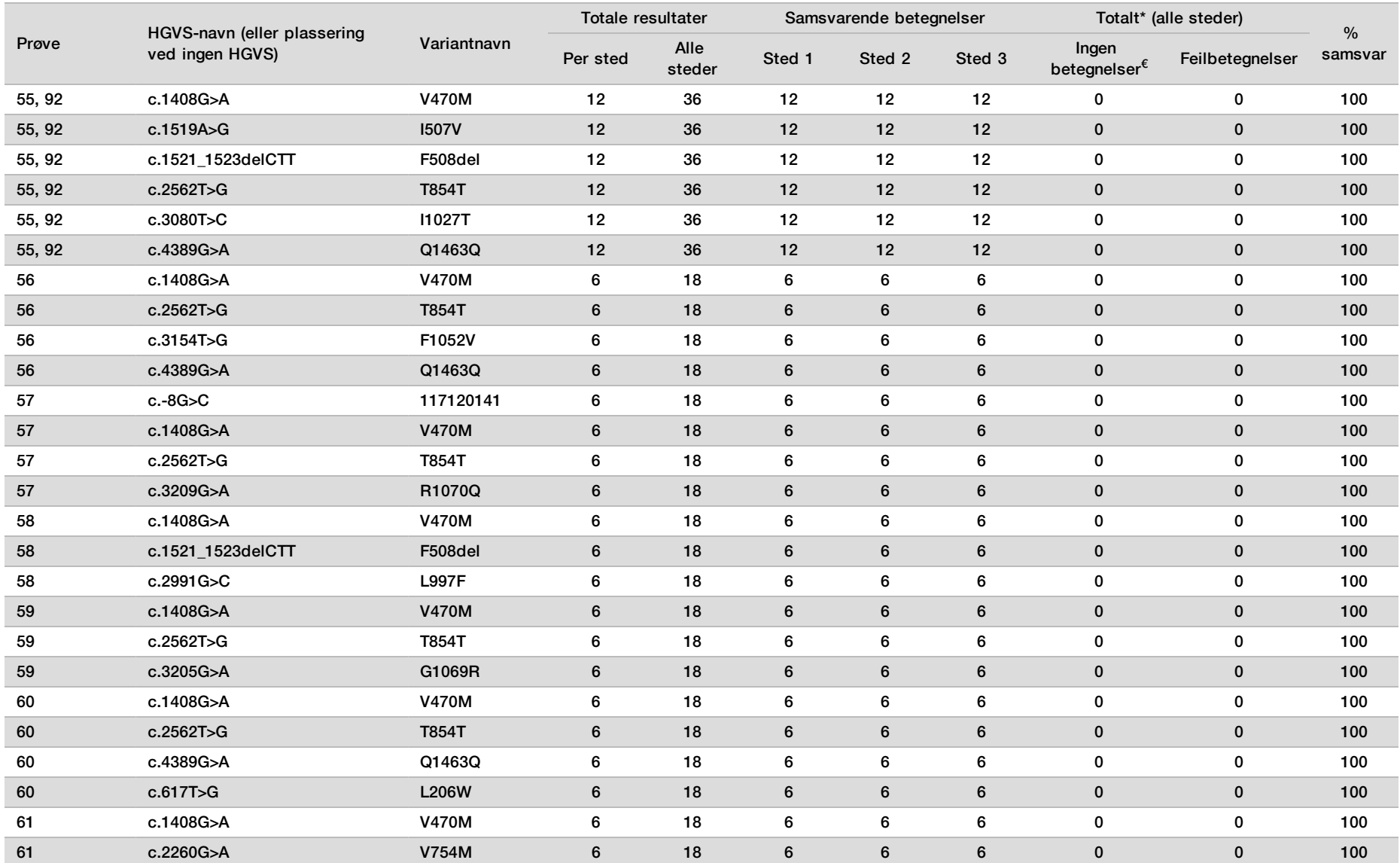

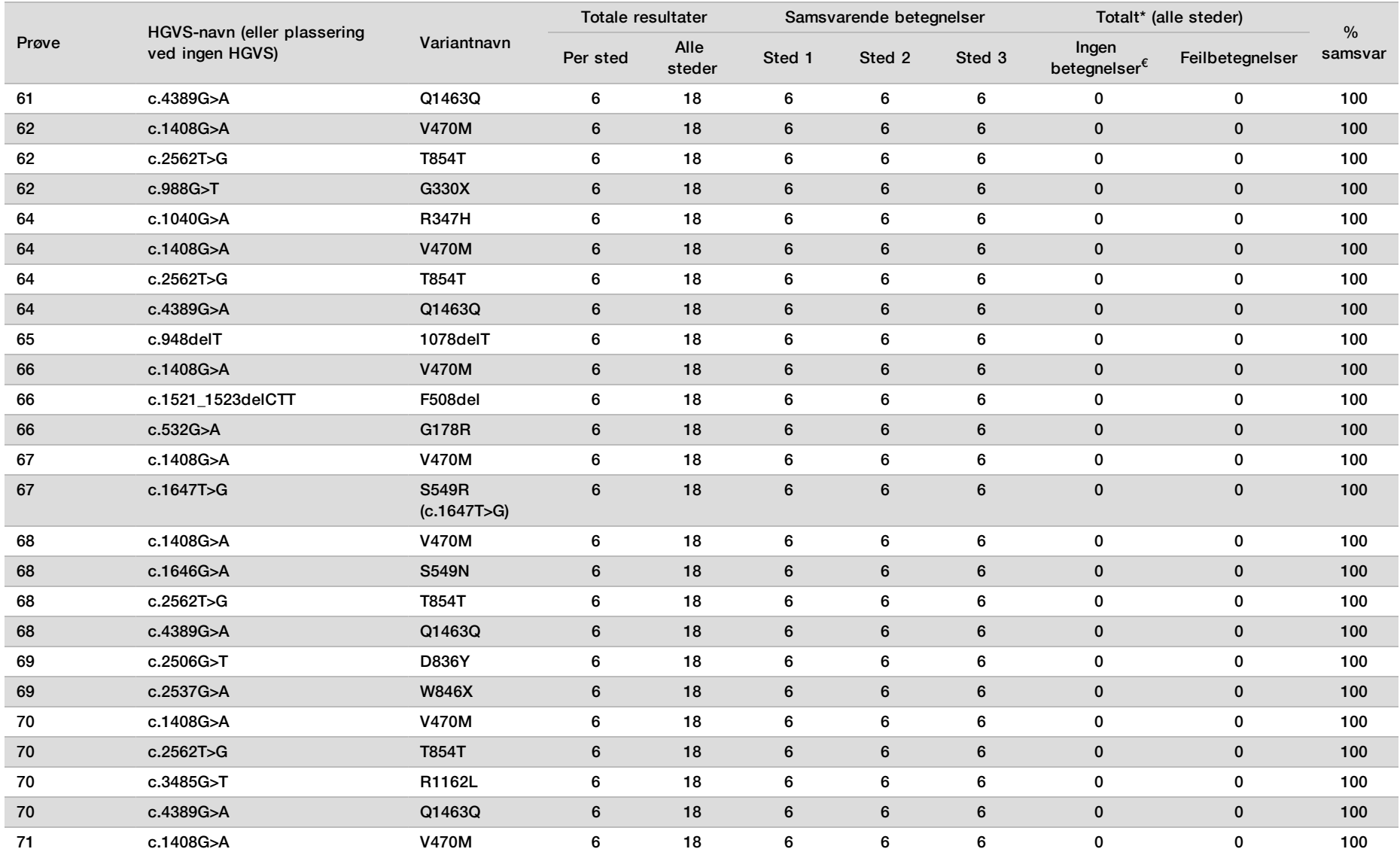

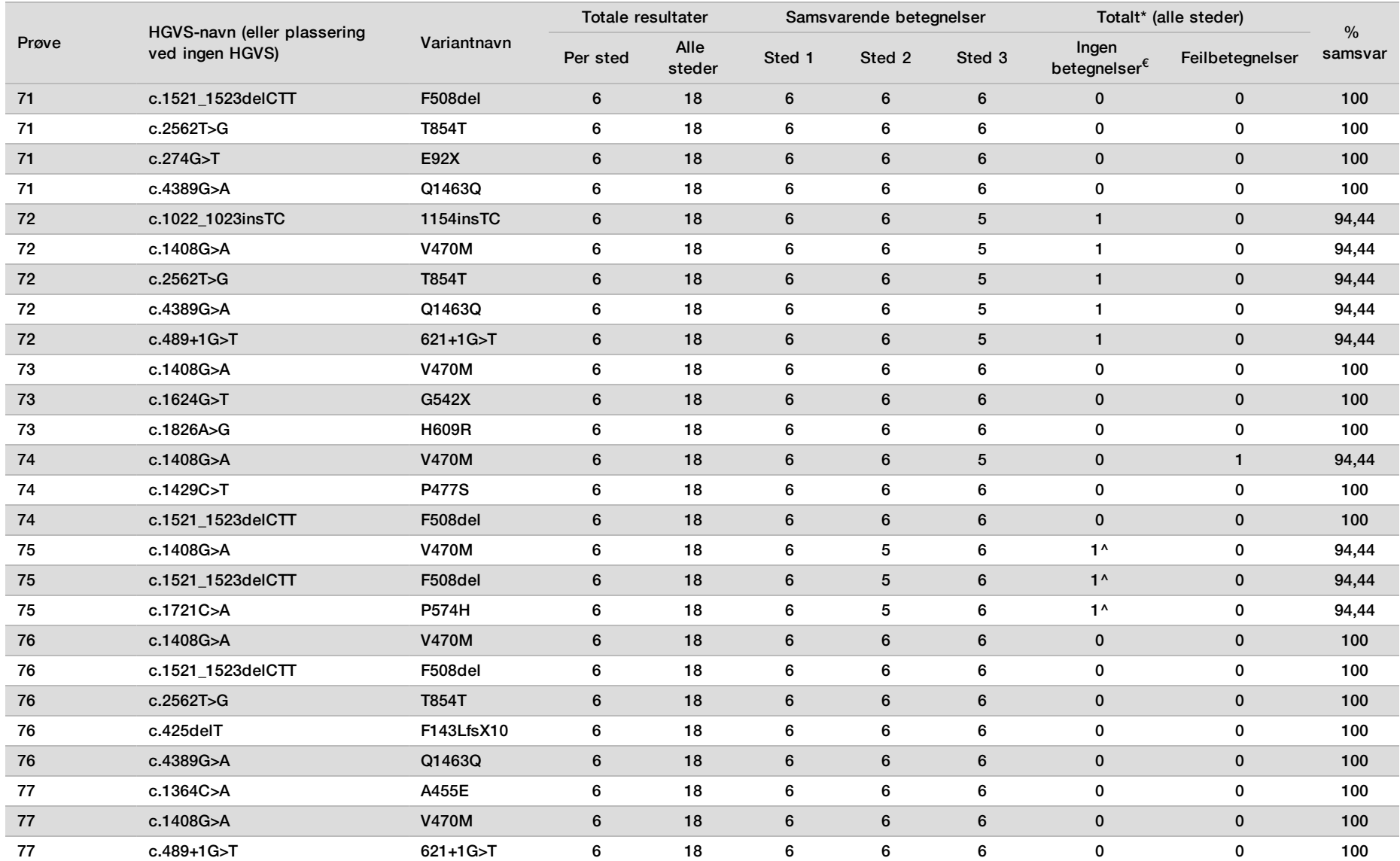

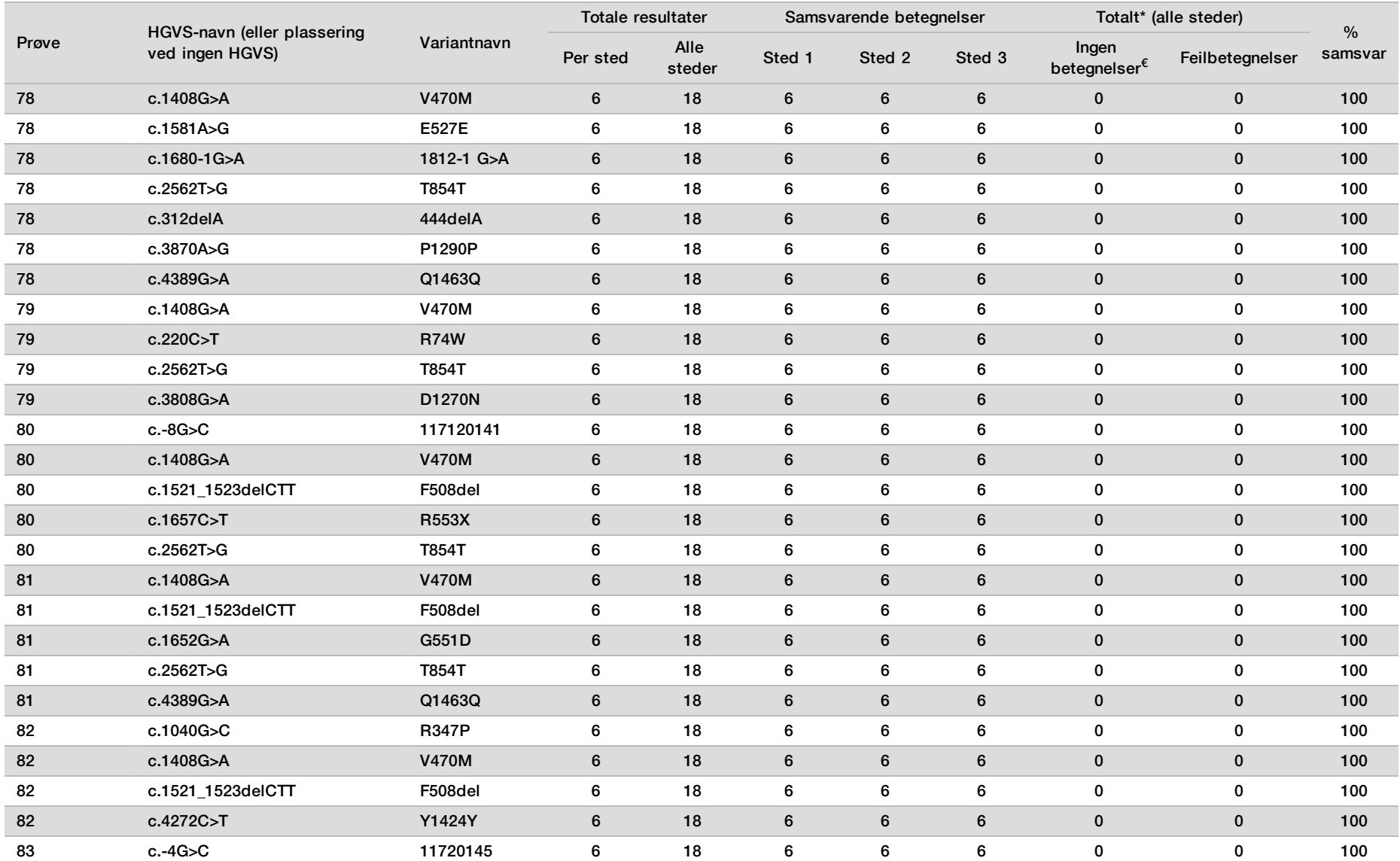

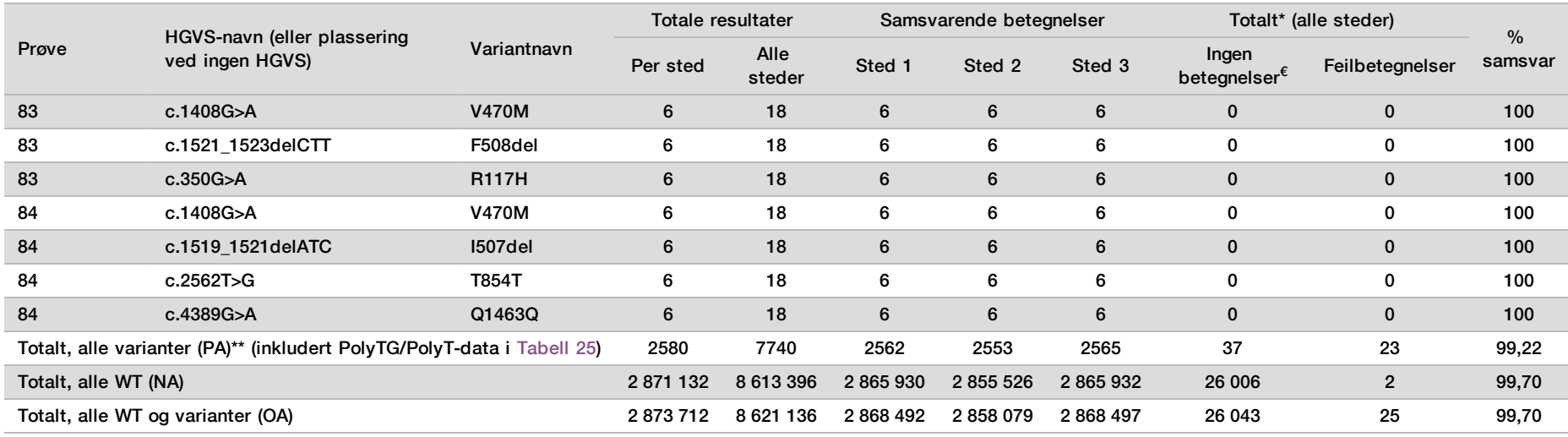

€ Prøver ble ikke testet på nytt.

^ Ett replikat hver av prøve 5 og 75 hadde en betegnelsesfrekvens på 0 %. Videre undersøkelser indikerte at prøvene sannsynligvis ikke hadde blitt tilsatt i prøveplaten før bibliotekklargjøring.

\* Ved gjennomgang ble prøve 9 og 10 sannsynligvis byttet om av operatøren før bibliotekklargjøring.

<span id="page-80-0"></span>\*\* Uten PolyTG/PolyT-varianter var PA 99,60 %.

#### Tabell 25 PolyTG/PolyT-reproduserbarhet for Cystic Fibrosis Clinical Sequencing Assay

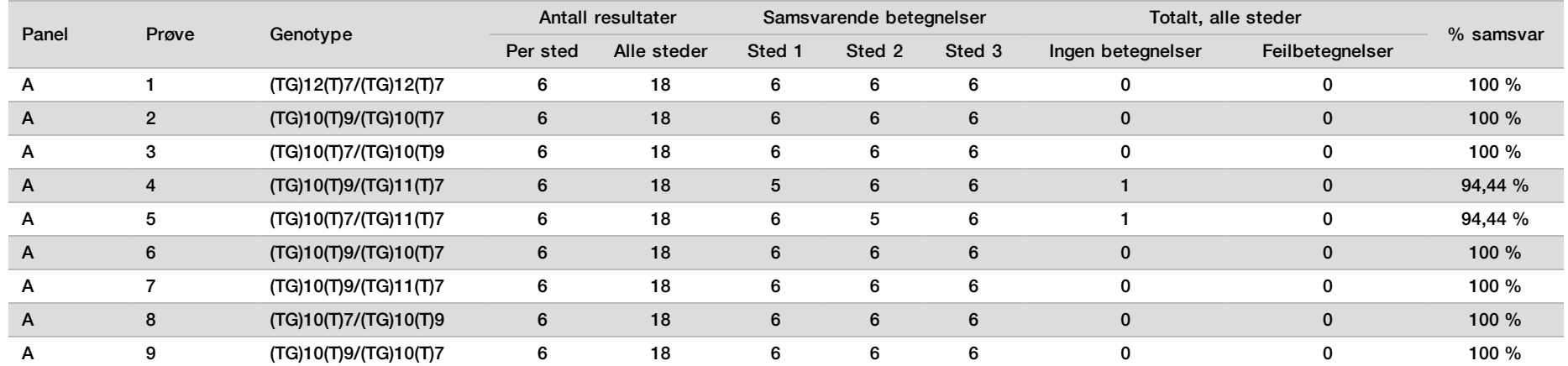

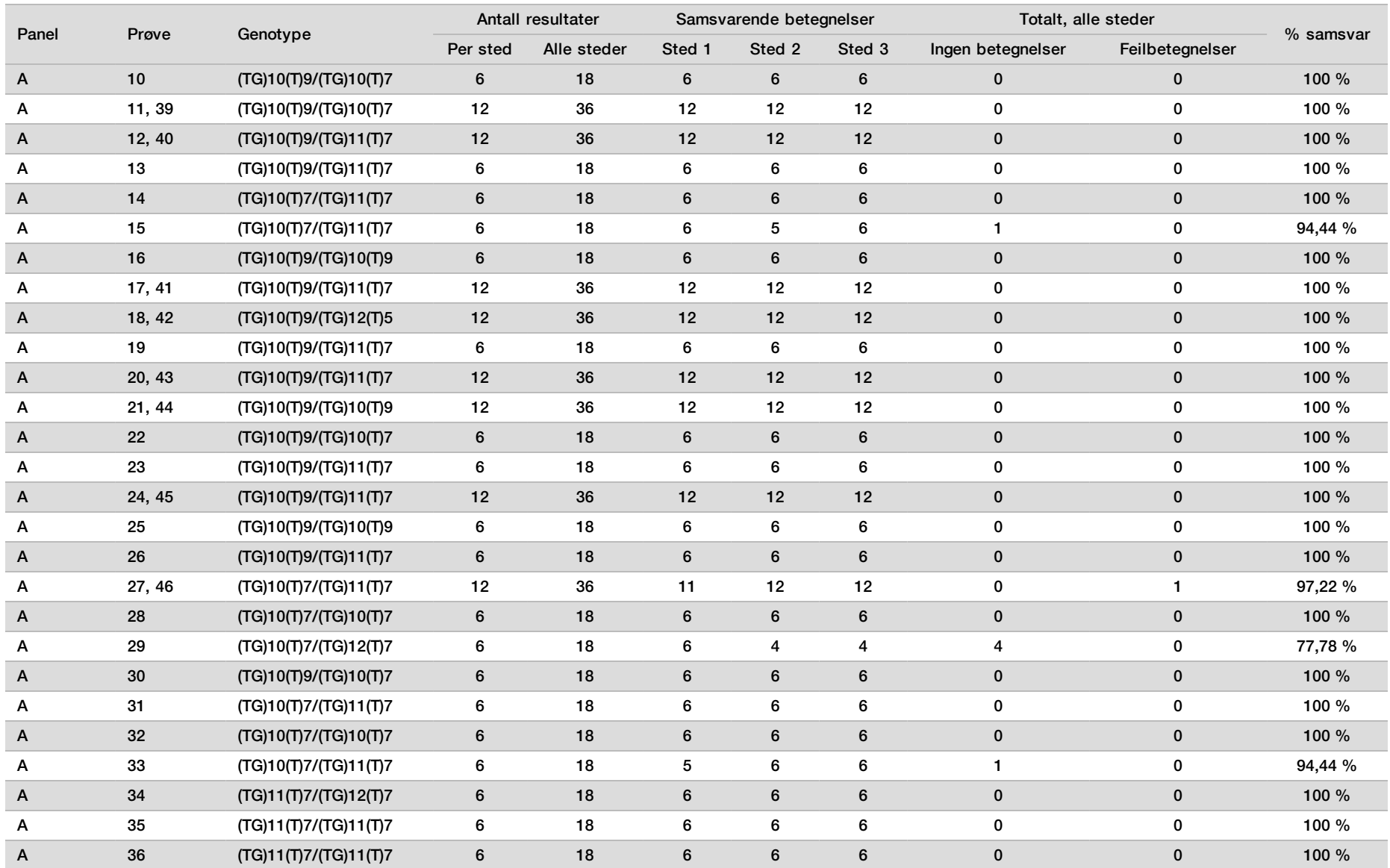

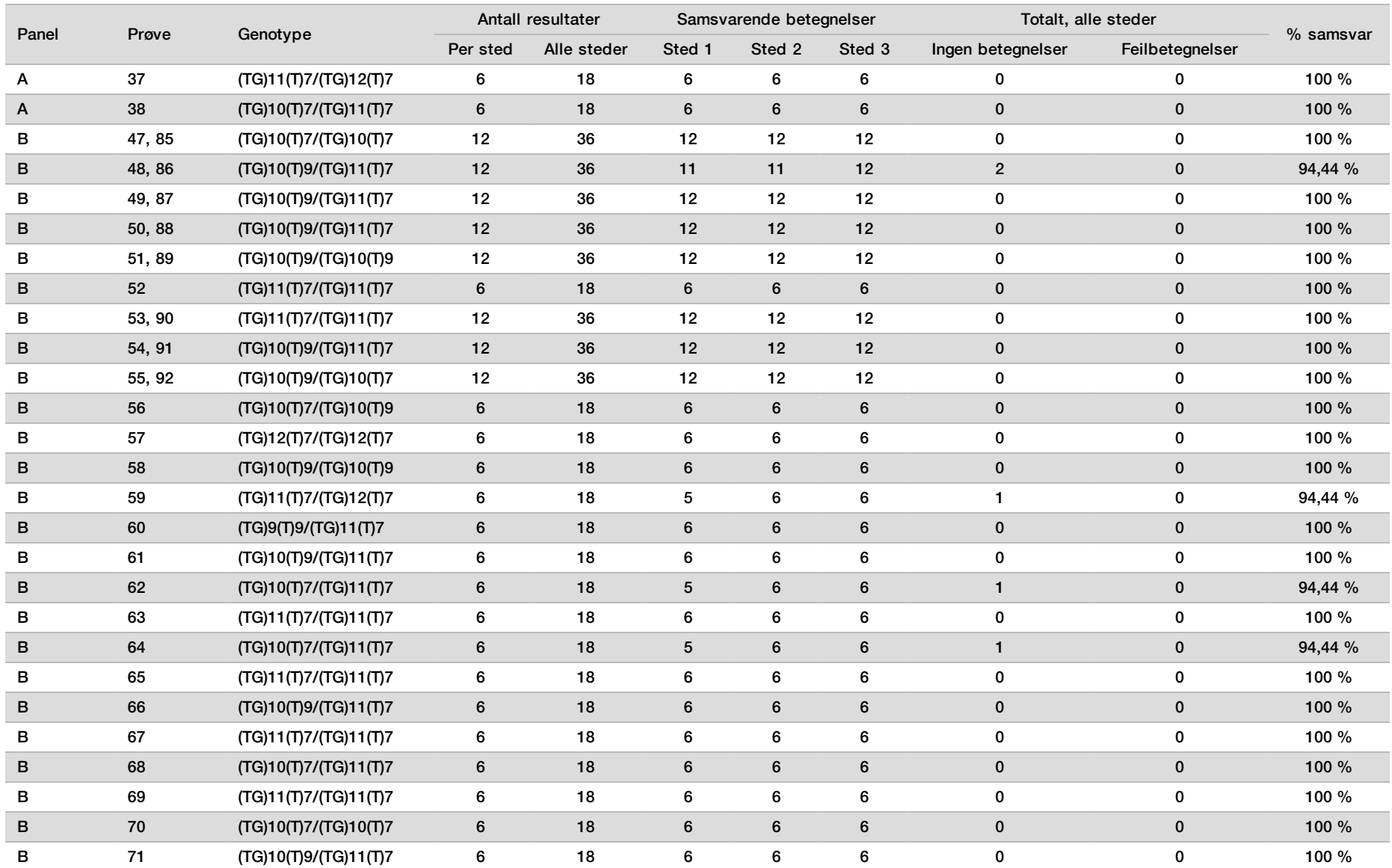

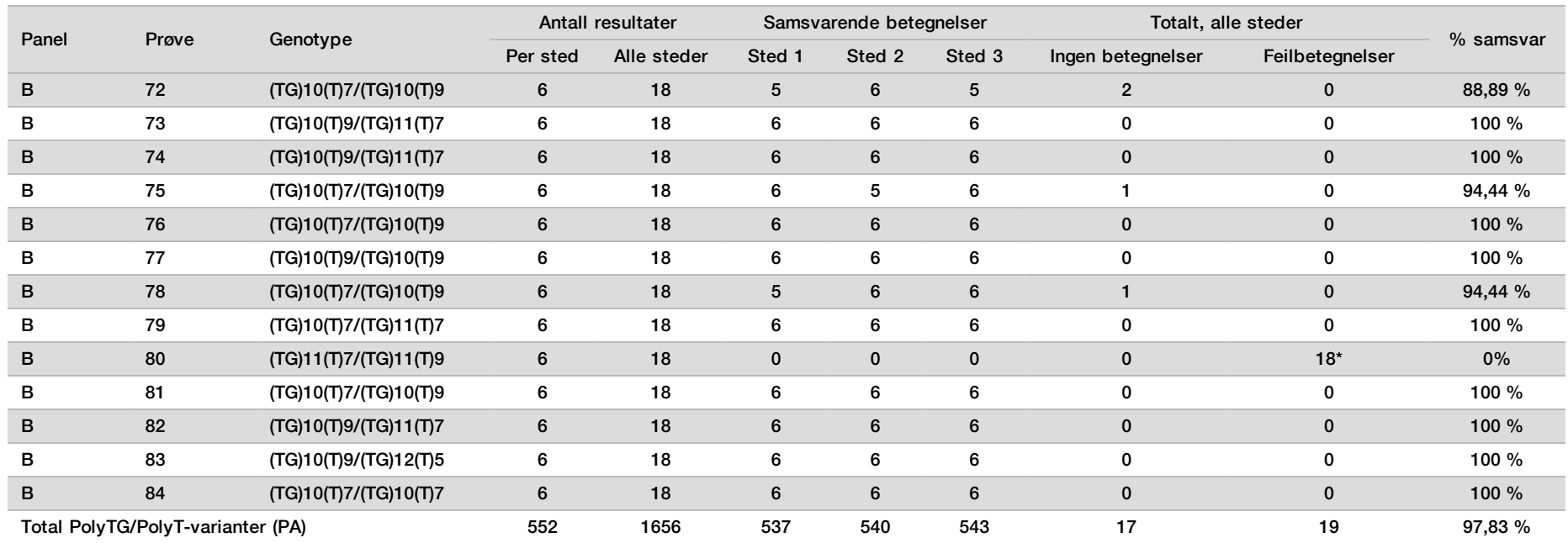

\* Alle 18 prøver samsvarte med hverandre, men var diskordante med toveis Sanger-sekvensering.

## DNA-ekstraksjon

Tre vanlig brukte, kommersielt tilgjengelige ekstraksjonsmetoder som representerte magnetkuleekstraksjon, alkoholutfelling og kvartsfilter-kolonneisolasjon ble evaluert ved hjelp av K<sub>2</sub>EDTA-antikoagulert fullblod. Totalt 14 blodprøver ble brukt under studien – to var villtype, mens de gjenværende prøvene bar unike genotyper som representerte ni forskjellige varianter, inkludert både vanlige og sjeldne varianter. For polyTG/polyT-variasjonen ble prøver med (T)5-9 og (TG)10-12 inkludert. De tre DNA-ekstraksjonsmetodene ble testet uavhengig av to forskjellige operatører som hver utførte tre kjøringer per ekstraksjonsmetode. Hver ekstraksjon ble utført av hver operatør på ulike dager. DNA-konsentrasjonen og A260/A280-forholdet i de ekstraherte gDNA-prøvene ble bestemt med spektrofotometri. Den totale prøvestørrelsen for hver ekstraksjonsmetode i denne studien var 168 (14 prøver x 2 operatører/ekstraksjonsmetode x 3 kjøringer/operatør x 2 replikater / ekstrahert gDNA-prøve).

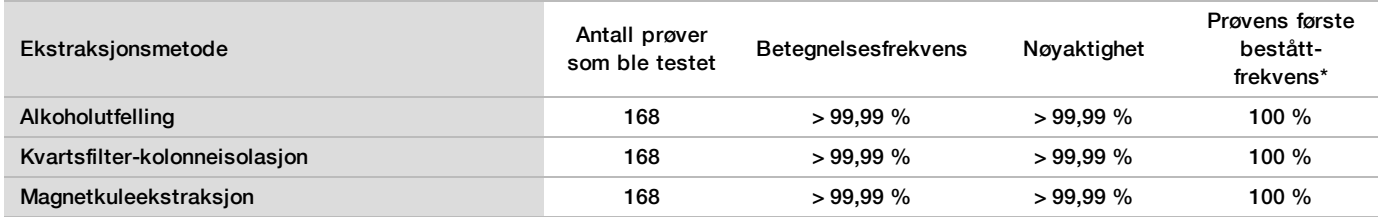

\* Prosent prøver som hadde betegnelsesfrekvens på > 99 % i første kjøring.

### DNA-innmating

DNA-innmatingsområdet for Cystic Fibrosis Clinical Sequencing Assay ble evaluert ved å utføre en seriell fortynningsstudie ved hjelp av 14 representative DNA-prøver som inneholdt 16 unike CF-varianter. Hver prøve ble testet i duplikat på 9 DNA-innmatingsnivåer fra 1250 ng til 1 ng (1250 ng, 500 ng, 250 ng, 100 ng, 50 ng, 25 ng, 10 ng, 5 ng og 1 ng). For bestemmelse av nøyaktighet ble prøvenes genotyper sammenlignet med toveis Sanger-sekvenseringsdata, og delesjonene ble sammenlignet med PCR-analyse. 1250 ng og 25 ng ble identifisert som henholdsvis øvre og nedre grense for DNA-innmating, ettersom de hadde ≥ 95 % beståttfrekvens ved første prøvekjøring uten feil betegnelser (100 % nøyaktighet og betegnelsesfrekvens).

DNA-innmatinger på 1250 ng, 250 ng og 100 ng ble videre testet med 4 representative DNA-prøver og minst 20 replikater per DNA-innmatingsnivå for hver prøve (n = 4x20 = 80 prøver), mens den nedre grensen på 25 ng ble testet med 14 prøver, 20 replikater for hver prøve (n = 14x20 = 280 prøver). Nøyaktigheten og prøvens første bestått-frekvens var 100 % på alle DNA-innmatingsnivåer.

### Forstyrrende stoffer

For å vurdere virkningen av forstyrrende stoffer på Illumina MiSeqDx Cystic Fibrosis-systemet ble resultatene av analysen evaluert i nærvær og fravær av potensielle forstyrrende stoffer. Seksten fullblodsprøver med unike CF-genotyper ble testet i studien. Fire endogene forstyrrende stoffer (bilirubin, kolesterol, hemoglobin og triglyserider) ble testet ved å tilsette dem i blodprøver før DNA-ekstraksjon. Konsentrasjonsgrensene for hvert stoff vises i tabellen som følger. For å vurdere forstyrrelse fra blodprøvetaking (kort prøvetaking) ble EDTA tilsatt i blodprøver, og for å vurdere forstyrrelse som resulterte fra prøveklargjøring, ble den endelige vaskebufferen fra en kvartsfilter-kolonneisolasjonsmetode tilsatt i renset genomisk DNA.

Cystic Fibrosis Clinical Sequencing Assay oppnådde 100 % betegnelsesfrekvens for alle prøvene som ble testet, og 100 % reproduserbarhet i genotypebetegnelser mellom prøver i nærvær og fravær av forstyrrende stoffer. Ingen forstyrrelse ble observert fra noen av de endogene eller eksogene forstyrrende stoffene.

For å vurdere virkningen av multipleksing indeksprimerforstyrrelse ble det utført en krysskontaminasjonsstudie med to prøver, hver med unike homozygote genotyper i fire forskjellige genomiske posisjoner, og to respektive indeksprimere. Ingen endring ble observert i variantbetegnelser med kontaminasjonsnivåer < 40 %. Prøvegenotypen ble heterozygot når kontaminasjonsnivåer var ≥ 40 %.

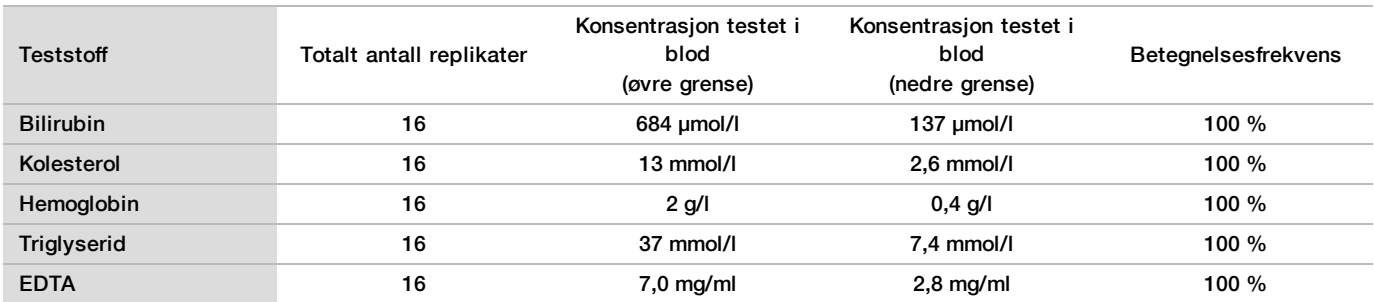

### Ytelsesekvivalens med Illumina MiSeqDx Cystic Fibrosis Clinical Sequencing Assay

TruSight Cystic Fibrosis Clinical Sequencing Assay (TruSight CFCS) bruker samme arbeidsprosess for bibliotekklargjøring som Illumina MiSeqDx Cystic Fibrosis Assay (MiSeqDx CFCS). TruSight CFCS bruker MiSeqDx Reagent Kit v3, mens MiSeqDx CFCS bruker sekvenseringsreagenser som følger med analysen. For å vise ekvivalens mellom TruSight CFCS og MiSeqDx CFCS ble resultater fra ni TruSight CFCS-kjøringer sammenlignet med en enkelt MiSeqDx CFCS-kjøring som gullstandarden. TruSight CFCS-kjøringene ble utført ved 96 prøvegjennomløp (maksimalt prøvegjennomløp for TruSight CFCS) og MiSeqDx CFCS ved 48 prøvegjennomløp (maksimalt prøvegjennomløp for MiSeqDx CFCS). Kilder til variabilitet for TruSight CFCSkjøringer omfattet tre bibliotekklargjøringshendelser (hver med en unik lot av TruSight Cystic Fibrosis), tre operatører, tre MiSeqDx-instrumenter og tre loter av MiSeqDx Reagent Kit v3.

Variantbetegnelser fra TruSight CFCS-kjøringer ble sammenlignet med betegnelser utført ved MiSeqDx CFCSkjøringen. 47 unike prøver var inkludert i hver TruSight CFCS-kjøring, med 2–3 replikater per prøve (95 DNAprøver og 1 NTC per kjøring). For MiSeqDx CFCS-kjøringen ble de samme 47 prøvene sekvensert i singlikat (47 DNA-prøver + 1 NTC per kjøring). Prøvepanelet besto av Coriell DNA-prøver ekstrahert fra udødeliggjorte cellelinjer, og omfattet prøver som representerte hvert allel av ACMG 23-mutasjonene, delesjon/insersjonvarianter (inkludert insersjon/delesjoner i homopolymeriske regioner og insersjon-med-delesjon i den samme regionen), homozygote varianter, heterozygote forbindelsesvarianter, én av de målrettede store delesjonene, PolyTG/PolyT-varianter, enkle nukleotidvarianter og en prøve uten påviste varianter. Sammendrag av resultater etter genotype er oppgitt i [Tabell 26.](#page-85-0) Samsvar mellom analyser etter varianttype presenteres i [Tabell 27.](#page-86-0) Samlet (totalt) samsvar mellom analyser var > 99,99 %.

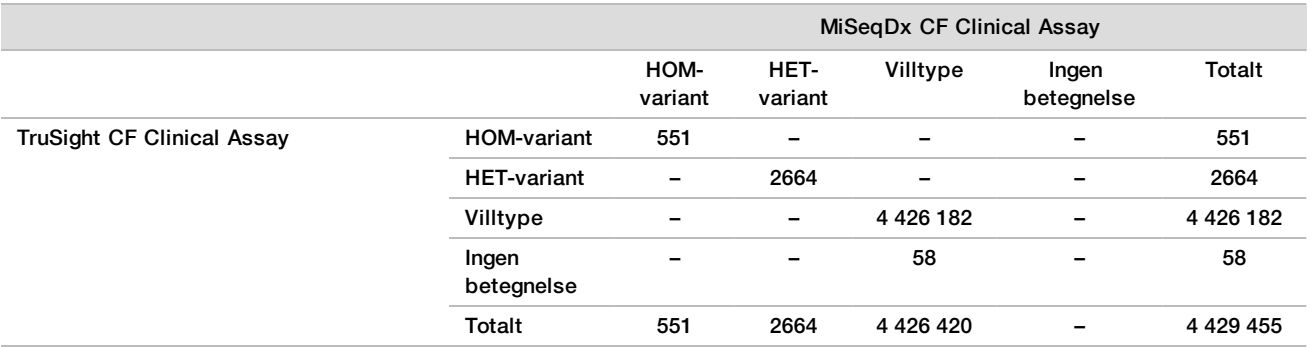

<span id="page-85-0"></span>Tabell 26 Variantbetegnende ytelse for TruSight CFCS-Variant Assay sammenlignet med MiSeqDx CFCS-Variant Assay

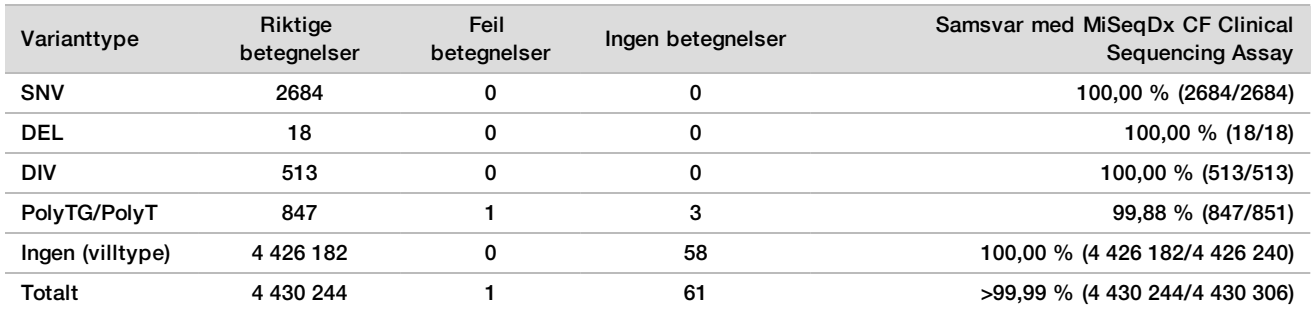

<span id="page-86-0"></span>Tabell 27 Ytelse etter varianttype for TruSight CF Clincial Sequencing Assay sammenlignet med MiSeqDx CF Clinical Sequencing Assay

#### En enkelt diskordant betegnelse ble observert mellom TruSight CFCS og MiSeqDx CFCS. Den spesifikke feilbetegnelsen var en PolyTG/PolyT-variant. Sammendrag av PolyTG/PolyT-samsvar er oppgitt i [Tabell 28 på side 88.](#page-87-0)

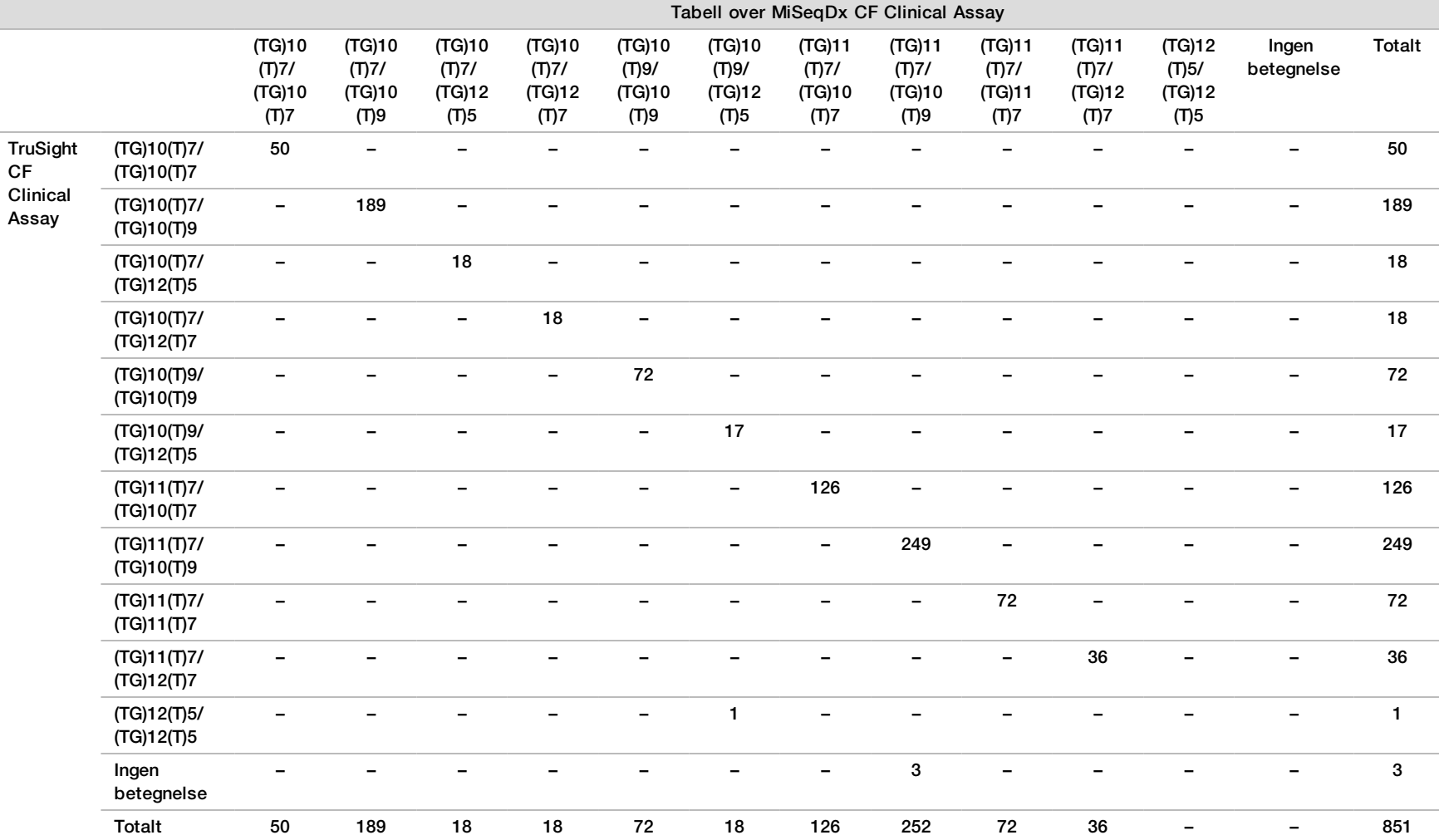

<span id="page-87-0"></span>Tabell 28 PolyTG/PolyT-variantbetegnende ytelse for TruSight CF Clinical Sequencing Assay sammenlignet med MiSeqDx CF Clinical Sequencing Assay

# Referanser

- 1 Watson MS, Cutting GR, Desnick RJ, Driscoll DA, Klinger K, et al. (2004) Cystic fibrosis population carrier screening: 2004 revision of American College of Medical Genetics mutation panel. Genetics in Medicine 6(5): 387–391.
- 2 Committee on Genetics. (April 2011) The American College of Obstetricians and Gynecologists Committee Opinion. Update on Carrier Screening for Cystic Fibrosis 486: 1–4.
- 3 Bobadilla JL, Macek Jr. M, Fine JP, Farrell PM. (2002) Cystic Fibrosis: A Worldwide Analysis of CFTR Mutations—Correlation With Incidence Data and Application to Screening. Human Mutation 19:575–606.
- 4 Moskowitz SM, Chmiel JF, Sternan DL, Cheng E, Gibson RL, et al. (2008) Clinical practice and genetic counseling for cystic fibrosis and CFTR-related disorders. Genetics in Medicine 10(12):851–868.
- 5 Moskowitz SM, Chmiel JF, Sternen DL, Cheng E, Cutting GR. CFTR-related disorders. Pagon RA, Bird TC, Dolan CR, Stephens K, editors. GeneReviews. Seattle (WA): University of Washington; 2008. Tilgjengelig på www.ncbi.nlm.nih.gov/books/NBK1250. [Online] Updated Feb 19, 2008.
- 6 Katkin JP. (2012) Cystic fibrosis: Clinical manifestations and diagnosis. Tilgjengelig på www.uptodate.com. [Online] December 07, 2012.
- 7 Farrell PM, Rosenstein BJ, White TB, Accurso FJ, Castellani C, et al. 2008 Guidelines for diagnosis of cystic fibrosis in newborns through older adults: Cystic Fibrosis Foundation consensus report. J Pediatr 153(2):S4– S14.
- 8 Cystic Fibrosis Foundation Patient Registry: Annual Data Report 2010.
- 9 Cystic Fibrosis Mutation Database (CFTR1). Tilgjengelig på www.genet.sickkids.on.ca/app. [Online] August 2013.
- 10 Rohlfs EM, Zhou Z, Heim R, Nagan N, Rosenblum L, et al. (2011) Cystic Fibrosis Carrier Testing in an Ethnically Diverse US Population. Clinical Chemistry; 57(6): 841–848.
- 11 Clinical and Functional Translation of CFTR (CFTR2). Tilgjengelig på www.cftr2.org. [Online] August 2013.
- 12 The Clinical and Functional Translation of CFTR (CFTR2) Project. Tilgjengelig på www.nacfconference.org/art/plenaryarchives/2011.Cutting.pdf. [Online] Presented by Garry Cutting on behalf of the CFTR2 Project at the 25th Annual North American Cystic Fibrosis Conference (NACFC) sponsored by the Cystic Fibrosis Foundation. November 04, 2011. Anaheim, CA.
- 13 Sosnay PR, Siklosi KR, Van Goor F, Kaniecki K, Yu H, et al. (2013) Defining the disease liability of variants in the cystic fibrosis transmembrane conductance regulator gene. Nature Genetics 45 (10): 1160-1167.
- 14 Grody WW, Cutting GR, Klinger KW, Richards CS, Watson MS, Desnick RJ. (March/April 2001) Laboratory standards and guidelines for population-based cystic fibrosis carrier screening. Genetics in Medicine 3(2): 149– 154.
- 15 Castellani C, Cuppens H, Macek H Jr, Cassiman JJ, Kerem E, et al. (2008) Consensus on the use and interpretation of cystic fibrosis mutation analysis in clinical practice. J Cystic Fibrosis 7:179–196.
- 16 Pratt VM, Caggana M, Bridges C, Buller AM, DiAntonio L, et al. (May 2009) Development of Genomic Reference Materials for Cystic Fibrosis Genetic Testing. Journal of Molecular Diagnostics 11(3): 186–193.
- 17 Amos J, Feldman GL, Grody WW, Monaghan K, Palomaki GE, et al. (2008 Edition, Revised 03/2011) American College of Medical Genetics Standards and Guidelines for Clinical Genetic Laboratories.
- 18 Rehm HL, Bale SJ, Bayrak-Toydemir P, Berg JS, Brown KK, Deignan JL, et al. (2013) ACMG clinical laboratory standards for next-generation sequencing. Genetics in Medicine. Genetics in Medicine 15(9): 733–747.

# Revisjonshistorikk

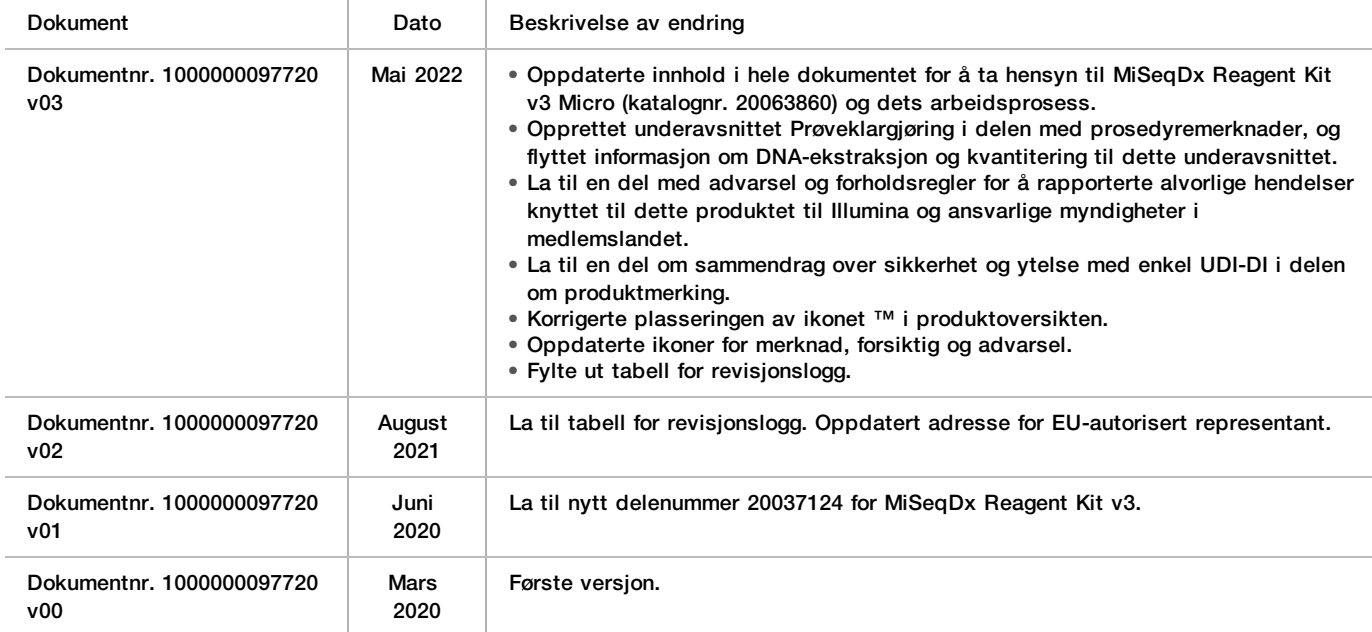

## Patenter og varemerker

Dette dokumentet og dets innhold er opphavsrettslig beskyttet for Illumina, Inc. og tilknyttede selskaper («Illumina»), og er ment utelukkende for kontraktbruk av kunden i forbindelse med bruk av produktet (produktene) beskrevet her, og for intet annet formål. Dette dokumentet og dets innhold skal ikke brukes eller distribueres til andre formål og/eller på annen måte kommuniseres, fremlegges eller reproduseres på noen måte uten forutgående, skriftlig samtykke fra Illumina. Illumina overfører ikke noen lisens under sitt patent, varemerke, opphavsrett eller sedvanerett eller lignende rettigheter til tredjeparter gjennom dette dokumentet.

Instruksjonene i dette dokumentet skal følges strengt og tydelig av kvalifisert og tilfredsstillende utdannet personell for å sikre riktig og sikker bruk av produktet (produktene) som er beskrevet i dette dokumentet. Alt innhold i dette dokumentet skal leses fullt ut og være forstått før produktet (produktene) brukes.

HVIS DET UNNLATES Å LESE FULLSTENDIG OG UTTRYKKELIG FØLGE ALLE INSTRUKSJONENE I DETTE DOKUMENTET, KAN DET FØRE TIL SKADE PÅ PRODUKTET (PRODUKTENE), SKADE PÅ PERSONER, INKLUDERT BRUKERE ELLER ANDRE, OG SKADE PÅ ANNEN EIENDOM, OG DETTE VIL UGYLDIGGJØRE EVENTUELL GARANTI SOM GJELDER FOR PRODUKTET (PRODUKTENE).

ILLUMINA PÅTAR SEG IKKE ANSVAR SOM FØLGE AV FEIL BRUK AV PRODUKTET (PRODUKTENE) SOM ER BESKREVET I DETTE DOKUMENTET (INKLUDERT DELER AV DETTE ELLER PROGRAMVARE).

© 2022 Illumina, Inc. Med enerett.

Alle varemerker tilhører Illumina, Inc. eller deres respektive eiere. Ytterligere informasjon om varemerker finner du på [www.illumina.com/company/legal.html.](http://www.illumina.com/company/legal.html)

AMPure, Beckman og Beckman Coulter er varemerker eller registrerte varemerker for Beckman Coulter, Inc.

# Kontaktinformasjon

AA. Illumina 5200 Illumina Way San Diego, California, 92122 USA +1 800 809 ILMN (4566) +1 858 202 4566 (utenfor Nord-Amerika) techsupport@illumina.com www.illumina.com **Illumina Netherlands B. V.** 

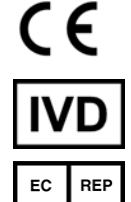

Steenoven 19 5626 DK Eindhoven Nederland

**Australsk sponsor** Illumina Australia Pty Ltd Nursing Association Building Level 3, 535 Elizabeth Street Melbourne, VIC 3000 Australia

# Produktmerking

Du finner en fullstendig liste over og forklaring på symboler som kan stå på produktemballasjen og i dokumentasjonen for settet du har, på support.illumina.com.

Du finner et sammendrag over sikkerhet og ytelse (SSP) på <https://ec.europa.eu/tools/eudamed>, etter oppstart av Eudamed (Europeisk database over medisinsk utstyr). Det er knyttet til enkel UDI-DI (0081627002CYSTFIB8C).